## Zmluva o dielo č. 201/2021

uzatvorená v zmysle § 536 a nasl. zák. č. 513/1991 Zb. Obchodného zákonníka a podľa zákona č. 343/2015 Z. z. o verejnom obstarávaní a o zmene a doplnení niektorých zákonov v znení neskorších predpisov

na uskutočnenie stavebných prác s názvom:

# "ZSS HARMÓNIA Lučenec - dodávka a realizácia vonkajšieho evakuačného lôžkového výťahu"

(ďalej iba "Zmluva")

medzi zmluvnými stranami:

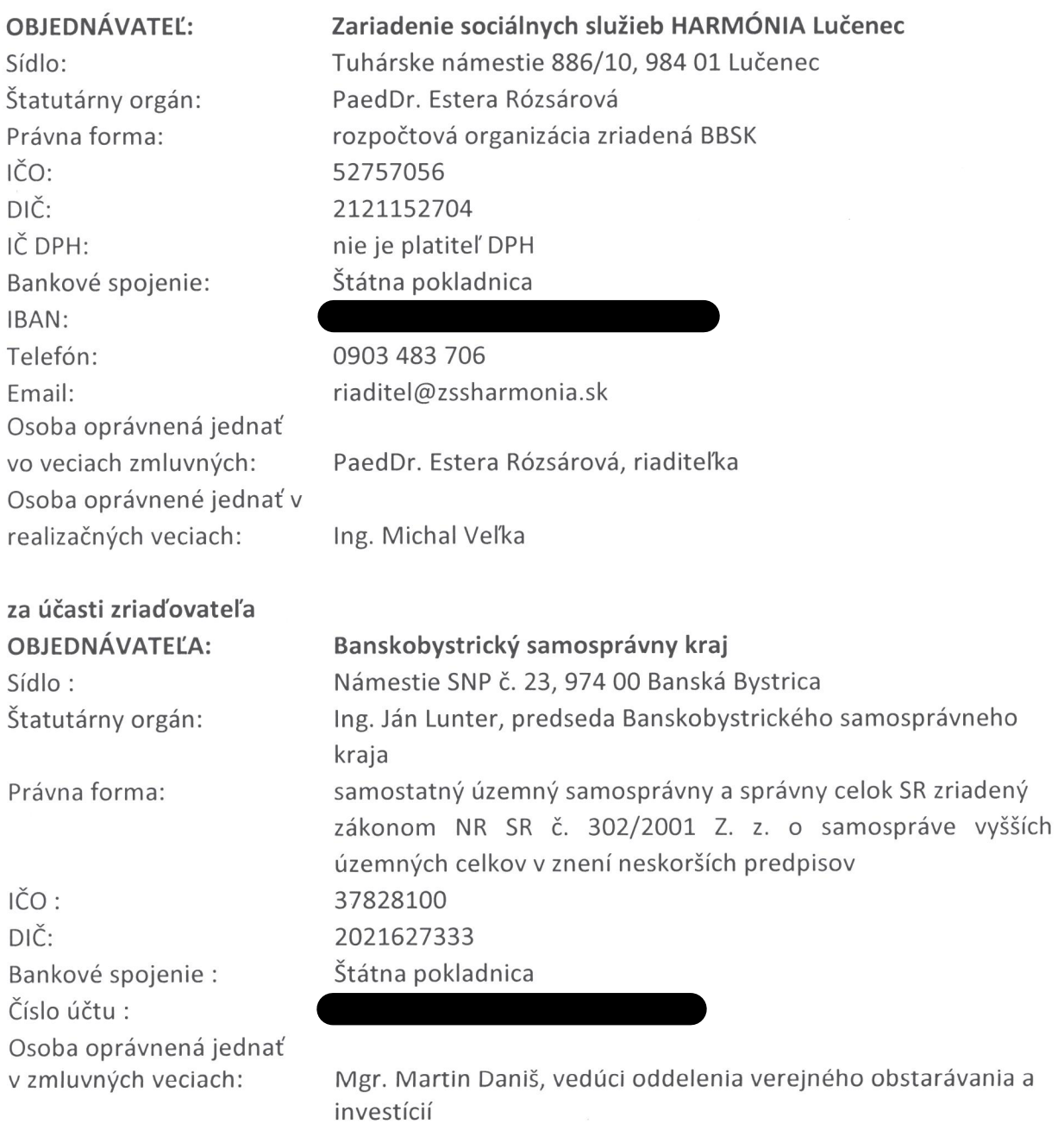

Osoby oprávnené jednať

 $1$ | Strana

v realizačných veciach: Telefón/fax: Email:

Ing. Peter Mišura, referent pre výstavbu 048/4325645, 048/4325523 martin.danis@bbsk.sk, peter.misura@bbsk.sk

(d'alej Objednávatel', zriad'ovatel' Objednávatel'a a samostatne aj spolu iba "objednávatel" na strane jednej)

a

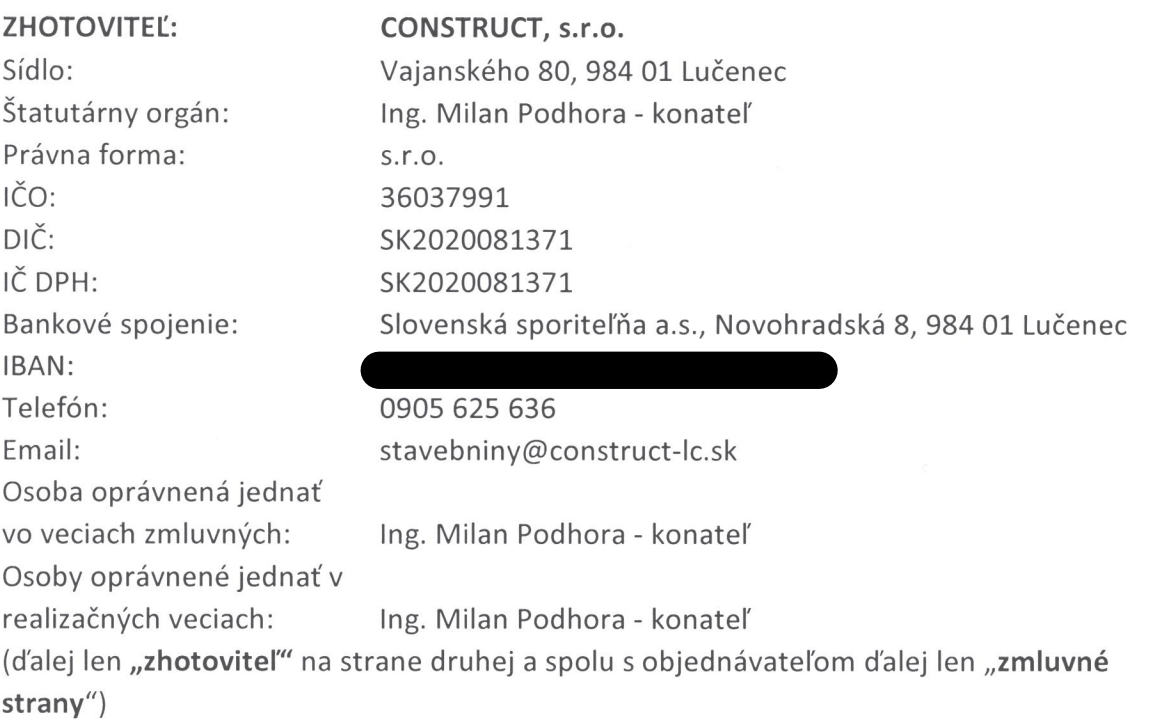

#### Preambula

Táto zmluva sa uzatvára ako výsledok verejného obstarávania realizovaného postupom podlimitnej zákazky podľa § 108 ods. 1 písm. b) zákona č. 343/2015 Z. z. o verejnom obstarávaní a o zmene a doplnení niektorých zákonov v znení neskorších predpisov (ďalej len "zákon o verejnom obstarávaní"), vyhláseného Výzvou na predkladanie ponúk zverejnenou vo Vestníku verejného obstarávania č. 123/2020, dňa 10.6.2020, pod zn. oznámenia 21810-WYP, na predmet zákazky pre projekt - stavbu s názvom: "ZSS HARMÓNIA Lučenec- dodávka a realizácia vonkajšieho evakuačného lôžkového výťahu" (ďalej iba "verejné obstarávanie").

## ۱. Úvodné ustanovenia

- 1. Zriaďovateľ Objednávateľa je výlučným vlastníkom všetkých dotknutých objektov, ktoré sú ako predmet Zmluvy definované v článku III Zmluvy a Prílohe č. 1 a č. 2 Zmluvy (ďalej len "Stavenisko" alebo "Stavba") a Objednávateľ je správcom Stavby. Príloha č. 1 a č. 2 (ocenený Výkaz výmer a Projektová dokumentácia) tvoria súčasť tejto Zmluvy.
- Zhotoviteľ vyhlasuje, že je obchodnou spoločnosťou s právnou subjektivitou, ktorej 2. predmetom podnikania je stavebná činnosť v rozsahu požadovanom súťažnými podmienkami verejného obstarávania, teda spĺňa podmienku odbornej spôsobilosti po

materiálnej, technickej, technologickej i personálnej stránke, na vykonanie Diela v zmysle na predmet Zmluvy sa vzťahujúcich platných všeobecne záväzných právnych predpisov a technických noriem Slovenskej republiky a Európskej únie. Zhotoviteľ berie na vedomie, že v zmysle zákona č. 315/2016 Z. z. o registri partnerov verejného sektora a o zmene a doplnení niektorých zákonov, nakoľko nie je subjektom verejnej správy a zároveň, na základe tejto Zmluvy prijíma alebo bude prijímať finančné prostriedky uvedené v § 2 ods. 1 písm. a/ bod 1. tohto zákona, preto, ak spĺňa podmienky na zápis do registra partnerov verejného sektora ako účastník Zmluvy podľa § 2 ods. 1 písm. d/ tohto zákona a k času podpisu Zmluvy nezabezpečil svoj zápis do registra podľa tohto zákona, Objednávateľ ako účastník Zmluvy, ktorý poskytuje finančné prostriedky podľa § 2 ods. 1 písm. a/ prvého bodu nie je v omeškaní, ak z tohto dôvodu neplní, čo mu ukladá táto Zmluva, pričom Objednávateľ má tiež právo odstúpiť od tejto Zmluvy bez nároku Zhotoviteľa na plnenie titulom ceny Diela.

- 3. Účelom tejto Zmluvy je stanovenie podmienok na uskutočnenie stavebných prác v súlade s projektovou dokumentáciou.
- 4. Zhotoviteľ je povinný pri plnení predmetu Zmluvy dodržiavať všetky platné a účinné všeobecne záväzné právne predpisy a technické normy Slovenskej republiky a Európskej únie vzťahujúce sa na verejné obstarávanie a na vykonanie Diela, a to najmä, nie však výlučne, predpisy a normy v platnom znení explicitne vymenované v Zmluve a jej Prílohách tak, aby bol splnený účel Zmluvy.
- 5. Zhotoviteľ vyhlasuje, že predložil objednávateľovi ku dňu podpisu Zmluvy:
	- · Výkaz výmer (Príloha č. 1 Zmluvy o Dielo),
	- · Záväzný časový a vecný Harmonogram prác schválený objednávateľom (Príloha č. 3 Zmluvy o Dielo),
	- ·Zoznam všetkých subdodávateľov(Príloha č. 6 Zmluvy o Dielo)s uvedením identifikačných údajov subdodávateľa, osôb oprávnených konať za subdodávateľa, s preukázaním oprávnenia subdodávateľa na príslušné plnenie Zmluvy, predmetu rozsahu subdodávky,
	- · Doklady preukazujúce splnenie podmienok odbornej spôsobilosti stavbyvedúcehov zmysle podmienky účasti podľa §34 ods. 1 písm. g) ZVO ako ju verejný obstarávateľ (Objednávateľ) zadefinoval vo verejnom obstarávaní (v prípade, ak sa jedná o inú oprávnenú osobu ako tú, ktorou uchádzač preukazoval splnenie podmienky účasti podľa § 34 ods. 1 písm. g) ZVO v rámci predloženia ponuky),
	- · Potvrdenie o uzavretí poistných zmlúvplatných po celú dobu platnosti a účinnosti Zmluvy (Príloha č. 4 Poistná zmluva zhotoviteľa),
	- ·Záručná listina doklad preukazujúci poskytnutie Bankovej záruky/poistenia záruky/Doklad o zložení zmluvnej zábezpeky na účet objednávateľa, v prospech objednávateľa alebo doklad preukazujúci zloženie realizačnej zábezpeky na účet objednávateľa podľa podmienok uvedených v tejto Zmluve (Príloha č. 5 Potvrdenie o vystavení bankovej záruky).
- 6. Zhotoviteľ berie na vedomie, že pri realizácii Diela prostredníctvom subdodávateľov (ďalej iba "subdodávka") zodpovedá zhotoviteľ tak, ako keby Dielo, resp. jeho časť realizoval sám. Zhotoviteľ je povinný vopred oznámiť objednávateľovi akékoľvek zmeny týkajúce sa subdodávok.
- 7. Zhotoviteľ vyhlasuje, že pred uzavretím Zmluvy dostatočne zvážil a s vynaložením odbornej starostlivosti a všetkého úsilia posúdil do úvahy prichádzajúce riziká spojené s realizáciou Diela, v cenovej ponuke vzal do úvahy rozsah materiálov, prác, služieb potrebných na dokončenie Diela ako celku a nákladov na takéto materiály, práce a služby (najmä transport, energie, náklady na zariadenia a stroje, cestovné náklady, náklady na odstránenie odpadov, náklady na pracovníkov, odborne spôsobilé osoby, profesijne špecializované osoby, náklady na bankovú záruku/poistenie záruky/zmluvnú zábezpeku, náklady na všetky bezpečnostné opatrenia do doby prevzatia dokončeného Diela objednávateľom, ako aj všetky ostatné náklady súvisiace s realizáciou Diela) a tieto zahrnul do ceny Diela.
- Zhotoviteľ vyhlasuje a potvrdzuje, že sa v plnom rozsahu oboznámil s rozsahom, s 8. povahou Diela, charakterom prác a s účelom, ktorý má Dielo po jeho riadnom vykonaní plniť, že sú mu známe technické, kvalitatívne a všetky iné podmienky potrebné k riadnemu vykonaniu Diela a disponuje takými kapacitami a odbornými znalosťami, ktoré sú potrebné na kvalitné a riadne vykonanie diela.
- 9. Zhotoviteľ vyhlasuje a potvrdzuje, že sa v plnom rozsahu oboznámil s miestom vykonávania Diela (povahou a stavom staveniska, jeho príjazdovými, dopravnými a skladovacími možnosťami).
- 10. Predmetom plnenia, ku ktorému sa zhotoviteľ zaväzuje sú alebo môžu byť aj požadované skúšky, plnenie však vždy musí spĺňať požadované certifikáty a/alebo osvedčenia od zabudovaných materiálov dodávaných zhotoviteľom, hotových konštrukcií a celého Diela podľa tejto zmluvy a platných noriem STN, ktoré je zhotoviteľ povinný dodať spolu s Dielom, inak platí, že Dielo nie je vykonané riadne.

#### ΙΙ.

## **Predmet zmluvy**

- 1. Zhotoviteľ sa zaväzuje v dohodnutom čase, mieste a podľa ostatných podmienok Zmluvy o Dielo, najmä v rozsahu prác a dodávok materiálov, v nacenenom Výkaze výmer/Rozpočte tvoriacom Prílohu č. 1 a v projektovej dokumentácii tvoriacej prílohu č. 2 k Zmluve a v tejto Zmluve, technologickým postupom a spôsobom špecifikovaným v projektovej dokumentácii tvoriacej prílohu Zmluvy o Dielo, vo vlastnom mene, na svoje náklady, na svoje nebezpečenstvo a podľa pokynov objednávateľa riadne vykonať a objednávateľovi včas odovzdať Dielo vymedzené v článku III. Zmluvy, a to bez vád a nedorobkov a v dohodnutej kvalite, inak v kvalite požadovanej právnymi predpismi a technickými normami a projektom stavby tak, aby dielo bolo plne funkčné a spôsobilé plniť svoj účel.
- 2. Objednávateľ sa zaväzuje riadne vykonané a včas odovzdané Dielo prevziať spôsobom dohodnutým v Zmluve a zaplatiť zaň Cenu dohodnutú v článku VII. Zmluvy.

## Členenie a rozsah Diela, Všeobecné požiadavky na Dielo

Predmetom plnenia zmluvy je záväzok Zhotoviteľa zhotoviť pre objednávateľa Dielo

Názov stavby : "ZSS HARMÓNIA Lučenec- dodávka a realizácia vonkajšieho evakuačného lôžkového výťahu "

## Miesto stavby : Tuhárske námestie 886/10

stavba evidovaná na Liste vlastníctva č. 9369, súpisné číslo 2903, parcela KN-C č. 824/2, k.ú. Lučenec, obec Lučenec, okres Lučenec

podľa špecifikácie a v rozsahu a spôsobom určenom nasledujúcimi dokumentmi:

- Tento dokument označený ako "Zmluva o dielo" spolu s prílohami,
- Výkazu výmer,  $\bullet$
- Projektová dokumentácia (ďalej aj "Dokumentácia"),  $\bullet$
- Súťažné podklady z verejného obstarávania, ktorého výsledkom bolo uzavretie tejto zmluvy,
- Ponuka zhotoviteľa predložená vo verejnom obstarávaní.

Uvedené dokumenty sú záväzné a vzájomne sa doplňujúce. V prípade rozporov medzi nimi, platí poradie ich záväznosti zostupne tak, ako sú uvedené vyššie v tomto bode.

- 1. Dielom sa rozumie realizácia stavebných prác na stavbe v rozsahu podľa projektovej dokumentácie tvoriacej Prílohu č. 2 tejto Zmluvy a podľa Rozpočtu/Výkazu Výmer, ktorý tvorí Prílohu č. 1 tejto zmluvy (ďalej len "Rozpočet"), a tiež záväzok zhotoviteľa dodať objednávateľovi všetky s tým súvisiace doklady týkajúce sa najmä realizácie Diela a jeho kvality.
- 2. Dielo je zhotoviteľ povinný vykonať v súlade s požiadavkami vyplývajúcimi zo stavebných a iných úradných povolení týkajúcich sa Diela, s ktorými sa zhotoviteľ podrobne oboznámil a ich podmienky pri vykonávaní Diela sa zaväzuje dodržať, ďalej s ostatnými individuálnymi alebo normatívnymi správnymi aktmi týkajúcimi sa predmetu Zmluvy vydanými do dňa uzavretia Zmluvy, ako aj vydanými po podpise Zmluvy tak, aby sa naplnil účel Zmluvy.
- 3. Všetky veci, podklady, materiály, ktoré sú potrebné k vykonaniu diela, je povinný zaobstarať Zhotoviteľ, pokiaľ nie je v tejto zmluve výslovne uvedené, že ich zaobstará Objednávateľ.
- 4. Zhotoviteľ je povinný písomne upozorniť Objednávateľa na nevhodnosť, nesprávnosť, nedostatok alebo inú chybu najmä v pokynoch, podkladov, materiáloch, iných veciach a zariadeniach dodaných, poskytnutých, zabezpečených, alebo inak mu sprístupnených Objednávateľom, a to bez zbytočného odkladu po tom, čo ich Zhotoviteľ zistil alebo s vynaložením odbornej starostlivosti mohol zistiť, najneskôr však do 3 (troch) dní odo dňa ich zistenia. V prípade, že si povinnosť uvedenú v predchádzajúcej vete Zhotoviteľ nesplní, zodpovedá za všetky vady a škody spôsobené nesplnením tejto povinnosti.
- 5. Zhotoviteľ je povinný písomne Objednávateľa upozorniť na všetky nedostatky, nesprávnosti alebo chyby projektovej dokumentácie, inej dokumentácie predloženej mu objednávateľom, ktoré počas vykonávania Diela vyjdú najavo. Objednávateľ

prostredníctvom stavebného denníka je následne povinný bez zbytočného odkladu, najneskôr do 10 dní od upozornenia

- · určiť lehotu na odstránenie takýchto nedostatkov, nesprávností alebo chýb,
- · určiť ďalší postup do doby odstránenia nedostatkov, nesprávností alebo chýb projektovej dokumentácie alebo inej dokumentácie a prípadne
- · predĺžiť zhotoviteľovi lehotu na odovzdanie Diela o čas, o ktorý sa kvôli prekážkam podľa ods. 4, 5 tohto článku III Zmluvy objektívne nemohlo pokračovať vo vykonávaní Diela, ak sa v jeho vykonávaní nepokračovalo.
- 6. Zhotoviteľ je povinný bez zbytočného odkladu informovať Objednávateľa o vzniku akejkoľvek udalosti, ktorá bráni alebo sťažuje včasnú alebo riadnu realizáciu Diela a môže spôsobiť omeškanie Zhotoviteľa s plnením termínov uvedených v článku IV Zmluvy a Harmonograme prác.

#### IV.

## Čas a termíny realizácie Diela

- 1. Objednávateľ a zhotoviteľ sa dohodli, že zhotoviteľ začne realizovať Dielo bez zbytočného odkladu po písomnom prevzatí Staveniska.
- 2. Stavenisko je zhotoviteľ povinný prevziať najneskôr do 10 dní odo dňa účinnosti zmluvy.
- 3. Objednávateľ a zhotoviteľ sa dohodli, že riadne zhotovené (vykonané) Dielo v zmysle Zmluvy odovzdá objednávateľovi najneskôr do 150 dní (pozn. uchádzač môže navrhnúť aj kratší termín ako tu uvedený) odo dňa písomného prevzatia Staveniska zhotoviteľom.

Zhotoviteľ je povinný a zaväzuje sa najneskôr do termínu ukončenia Diela podľa tohto ods. 3 čl. IV Zmluvy toto Dielo riadne vykonať a odovzdať ho objednávateľovi.

- 4. Postupové (priebežné) termíny realizácie Diela je zhotoviteľ povinný včas navrhnúť v Harmonograme postupu prác (vecnom a časovom), ktorý sa stane Prílohou tejto Zmluvy a Harmonogram prerokovať s objednávateľom, inak objednávateľ postupové termíny jednostranne určí po prerokovaní so zhotoviteľom v Harmonograme postupu prác (vecnom a časovom), ktorý sa stane Prílohou tejto Zmluvy. K postupovým termínom realizácie Diela musí byť v Harmonograme priradený zoznam materiálov, prác a výkonov s uvedením ich ceny (ďalej aj "finančný objem plnenia"), ktoré je zhotoviteľ povinný zrealizovať k príslušnému postupovému termínu realizácie Diela.
- 5. Zmluvne dohodnutý termín ukončenia Diela a odovzdania riadne vykonaného Diela objednávateľovi podľa ods. 3 tohto článku Zmluvy je možné predĺžiť iba z dôvodov a za podmienok podľa článku VI písm. B. a C. tejto Zmluvy, formou písomného Dodatku k Zmluve podpísaného štatutárnymi orgánmi oboch zmluvných strán.
- 6. Údaje o začiatku a konci lehoty realizácie diela uvedené v Dokumentácii nie sú pre obsah tejto zmluvy relevantné a zmluvné strany ich nebudú brať do úvahy.

V.

#### Cena diela, platobné podmienky a fakturácia

1. Zhotoviteľ podpisom tejto zmluvy výslovne prehlasuje, že:

- · do ceny Diela zodpovedne a úplne zahrnul všetky nevyhnutné opatrenia pre splnenie predpisov, noriem, opatrení a úradných podmienok a podmienok orgánov verejnej moci,
- · pri zostavovaní svojej cenovej ponuky vzal na vedomie a počítal s tým, že počas vykonávania Diela nie je povolená žiadna zmena cien,
- · do ceny Diela zodpovedne a úplne zahrnul všetky výdavky potrebné pre úplné, kvalitné a odborné vykonanie Diela,
- · do ceny Diela v celom rozsahu zahrnul aj práce v projektovej dokumentácii alebo vo Výkaze výmer neobsiahnuté, ale podľa skúsenosti zhotoviteľa pre riadne vykonanie Diela nutné alebo potrebné,
- · u všetkých položiek naceneného Výkazu výmer/Rozpočtu platí zásada, že sa rozumejú vrátane všetkých bezprostredne súvisiacich výkonov a činností vrátane všetkých potrebných pomocných, montážnych, spojovacích, kompletačných a iných materiálov,
- · mu je úplne a presne známy rozsah Diela, a že (i) nebude účtovať žiadne nepredvídateľné výdavky, náklady a práce naviac, (ii) keďže porozumel zadaniu predmetu Diela vrátane Príloh a zodpovedne a dôkladne s vynaložením odbornej starostlivosti si ich overil, pričom znenie zadania mu nebolo nezrozumiteľné, alebo nejednoznačné, že (iii) obdržal uspokojivé odpovede a pokyny na svoje prípadné otázky a (iv) overil si všetky ostatné faktory ovplyvňujúce cenu Diela, vyhodnotil ich a zahrnul do ceny Diela aj pre prípad nepredvídateľných okolností príslušnú rezervu kalkulovaného rizika.
- 2. Cena za vykonanie a odovzdanie Diela je s poukazom na vyhlásenia zhotoviteľa v ods. 1 tohto článku Zmluvy dohodnutá a stanovená na základe cenovej ponuky zhotoviteľa ako uchádzača vo verejnom obstarávaní, ako súčet jednotlivých nacenených položiek uvedených v Prílohe č. 1 Zmluvy (ďalej iba "cena Diela"). Cena Diela sa považuje za cenu maximálnu a platnú počas celej doby trvania Zmluvy. Cena Diela je stanovená podľa zákona NR SR č.18/1996 Z. z. o cenách v znení neskorších predpisov, Vyhlášky MF SR č. 87/1996 Z. z., ktorou sa vykonáva zákon č. 18/1996 Z. z. ocenách v znení neskorších predpisov za celé Dielo vrátane všetkých do úvahy prichádzajúcich nákladov na vyhotovenie Diela, vrátane ceny za práce zhotoviteľa, ktoré budú spočívať v nepodstatnej zmene Diela na základe pokynov objednávateľa za práce na Diele vyvolané nekvalitnou, neúplnou alebo chybnou činnosťou zhotoviteľa. Jednotkové ceny jednotlivých položiek Rozpočtu sú ceny pevné, nemeniteľné, platné po celú dobu realizácie diela. V prípade rozporu ceny Diela dohodnutej v tejto zmluve s cenou podľa Príloh č. 1 Zmluvy, má prednosť cena Diela dohodnutá v tejto Zmluve ako cena konečná a nemenná, záväzná pre obe zmluvné strany.

Cena Diela predstavuje celkom sumu:

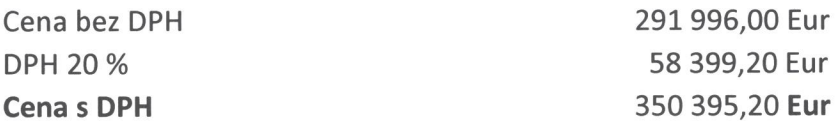

#### (slovom: tristopäťdesiattisíctristodeväťdesiatpäť Eur, 20/100 s DPH).

3. Zhotoviteľ vyhlasuje a potvrdzuje, že cenová ponuka ním predložená vo verejnom obstarávaní a teda cena Diela je úplná, maximálna a záväzná, že v cene Diela sú zhotoviteľom zahrnuté všetky náklady zhotoviteľa vynaložené pri vykonávaní Diela odo dňa prevzatia Staveniska až do doby odovzdania Diela ako celku objednávateľovi, v cene Diela sú zahrnuté všetky náklady na zhotovenie diela (vrátane použitého materiálu), a to najmä dopravné náklady, skladné, atesty, revízne správy, odpady - odvoz a likvidácia vzniknutého odpadu, doklady o uskladnení odpadov, merania, zameranie, návody na obsluhu, skúška a dokumentácia kvality materiálov a postupov zhotovovaného Diela, fotodokumentácia priebehu realizácie Diela a iné, vrátane všetkých ďalších nákladov, poplatkov a odvodov, ktoré sú potrebné na kompletnú realizáciu všetkých zmluvných výkonov a vykonanie predmetu zmluvy tak, aby dielo mohlo byť riadne uvedené do užívania a užívania schopné.

- 4. Príloha č. 1 k Zmluve je Rozpočet a vyplnený Výkaz výmer vo všetkých položkách pre všetky stavebné objekty jednotlivo. V prípade, ak zhotoviteľ niektorú položku nevyplní, má sa za to, že takéto práce, montáže, dodávky materiálov, materiály atď. budú zhotoviteľom realizované a dodané a ich cena je už zahrnutá v niektorých iných položkách.
- 5. Zmluvné strany sa dohodli, že pre prípad vzniku sporu sa má za to, že zhotoviteľ získal všetky informácie a v ponúknutej cene Diela ich zohľadnil. Zhotoviteľ sa nemôže dovolávať zvýšenia ceny najmä z dôvodu, že mu neboli známe alebo poskytnuté všetky potrebné informácie a podklady.
- 6. Objednávateľ zaplatí zhotoviteľovi len cenu skutočne vykonaných prác na základe jednotkových cien uvedených v Rozpočte. V prípade rozhodnutia objednávateľa o zvýšení alebo znížení rozsahu diela sa bude pri zvýšení alebo znížení celkovej ceny diela vychádzať z jednotkových cien uvedených v Rozpočte, ak sa zmluvné strany nedohodnú inak.
- 7. Cena Diela bude fakturovaná na základe objednávateľom potvrdeného Súpisu čiastkových vykonaných prác spracovaného zhotoviteľom overiteľným spôsobom v rozsahu skutočne zrealizovaných prác pri použití sadzieb uvedených v Ocenenom Výkaze výmer po dokončení a odskúšaní funkčnosti systémov, zabudovaných zariadení a vykonaní prác jednotlivých druhov stavebnej činnosti.
- 8. Platba bude realizovaná bezhotovostným stykom na základe vystavenej faktúry a jej príloh ako neoddeliteľnej súčasti faktúry. K faktúre musia byť priložené doklady umožňujúce posúdiť oprávnenosť fakturácie (neoddeliteľná súčasť faktúry), najmä Súpis skutočne vykonaných prác, Protokol o odovzdaní a prevzatí Diela.
- 9. Splatnosť faktúry je 30 dní od dňa doporučeného doručenia faktúry do podateľne objednávateľa.
- 10. Lehota splatnosti faktúry začína plynúť dňom doručenia faktúry obsahujúcej všetky náležitosti a prílohy objednávateľovi podľa tejto Zmluvy.
- 11. Zmluvné strany vzájomne dohodli nasledovné podmienky fakturácie:
	- · faktúra musí byť vyhotovená v troch /3/ rovnopisoch,
	- · zhotoviteľ je oprávnený fakturovať iba skutočne vykonané práce, pričom skutočne vykonané práce musia byť odsúhlasené stavebným dozorom objednávateľa na Súpise prác minimálne v rozsahu "súhlasím, pečiatka objednávateľa a podpis stavebného dozoru",
	- · faktúra musí byť členená podľa čísla položiek, popisu prác, výmery mernej jednotky prác, a to iba v rozsahu skutočne vykonaných prác, s uvedením jednotkovej ceny (za každú položku zvlášť) podľa zhotoviteľom naceneného

Rozpočtu/Výkazu výmer, dokladovaná Súpisom vykonaných prác odsúhlaseným stavebným dozorom objednávateľa, pričom súpis vykonaných prác musí byť členený podľa čísla položiek, popisu prác, výmery mernej jednotky prác, s uvedením jednotkovej ceny (za každú položku zvlášť),

- faktúra musí spĺňať všetky náležitosti daňového dokladu a musí byť vystavená na základe jednotkovej ceny naceneného Rozpočtu/Výkazu výmer tak, aby bolo možné spoľahlivo vykonať jej vecnú a finančnú kontrolu.
- 12. Ak faktúra bude vystavená bez predloženia jednotlivých Súpisov vykonaných prác alebo bez odsúhlasenia súpisov vykonaných prác objednávateľom alebo v sume nad rámec súpisov vykonaných prác alebo nad rámec skutočného rozsahu vykonaných prác alebo v rozdielnej výške súm jednotkových položiek za práce a dodávky ako uvedených v nacenenom Rozpočte/Výkaze výmer, a to čo i len z nedbanlivosti alebo omylu zhotoviteľa, alebo ak faktúra nebude obsahovať všetky náležitosti v zmysle zákona č. 222/2004 Z. z. o dani z pridanej hodnoty v znení neskorších predpisov platí, že faktúra nie je spôsobilá na jej úhradu, objednávateľ nie je v omeškaní s úhradou ceny Diela a je oprávnený vrátiť faktúru zhotoviteľovi na doplnenie v lehote do 15 /pätnásť/ pracovných dní. Vrátením faktúry sa preruší splatnosť faktúry a nová 30-dňová lehota splatnosti začína plynúť od doručenia novej riadnej faktúry.
- 13. Zhotoviteľ je povinný v prípade subdodávky s predložením faktúry predložiť písomné potvrdenie, že má uhradené všetky svoje splatné záväzky voči svojim subdodávateľom a túto skutočnosť objednávateľovi na jeho žiadosť je zhotoviteľ povinný aj preukázať (daňovým dokladom, písomným potvrdením subdodávateľa a.i.), inak je objednávateľ oprávnený pozastaviť/zadržať úhradu faktúry vystavenej zhotoviteľom, a to až do doby úhrady splatných záväzkov voči subdodávateľom zo strany zhotoviteľa. Pozastavenie platby zo strany objednávateľa v súlade s týmto bodom zmluvy sa nepovažuje za porušenie Zmluvy a objednávateľ sa nedostáva do omeškania so zaplatením svojich peňažných záväzkov a zhotoviteľovi nevzniká nárok na žiadne zákonné ani zmluvné sankcie.
- 14. V prípade, ak je zhotoviteľ v omeškaní so splnením svojej povinnosti voči svojmu subdodávateľovi podľa predošlého odseku o viac ako 30 kalendárnych dní, objednávateľ si uplatní voči zhotoviteľovi zmluvnú pokutu vo výške záväzku zhotoviteľa voči svojmu subdodávateľovi a záväzok zhotoviteľa splní priamo objednávateľ vo forme priamej platby subdodávateľovi na účet subdodávateľa v plnej výške podľa rozpočtu zhotoviteľa, ktorý je prílohou tejto zmluvy.
- 15. Faktúra sa považuje za zaplatenú dňom pripísania úhrady na účet zhotoviteľa, v prípade priamej platby subdodávateľovi podľa predošlého odseku dňom pripísania úhrady na účet subdodávateľa.
- 16. Po vystavení záverečnej faktúry (po odovzdaní a prevzatí Diela) nie je zhotoviteľ oprávnený vystaviť objednávateľovi žiadnu ďalšiu faktúru, ktorou by fakturoval cenu prác a dodávok vykonaných na Diele pred odovzdaním Diela objednávateľovi.
- 17. Uhradením záverečnej faktúry objednávateľom zhotoviteľovi sa považujú všetky nároky zhotoviteľa na zaplatenie ceny Diela (práce a dodávky vykonané na diele do jeho odovzdania) za uspokojené.
- 18. Každá faktúra musí obsahovať nasledujúce náležitosti:
	- obchodné meno, sídlo, IČO, DIČ a IČ DPH zhotoviteľa a objednávateľa,
	- číslo faktúry,
	- číslo zmluvy,
- označenie diela,
- dátum vyhotovenia a dátum splatnosti faktúry,
- dátum dodania tovaru alebo služby.
- názov, množstvo tovaru alebo rozsah tovaru alebo služby,
- označenie peňažného ústavu a číslo účtu, na ktorý sa má platiť,
- fakturovanú cenu bez dane, sadzba dane, výška dane, fakturovanú cenu s daňou,
- odtlačok pečiatky a podpis oprávnenej osoby zhotoviteľa.
- 19. Zmluvné strany sa dohodli, že v prípade ak bude zhotoviteľ zverejnený v príslušnom zozname osôb (tzv. zoznam platiteľov dane z pridanej hodnoty, u ktorých nastali dôvody na zrušenie registrácie v zmysle § 81 ods. 4 písm. b) zákona č. 222/2004 Z.z. o dani z pridanej hodnoty v znení neskorších predpisov (ďalej ako "zákon o DPH")) vedenom Finančným riaditeľstvom Slovenskej republiky, je objednávateľ oprávnený v deň zverejnenia zhotoviteľa v takomto zozname, zadržať sumu vo výške zodpovedajúcej DPH z nezaplatených faktúr. Takto zadržaná suma bude buď na výzvu príslušného daňového úradu uhradená v zmysle § 69b zákona o DPH alebo bude zhotoviteľovi uvoľnená najneskôr deň nasledujúci po dni predloženia:
	- · originálu písomného potvrdenia príslušného daňového úradu, že zhotoviteľ ako daňový subjekt nemá nedoplatok na DPH, pričom takéto potvrdenie nesmie byť staršie ako tri dni a
	- · preukázania skutočnosti, že zhotoviteľ nie je uvedený v zozname platiteľov dane z pridanej hodnoty, u ktorých nastali dôvody na zrušenie registrácie v zmysle § 81 ods. 4 písm. b) zákona o DPH.
- 20. Objednávateľ je oprávnený započítať akúkoľvek svoju i nesplatnú pohľadávku, ktorú má voči zhotoviteľovi, s pohľadávkou, i nesplatnou, ktorá vznikne z tejto zmluvy zhotoviteľovi voči objednávateľovi. Zápočet pohľadávok môže objednávateľ uplatniť pri úhrade faktúry zhotoviteľa.
- 21. Zmluvné strany sa dohodli, v rozsahu v akom to právne predpisy pripúšťajú, že vylučujú právo zhotoviteľa započítať akúkoľvek jeho pohľadávku voči objednávateľovi oproti akejkoľvek pohľadávke objednávateľa.

#### $VI$

#### A. Zhotovovanie Diela a Súčinnosť zmluvných strán

B. Prerušenie prác

C. Zmena záväzkov zmluvných strán

#### D. Odovzdanie a prevzatie Diela

### A. Zhotovovanie Diela a Súčinnosť zmluvných strán

1. Zastupovaním zmluvných strán počas zhotovovania diela sú v rozsahu uvedenom v tejto zmluve poverení títo zástupcovia zmluvných strán:

Ivan Solymosi, stavebný dozor (za objednávateľa),

Ing. Zsolt Zsélyi, autorský dozor (za objednávateľa),

Ing. Michal Veľka , osoba oprávnená rokovať vo veciach technických (za objednávateľa),

Ing. Pavol Ťavoda, stavbyvedúci ako zodpovedný pracovník a zástupca zhotoviteľa.

Stavebno- technický dozor stavby ako zástupca objednávateľa môže poveriť svojim zastupovaním ďalších úsekových stavebno-technických dozorov objednávateľa, ktorí pôsobia na diele.

- Zhotoviteľ je povinný pred začatím zhotovovania diela odovzdať objednávateľovi  $2.$ doklady o spôsobilosti na výkon prác zhotoviteľa a jeho subdodávateľov, tzn. oprávnenia na výkon stavebných prác a technológií, doklady preukazujúce schopnosť a odbornú zdatnosť na vykonanie požadovaných prác a technológií, a na požiadanie objednávateľa i doklady preukazujúce účinný systém riadenia kvality prác podniku zhotoviteľa a jeho subdodávateľov. V primeranom čase pred realizáciou príslušných prác odovzdá zhotoviteľ objednávateľovi certifikáty, vzorky a prospekty týkajúce sa dodávaných materiálov a realizovaných riešení, technologické postupy realizácie prác zhotoviteľa vrátane analýzy rizík a postupov ich eliminácie, a kontrolný a skúšobný plán týkajúci sa realizovaného diela. Zhotoviteľ sa zaväzuje odovzdať objednávateľovi pred začatím prác zoznam všetkých strojov a zariadení, ktoré bude používať pri prácach podľa tejto zmluvy spolu s dokladmi o ich technickom stave, vykonaných odborných prehliadkach a odborných skúškach podľa platných všeobecne záväzných právnych predpisov a technických noriem. Stroje a zariadenia, ktoré sú v nevyhovujúcom technickom stave alebo k ním chýbajú platné doklady o ich technickom stave, vykonaných odborných prehliadkach a odborných skúškach podľa platných všeobecne záväzných právnych predpisov a technických noriem, nesmie zhotoviteľ používať pri prácach podľa tejto zmluvy ani ich vnášať do priestoru staveniska a je povinný ich na základe pokynu objednávateľa bezodkladne odstrániť zo staveniska.
- Objednávateľ je oprávnený podať námietky proti nasadeniu pracovníkov, ktorí podľa 3. jeho názoru nie sú dostatočne kvalifikovaní a prikázať zhotoviteľovi, aby týchto pracovníkov stiahol a nahradil ich novými. Zhotoviteľ je povinný tento pokyn zrealizovať, inak má objednávateľ právo na zmluvnú pokutu vo výške 200,00 EUR za každé jedno porušenie tejto povinnosti.
- Zhotoviteľ nie je oprávnený bez predchádzajúceho súhlasu objednávateľa poveriť 4. realizáciou diela alebo jeho časti tretiu osobu.
- Zhotoviteľ je povinný pri vykonávaní diela používať výlučne nový a bezchybný materiál, 5. zodpovedajúci slovenským právnym i technickým normám a ostatným platným predpisom platným v Slovenskej republike prípadne stanovenými v dokumentácii.
- Zhotoviteľ je povinný pred vykonaním diela skontrolovať materiál a dodávky iných 6. subdodávateľov a preskúšať jeho resp. ich úplnosť, vlastnosti a použiteľnosť. Za prípadné nedostatky týchto materiálov a dodávok v celom rozsahu zodpovedá zhotoviteľ.
- Zhotoviteľ je povinný udržiavať na prevzatom pracovisku poriadok, čistotu a bez 7. zbytočného odkladu odstraňovať odpady a nečistoty, ktoré vznikli pri vykonávaní jeho prác na vlastné náklady. Pokiaľ tak neurobí ani v dodatočnej lehote určenej zástupcom objednávateľa, vykoná ich objednávateľ na náklady zhotoviteľa. Prípadné škody z porušenia týchto povinností uhradí zhotoviteľ objednávateľovi a uspokojí aj nároky tretích osôb.
- Za pracovníkov zhotoviteľa sa na účely tejto zmluvy považujú i tretie osoby, ktoré nie sú 8. zamestnancami zhotoviteľa a zhotoviteľ ich použije na realizáciu diela.
- Zhotoviteľ môže na stavbe nasadiť len pracovníkov, ktorí majú požadovanú kvalifikáciu, 9. ktorí vykonávajú potrebné úlohy podľa zmluvne dohodnutých podmienok a v

primeranom čase a sú dostatočne vybavení vhodnými bezporuchovými prístrojmi a ochrannými pracovnými prostriedkami v zmysle vyhlášky č. 374/1990 Zb. Pracovníci zhotoviteľa sú povinní pohybovať sa po stavenisku výlučne ochrannom pracovnom odeve, vo vyhovujúcej pracovnej obuvi a v ochranných pracovných prilbách v jednotnej farebnej úprave.

- 10. Zhotoviteľ sa zaväzuje odovzdať objednávateľovi ku dňu začatia prác zoznam všetkých pracovníkov zhotoviteľa, ktorý bude priebežne aktualizovať, platný doklad o vykonanom školení svojich pracovníkov z predpisov BOZP a PO, ako aj doklady o ich odbornej a zdravotnej spôsobilosti k výkonu činnosti podľa tejto zmluvy. V záujme bezpečnosti a ochrany zdravia pri práci je zhotoviteľ povinný dodržiavať všeobecne záväzné právne predpisy na zaistenie bezpečnosti a ochrany zdravia pri práci a požiarnej ochrany ako aj ostatné právne predpisy a pokyny na zaistenie bezpečnosti a ochrany zdravia pri práci a požiarnej ochrany, vybaviť svojich pracovníkov osobnými ochrannými pracovnými prostriedkami, dodržiavať zásady bezpečného správania sa na stavenisku a určené pracovné postupy, zabezpečiť, aby jeho pracovníci nepožívali alkoholické nápoje a iné omamné látky v pracovnom čase a nenastupovali pod ich vplyvom do práce, dodržiavali zákaz fajčenia na stavbe, oznamovali svojmu nadriadenému nedostatky a vady, ktoré by mohli ohroziť bezpečnosť alebo zdravie pri práci a podľa svojich možností zúčastňovali sa na ich odstraňovaní, a konali tak, aby svojou činnosťou neohrozovali ostatných účastníkov na stavbe.
- 11. Stavebný denník sa vedie do doby odovzdania a prevzatia diela a uchováva sa minimálne do doby uplynutia lehoty na uplatnenie práv zo zodpovednosti za vady, resp. zo záruky. V priebehu pracovného času musí byť stavebný denník na stavbe trvalo prístupný.
- 12. Zhotoviteľ je povinný zúčastňovať sa koordinačných porád zvolaných objednávateľom. Objednávateľ zvolá koordinačnú poradu písomnou formou aspoň 2 dni vopred.
- 13. Zhotoviteľ sa zaväzuje, že písomne vyzve objednávateľa tri pracovné dni vopred k obhliadke, kontrole a prevzatiu tých častí diela, ktoré objednávateľ počas realizácie diela určí zápisom v stavebnom denníku.
- 14. Najneskôr ku dňu prevzatia staveniska zhotoviteľom sa objednávateľ zaväzuje zhotoviteľovi odovzdať:
	- · projektovú dokumentáciu,
	- · stavebné povolenie, alebo ohlásenie stavby (v závislosti na zákonných podmienkach),
	- · oznámenie o tom, kto bude vykonávať stavebný dozor, spolu s identifikačnými údajmi tohto subjektu.
- 15. Zhotoviteľ je povinný počas realizácie diela držať počas pracovného času projektovú dokumentáciu na stavbe trvalo prístupnú.
- 16. Zhotoviteľ je povinný umožniť prístup na stavenisko a na ktorékoľvek miesto, kde sa budú vykonávať práce súvisiace s touto Zmluvou o dielo, týmto osobám:
	- Objednávateľovi,
	- · stavebnému dozoru,
	- · orgánom verejnej správy, vykonávajúcim činnosti v rámci svojich právomocí,
	- inej osobe oprávnenej na to všeobecne záväzným právnym predpisom alebo  $\bullet$ splnomocnenej Objednávateľom.

#### **B.** Prerušenie prác

- 1. Zhotoviteľ je povinný cestou stavebného dozoru upozorniť objednávateľa na všetky skutočnosti, ktoré môžu mať za následok prerušenie prác.
- 2. Zhotoviteľ je povinný prerušiť práce vždy, ak pokračovanie v prácach by mohlo spôsobiť alebo by spôsobilo objednávateľovi v ďalšom období majetkovú škodu alebo by bola ohrozená bezpečnosť pri práci, alebo by vznikla ťažko odstrániteľná ujma na majetku, ujma na živote alebo zdraví osôb alebo by bol ohrozený verejný záujem.
- Zhotoviteľ je oprávnený požadovať zmenu termínu realizácie diela iba v týchto 3. prípadoch, ktoré budú objektívne a preukázateľne brániť v realizácii diela v termínoch podľa Harmonogramu:
	- zásahu orgánov štátnej správy, ktorý vznikol z dôvodov mimo sféry vplyvu a) zhotoviteľa;
	- prerušení prác na diele objednávateľom;  $b)$
	- zmene technického riešenia diela zo strany objednávateľa;  $\mathbf{c})$
	- v prípadoch vyššej moci, ktorá znemožňuje riadnu realizáciu diela alebo jeho  $\mathrm{d}$ časti. Pod pojmom vyššia moc sa rozumejú okolnosti majúce vplyv na dielo, ktoré nie sú závislé na vôli zmluvných strán a ktoré zmluvné strany nemôžu ovplyvniť, ani ich nemohli pri zachovaní všetkej odbornej starostlivosti predpokladať pri uzatvorení zmluvy (napr. vojna, mobilizácia, povstanie, a pod.);
	- v prípadoch nepriaznivých klimatických podmienok, ktoré znemožňujú riadnu  $e)$ realizáciu diela alebo jeho častí.
	- omeškaní objednávateľa s odovzdaním staveniska.  $f$
- 4. Zhotoviteľ je povinný bez zbytočného odkladu písomne Objednávateľa upozorniť na všetky nedostatky, nesprávnosti alebo chyby najmä projektovej dokumentácie, inej dokumentácie, podkladu, správy a i. predloženej mu objednávateľom, ktoré počas vykonávania Diela vyjdú najavo. Objednávateľ prostredníctvom stavebného denníka je následne oprávnený bez zbytočného odkladu, najneskôr do 5 dní od upozornenia
	- prerušiť práce
	- · určiť lehotu na odstránenie takýchto nedostatkov, nesprávností alebo chýb,
	- · určiť ďalší postup do doby odstránenia nedostatkov, nesprávností alebo chýb projektovej dokumentácie alebo inej dokumentácie a prípadne
	- · predĺžiť zhotoviteľovi lehotu na odovzdanie Diela o čas, o ktorý sa kvôli prekážkam podľa tohto odseku článku VI Zmluvy objektívne nemohlo pokračovať vo vykonávaní Diela, ak sa v jeho vykonávaní nepokračovalo.
- 5. Zhotoviteľ je povinný bez zbytočného odkladu informovať Objednávateľa o vzniku akejkoľvek udalosti, ktorá bráni alebo sťažuje včasnú alebo riadnu realizáciu Diela alebo môže spôsobiť omeškanie Zhotoviteľa s plnením termínov uvedených v Harmonograme alebo článku VI Zmluvy.
- 6. Objednávateľ je oprávnený písomným oznámením zhotoviteľovi zastaviť realizáciu diela podľa tejto zmluvy. Doručením oznámenia o zastavení realizácie je zhotoviteľ povinný zastaviť akékoľvek práce na realizácii diela s výnimkou prác, bez vykonania ktorých hrozí vznik bezprostrednej škody na diele a s výnimkou prác, ktoré objednávateľ uvedie v oznámení o zastavení realizácie diela. Objednávateľ nezodpovedá za škody vzniknuté zhotoviteľovi v dôsledku zastavenia realizácie diela. Objednávateľ je povinný vznik dôvodu na zastavenie realizácie diela zhotoviteľovi preukázať.

## C. Zmena záväzkov zmluvných strán

- 1. Zmluvné strany sa zaväzujú, že pristúpia na zmenu záväzku/ov v prípadoch, ak sa po uzavretí Zmluvy zmenia východiskové podklady rozhodujúce pre uzatvorenie Zmluvy, alebo vzniknú nové požiadavky objednávateľa alebo zhotoviteľa (najmä "Naviac práce") alebo nastanú iné skutočnosti nezávislé od vôle zmluvných strán, ktoré si objektívne vyžadujú zmenu práv a povinností dohodnutých v tejto Zmluve za účelom naplnenia účelu Zmluvy. K takejto zmene môže dôjsť iba na základe písomného dodatku k Zmluve a iba pokiaľ jeho uzatvorenie nebude v rozpore so zákonom č. 343/2015 Z. z. o verejnom obstarávaní a o zmene a doplnení niektorých zákonov v platnom znení.
- 2. Naviac práce predstavujú práce nad rámec dojednaný v Zmluve, pričom pre vylúčenie pochybností sa má za to, že Naviac práce sú výlučne práce neobsiahnuté vo Výkaze výmer/Výkazoch výmer a Rozpočte.
- Zhotoviteľ je oprávnený zrealizovať práce nad rámec rozsahu diela vymedzeného 3. projektovou dokumentáciou (príloha č. 2 tejto zmluvy) a Rozpočtom (ďalej len "naviac práce") len na základe predchádzajúceho písomného dodatku k tejto zmluve podpísaného obidvomi zmluvnými stranami (ďalej len "dodatok").
- 4. Cenu naviac prác, ktoré zhotoviteľ vykoná bez dodatku k tejto zmluve alebo cenu účtovanú odchylne od dohodnutého rozsahu diela, nie je objednávateľ povinný zhotoviteľovi zaplatiť. Tieto naviac práce je zhotoviteľ povinný odstrániť v lehote písomne dohodnutej, inak 3 dňovej lehote, ktorá začína plynúť dňom nasledujúcim po výzve objednávateľa na ich odstránenie. Po márnom uplynutí tejto lehoty je objednávateľ oprávnený nie však povinný tieto naviac práce odstrániť sám alebo prostredníctvom tretej osoby, a to vždy na náklady zhotoviteľa. Ak takéto naviac práce objednávateľ dodatočne písomne uzná, v rozsahu uznania patrí zhotoviteľovi úhrada ceny za zabudované materiály a stavebné práce osobitne dohodnuté v dodatku k tejto zmluve. Zhotoviteľ je povinný pri oceňovaní Objednávateľom uznaných naviac prác použiť rovnakú metodiku a jednotkové ceny tak, ako ich použil pri spracovaní svojej ponuky a Rozpočtu v jednotlivých Prílohách tejto zmluvy, ak sa strany nedohodnú inak.
- 5. Objednávateľ je oprávnený jednostranne, na základe vlastného rozhodnutia, rozhodnúť o nerealizovaní niektorých prác a dodávok, ktoré sú súčasťou rozsahu diela podľa tejto zmluvy. V takom prípade sa zníži zmluvná cena diela o cenu týchto prác a dodávok uvedenú v Rozpočte. V zmysle dohody zmluvných strán nevzniká zhotoviteľovi v dôsledku využitia práva objednávateľa uvedeného v predchádzajúcej vete žiadny peňažný nárok, a to ani titulom náhrady škody, ušlého zisku, úrokov z omeškania či zmluvných pokút.
- 6. Zhotoviteľ je povinný svoje práce vyúčtovať overiteľným spôsobom. Vykonané naviac práce pôvodne nezahrnuté v Rozpočte budú fakturované osobitne po ich predchádzajúcom vecnom, cenovom a termínovom odsúhlasení zmluvnými stranami. Skutočnosť, že sa objednávateľ a zhotoviteľ nemôžu dohodnúť na cene dodatočných prác a dodávok materiálov, neoprávňuje zhotoviteľa spomaliť, alebo odoprieť žiadané výkony. Zmeny a doplnky zmluvy, resp. nové a zmenené položky, je potrebné vo faktúre uviesť samostatne a oddelene.

## D. Odovzdanie a prevzatie Diela

1. Zhotoviteľ sa zaväzuje najmenej 5 pracovných dní pred odovzdaním príslušnej časti diela alebo celého diela vyzvať objednávateľa na jej (jeho) prevzatie, a to zápisom do stavebného denníka a písomným oznámením, že časť diela alebo celé dielo je

pripravené k odovzdaniu. Súčasne s výzvou na prevzatie diela doručí zhotoviteľ objednávateľovi všetky doklady preukazujúce úspešné vykonanie všetkých skúšok predpísaných osobitnými predpismi, záväznými normami a projektovou dokumentáciou, vrátane atestov výrobkov a zariadení, potvrdených záručných listov a prevádzkových predpisov na obsluhu diela alebo jeho častí, ktoré má alebo by vzhľadom na stav rozostavanosti diela mal mať ku dňu vystavenia výzvy na prevzatie diela k dispozícii.

- Dielo alebo jeho časť je riadne vykonané až úspešným vykonaním všetkých skúšok  $2.$ predpísaných všeobecne záväznými právnymi predpismi, záväznými normami a projektovou dokumentáciou a predložením dokladov týchto skúškach  $\circ$ objednávateľovi. Zhotoviteľ sa zaväzuje písomne vyzvať objednávateľa aspoň 5 pracovných dní vopred k účastí na skúškach diela alebo jeho časti. Zhotoviteľ je povinný viesť podrobný technický záznam o vykonaných skúškach a odovzdať ich zápisnične objednávateľovi.
- Zhotoviteľ sa zaväzuje, že riadne zhotovené (vykonané) Dielo v rozsahu podľa článku III.  $3.$ ods. 1 Zmluvy odovzdá objednávateľovi najneskôr v lehote podľa článku IV ods. 3 Zmluvy v mieste zhotovovania Diela.
- 4. Zmluvné strany sa dohodli, že riadne zhotovené jednotlivé časti Diela môže zhotoviteľ odovzdať a objednávateľ prevziať aj pred dohodnutým termínom plnenia v článku IV ods. 3 Zmluvy, ak to povaha časti Diela pripúšťa a ak je to účelné alebo nevyhnutné. V takom prípade postupu sa musí vyhotoviť Protokol o odovzdaní a prevzatí dokončenej časti Diela (verejnej práce) pre každú dokončenú časť Diela zvlášť.
- 5. Objednávateľ prevezme Dielo za splnenia § 555 ods. 2 Obch. zák., ak Dielo zodpovedá vlastnostiam vymieneným objednávateľom v Zmluve, kvantitatívnym a kvalitatívnym požiadavkám kladeným na Dielo v Zmluve a jej Prílohách a tieto vlastnosti a požiadavky sú preukázané vykonaním dohodnutých skúšok Dokumentáciou kvality.
- Ak zhotoviteľ zabuduje stavebné materiály, výrobky bez ich odsúhlasenia 6. objednávateľom a ak sa dodatočne preukáže, že vlastnosti zabudovaných materiálov, výrobkov a z toho dôvodu kvalita konštrukcie nezodpovedá požadovaným technickým špecifikáciám a normám, je zhotoviteľ povinný na svoje náklady, podľa pokynu objednávateľa, vykonať opatrenia na nápravu (napr. nahradiť tieto vyhovujúcimi materiálmi, výrobkami a pod.)
- 7. O odovzdaní Diela sa spíše Protokol o odovzdaní a prevzatí Diela (verejnej práce), ktorú podpíšu osoby oprávnené konať vo veciach technických za každú zo zmluvných strán. Za deň vykonania Diela sa považuje deň uvedený v Protokole ako deň podpisu objednávateľa - osoby oprávnenej za objednávateľa rokovať vo veciach technických.
- Nevyhnutnou súčasťou Protokolu (vo forme Príloh) sú nasledovné doklady dodané 8. zhotoviteľom:
	- · dve kópie stavebného denníka,
	- · fotodokumentácia priebehu zhotovovania Diela,
	- certifikáty použitých materiálov a výrobkov,
	- · doklady o likvidácii odpadu,
	- revízne správy,
	- · doklady o vykonaných skúškach,
	- doklad o vstupnom zaškolení zamestnancov objednávateľa na prevádzkovanie  $\bullet$ nových zariadení,
- · originál garančnej bankovej záruky/poistenia záruky/doklad o zložení zmluvnej zábezpeky.
- 9. Absencia niektorého z dokladov podľa ods. 8 tohto článku Zmluvy je dôvodom pre nezačatie preberacieho konania.
- 10. Povinnými obsahovými náležitosťami Protokolu je:
	- údaje o zhotoviteľovi a objednávateľovi,
	- názov zákazky, číslo Zmluvy,
	- označenie Diela, ktoré sa odovzdáva a preberá,
	- dátum začatia stavebných prác podľa Zmluvy, skutočný dátum začatia stavebných prác,
	- dátum ukončenia stavebných prác podľa Zmluvy, skutočný dátum ukončenia stavebných prác.
	- skutočný rozsah vykonaných stavebných prác, odsúhlasený stavebným dozorom objednávateľa,
	- označenie stavbyvedúceho, stavebného dozoru, technického dozoru objednávateľa,
	- jednotková cena za príslušnú časť Diela podľa Zmluvy a jednotková cena podľa skutočného rozsahu stavebných prác odsúhlasených stavebným dozorom objednávateľa,
	- údaje o dĺžke záručnej doby poskytnutej výrobcom prvkov a technologických zariadení,
	- prehlásenie objednávateľa, či príslušnú časť Diela preberá alebo nepreberá,
	- zhodnotenie akosti vykonaných prác,
	- súpis odovzdaných dokladov
	- prípadne zoznam chýb a nedorobkov.
	- dátum, mená a podpisy oprávnených zástupcov zmluvných strán.
- 11. Ak Dielo vykazuje drobné chyby alebo nedorobky, ktoré nebránia jeho riadnemu užívaniu, objednávateľ má právo rozhodnúť, či Dielo (príslušnú časť Diela) prevezme s drobnými chybami alebo nedorobkami alebo ho neprevezme. Ak Dielo prevezme v Protokole určí lehotu na odstránenie drobných chýb alebo nedorobkov. O tom, či má Dielo vady alebo nedorobky a aký majú vplyv na užívanie Diela, rozhoduje objednávateľ.
- 12. Ak objednávateľ odmieta Dielo prevziať, je povinný uviesť dôvody.
- 13. Objednávateľ nie je povinný prevziať dielo alebo jeho časť, ak nie je riadne vykonané, najmä ak v čase, kedy má dôjsť k odovzdaniu a prevzatiu diela alebo jeho časti, vykazuje dielo alebo jeho časť vady alebo nedorobky, alebo ak zhotoviteľ neodovzdá objednávateľovi niektorý z dokladov uvedených v odseku 8 tohto článku.
- 14. Vadou sa rozumie odchýlka v kvalite, rozsahu alebo parametroch diela stanovených projektovou dokumentáciou, touto zmluvou, všeobecne záväznými právnymi predpismi alebo technickými normami.
- 15. Nedorobkom sa rozumie nedokončená práca oproti projektovej dokumentácii. Na účely uplatňovania nárokov zo záruky za dielo, zo zábezpeky a zmluvných pokút sa nedorobky považujú za vady diela.
- 16. Zhotoviteľ je povinný pri odovzdaní diela odovzdať objednávateľovi dve vyhotovenia projektovej dokumentácie so zakreslením všetkých zmien podľa skutočného stavu, zoznam zariadení (vybavenia) spolu s certifikátmi o kvalite platnými v SR a návodmi na použitie, doklady a atesty od zabudovaných materiálov a technologických zariadení, certifikáty výrobkov, ktoré podliehajú certifikačnej povinnosti, certifikáty o kvalite

použitých materiálov a konštrukcií, vyhlásenia o zhode konštrukčných materiálov, potvrdené záručné listy, doklady o vykonaní predpísaných skúšok diela alebo jeho častí, revízne správy, prevádzkové predpisy na obsluhu diela alebo jeho častí a ďalšie doklady, ktoré sa vzťahujú na dielo alebo jeho časť podľa príslušných všeobecne záväzných právnych predpisov a technických noriem.

- 17. Zhotoviteľ je povinný odstrániť vady, ktoré boli zistené pri preberacom konaní a sú uvedené v protokole o odovzdaní a prevzatí diela, a to v lehote dohodnutej písomne s objednávateľom, inak v lehote primeranej rozsahu a povahe týchto vád. V prípade, že zhotoviteľ nezačne práce na odstraňovaní týchto vád včas alebo ich včas neodstráni, je objednávateľ oprávnený dať ich odstrániť tretej osobe alebo vady odstrániť sám a je oprávnený uhradiť náklady potrebné na odstránenie takýchto vád zbankovej záruky/poistenia záruky/zmluvnej zábezpeky.
- 18. Zhotoviteľ je povinný pri odovzdaní diela usporiadať svoje stroje, zariadenia, zvyšný materiál a odpad na pracovisku tak, aby mohol objednávateľ dielo riadne prevziať. Pracovisko je zhotoviteľ povinný úplne vypratať do 2 dní odo dňa protokolárne ho odovzdania diela okrem zariadení nutných na odstránenie zistených vád a nedorobkov.

#### VII

- A. Zodpovednosť zhotoviteľa, Záruka a záručná doba,
- B. Prechod vlastníckeho práva a nebezpečenstvo škody

## C. Zmluvné pokuty

D. Banková záruka/Poistenie záruky/Zmluvná zábezpeka

## A. Zodpovednosť zhotoviteľa, Záruka a záručná doba

- 1. Zhotoviteľ zodpovedá za škodu, ktorá vznikne objednávateľovi alebo tretej osobe v dôsledku porušenia jeho povinností vyplývajúcich z tejto zmluvy a všeobecne záväzných právnych predpisov.
- 2. Zhotoviteľ poskytuje na dielo záruku. Zhotoviteľ zodpovedá za to, že zhotovené dielo bude mať počas celej záručnej doby vlastnosti dohodnuté touto zmluvou a bude vyhovovať požiadavkám technických noriem a všeobecne záväzných právnych predpisov. Zhotoviteľ zodpovedá za vady, ktoré má dielo v čase jeho odovzdania objednávateľovi, a za vady, ktoré vznikli počas záručnej doby.
- 3. Záručná doba začína plynúť odo dňa nasledujúceho po podpise protokolu o odovzdaní a prevzatí diela zmluvnými stranami. Záručná doba sa končí uplynutím 60 mesiacov plynúcich od odovzdania diela, zhotoviteľom objednávateľovi. Pri výrobkoch, zabudovaných materiáloch, prvkoch a technologických zariadeniach sa končí záručná doba uplynutím doby zhodnej s dĺžkou záručnej doby poskytovanej ich výrobcom, minimálne však doby 24 mesiacov plynúcej odo dňa odovzdania diela, zhotoviteľom objednávateľovi. Údaje o dĺžke záručnej doby poskytnutej výrobcom výrobkov, zabudovaných materiálov, prvkov a technologických zariadení budú súčasťou dokladovej časti protokolu o odovzdaní a prevzatí diela. Záručná doba sa predlžuje (t.j. vyššie uvedený termín jej ukončenia sa odďaľuje) o dobu, v ktorej objednávateľ nemohol pre vady, za ktoré zodpovedá zhotoviteľ, riadne užívať celú stavbu alebo jej časť zodpovedajúcu dielu podľa tejto zmluvy, alebo o dobu v ktorej riadne a včas neodstránil vady uplatnené objednávateľom.
- 4. Zhotoviteľ nezodpovedá za vady diela, ktoré boli spôsobené použitím podkladov poskytnutých objednávateľom a zhotoviteľ ani pri vynaložení všetkej odbornej

starostlivosti nemohol zistiť ich nevhodnosť alebo na ňu písomne upozornil objednávateľa a ten na ich použití trval.

- Zhotoviteľ sa zaväzuje začať s odstraňovaním prípadných vád diela bez zbytočného 5. odkladu po doručení oznámenia vady objednávateľom, pri vadách ohrozujúcich prevádzku stavby alebo vyvolávajúcich nebezpečenstvo vzniku bezprostrednej škody do 24 hodín od doručenia oznámenia vady objednávateľom. Zhotoviteľ sa zaväzuje odstrániť vadu v čo najkratšom technicky možnom čase, vždy však najneskôr do 7 dní od doručenia oznámenia vady objednávateľom, pokiaľ sa nedohodol so zástupcom objednávateľa inak. Pri vadách diela uvedených v protokole o odovzdaní a prevzatí diela sa za doručenie oznámenia vady zhotoviteľovi považuje podpísanie tohto protokolu oboma zmluvnými stranami.
- 6. Ak zhotoviteľ vadu včas neodstráni, je objednávateľ oprávnený žiadať primeranú zľavu z ceny diela, alebo dodanie náhradného predmetu plnenia, alebo je oprávnený odstúpiť od zmluvy alebo zabezpečiť odstránenie vady na náklady zhotoviteľa treťou osobou, prípadne sám túto vadu odstrániť na náklady zhotoviteľa. Náklady na odstránenie vady objednávateľom alebo ním poverenou treťou osobou môže objednávateľ uhradiť z prostriedkov bankovej záruky/poistenia záruky/zmluvnej zábezpeky. Ak objednávateľ zvolí nárok na dodanie náhradného predmetu plnenia, je zhotoviteľ povinný ho dodať do 10 dní od uplatnenia nároku, ak sa nedohodol so zástupcom objednávateľa inak.
- 7. Rovnaké práva ako práva uvedené v predchádzajúcom odseku tohto článku má objednávateľ i v prípade, ak je vada diela neodstrániteľná.

## B. Prechod vlastníckeho práva a nebezpečenstvo škody

- 1. Riadnym odovzdaním Diela (príslušnej časti Diela) tzn. okamihom podpisu oprávnenej osoby konajúcej za objednávateľa na Protokole prechádza na objednávateľa nebezpečenstvo vzniku škody na Diele. Za poškodenie alebo zničenie Diela alebo jeho časti zodpovedá zhotoviteľ až do času riadneho odovzdania Diela objednávateľovi. Zhotoviteľ zodpovedá za škodu spôsobenú prevádzkovou činnosťou zhotoviteľa počas zhotovovania Diela na majetku objednávateľa a tretích osôb, ako aj za škodu na zdraví a živote osôb na Stavenisku.
- 2. Vlastníkom zhotovovaného Diela je od počiatku objednávateľ. Vlastnícke právo k jednotlivým materiálom, komponentom, výrobkom a iným častiam Diela použitým zhotoviteľom nadobúda objednávateľ okamihom ich zabudovania do Diela.

#### C. Zmluvné pokuty

- 1. Ak zhotoviteľ nevykoná dielo včas, má objednávateľ právo na zaplatenie zmluvnej pokuty vo výške 0,3% z celkovej ceny diela bez DPH za každý začatý deň omeškania. Zhotoviteľ je povinný túto zmluvnú pokutu zaplatiť.
- 2. V prípade omeškania objednávateľa s úhradou riadne vystavenej faktúry zhotoviteľa má zhotoviteľ nárok na úrok z omeškania vo výške 0,03% z dlžnej sumy za každý deň omeškania.
- 3. Ak zhotoviteľ nedodrží ktorýkoľvek z postupových termínov realizácie diela uvedených v harmonograme postupu prác, má objednávateľ nárok na zmluvnú pokutu vo výške 0,3% z ceny materiálov, prác a výkonov (finančný objem plnenia), ktoré mal zhotoviteľ v zmysle uvedeného harmonogramu postupu prác zrealizovať k zmeškanému postupovému termínu realizácie diela, a to za každý deň omeškania.
- 4. Ak zhotoviteľ nezačne odstraňovať objednávateľom oznámenú vadu včas, má objednávateľ nárok na zaplatenie zmluvnej pokuty vo výške 200,00 EUR za každú vadu a každý začatý deň omeškania až do dňa, kedy zhotoviteľ pristúpi k odstraňovaniu vady. Zhotoviteľ má povinnosť túto pokutu uhradiť.
- 5. Ak zhotoviteľ neodstráni vadu včas, má objednávateľ nárok na zaplatenie zmluvnej pokuty vo výške 200,00 EUR za každú vadu a každý začatý deň omeškania až do jej odstránenia. Zhotoviteľ má povinnosť túto pokutu uhradiť.
- 6. Ak zhotoviteľ, resp. pracovníci zhotoviteľa, porušia ktorúkoľvek povinnosť uvedenú v tejto zmluvy alebo vo všeobecne záväznom právnom predpise na zaistenie bezpečnosti a ochrany zdravia pri práci a požiarnej ochrany alebo v ostatných právnych predpisoch a pokynoch na zaistenie bezpečnosti a ochrany zdravia pri práci a požiarnej ochrany alebo v zápise o odovzdaní a prevzatí staveniska, ak ide o povinnosť smerujúcu k zaisteniu bezpečnosti a ochrany zdravia pri práci a požiarnej ochrane, napriek tomu, že bol zástupcom objednávateľa písomne (osobitným listom alebo zápisom v stavebnom denníku) upozornený na predchádzajúce porušenie tej istej povinnosti, má objednávateľ nárok na zaplatenie zmluvnej pokuty vo výške 850,00 EUR za každé preukázateľné porušenie ktorejkoľvek povinnosti uvedenej v tejto zmluve zhotoviteľom resp. pracovníkmi zhotoviteľa. Zhotoviteľ má povinnosť túto pokutu uhradiť.
- 7. Ak zhotoviteľ, resp. pracovníci zhotoviteľa, bude realizovať dielo bez použitia predpísaných osobných ochranných pracovných prostriedkov (ako sú pracovná obuv, pracovný odev, ochranná prilba, pracovné rukavice, ochranné okuliare, štíty apod.), má objednávateľ právo na zaplatenie zmluvnej pokuty zhotoviteľom vo výške 50,00 EUR za každú nepoužitú osobnú a ochrannú pracovnú pomôcku u jedného pracovníka zhotoviteľa. Zhotoviteľ má povinnosť túto pokutu uhradiť.
- 8. Ak objednávateľ zistí, že pracovníci zhotoviteľa vykonávajú práce na realizácii diela alebo sa pohybujú po stavenisku pod vplyvom alkoholu alebo iných omamných a psychotropných látok, má objednávateľ právo na zaplatenie zmluvnej pokuty zhotoviteľom vo výške 330,00 EUR za každé zistené požitie alkoholu alebo inej omamnej alebo psychotropnej látky u jedného pracovníka zhotoviteľa. Zhotoviteľ má povinnosť túto pokutu uhradiť. Osoba, ktorá vykonáva práce na realizácii diela pod vplyvom alkoholu alebo iných omamných a psychotropných látok, musí bezodkladne opustiť stavenisko a objekt stavby, pričom zástupca objednávateľa je oprávnený vykázať ju zo staveniska a objektu stavby.
- 9. Ak zhotoviteľ nevyprace stavenisko v lehote uvedenej v tejto zmluve, má objednávateľ právo na zaplatenie zmluvnej pokuty zhotoviteľom vo výške 700,00 EUR za každý deň omeškania s vyprataním pracoviska. Zhotoviteľ má povinnosť túto pokutu uhradiť.
- 10. Nárokom na zaplatenie zmluvnej pokuty nie je dotknutý nárok oprávnenej strany na náhradu škody spôsobenej porušením povinnosti zabezpečenej zmluvnou pokutou, a to ani škody presahujúcej výšku zmluvnej pokuty.
- 11. Uplatnením alebo zaplatením zmluvnej pokuty nie je dotknuté právo objednávateľa na odstúpenie od Zmluvy, úrok z omeškania a na náhradu vzniknutej škody. Zaplatenie zmluvnej pokuty zhotoviteľom nezbavuje zhotoviteľa povinnosti, ktorej splnenie zmluvná pokuta zabezpečuje.
- 12. Zmluvné strany vyhlasujú, že zmluvné pokuty dohodnuté v tejto zmluve považujú za primerané a v súlade so zákonom vzhľadom na dôležitosť zabezpečovanej povinnosti, lehoty plnenia a cenu diela.

## D.Banková záruka/Poisteniezáruky/Zmluvná zábezpeka

- Zhotoviteľ odovzdal najneskôr ku dňu uzatvorenia (podpisu) zmluvy objednávateľovi 1. "Bankovú záruku/ Poistenie záruky za riadne vykonanie Diela" (výkonová banková záruka) na zabezpečenie riadneho plnenia/splnenia Diela, a to pre prípad, že zhotoviteľ nebude plniť svoje povinnosti podľa tejto zmluvy a objednávateľovi voči nemu vznikne nárok a/alebo pohľadávka. Banková záruka/Poistenie záruky je vystavená/é v prospech objednávateľa "bez výhrad" a bude vystavená/é bankou podľa zákona č. 483/2001 Z. z. o bankách v platnom znení alebo poisťovňou podľa zákona č. 39/2015 Z. z. o poisťovníctve v platnom znení, obsahuje záväzok, že v lehote 15 dní po doručení písomnej žiadosti objednávateľa na zaplatenie, zaplatí banka/ poisťovňa akúkoľvek sumu až do výšky 10 % z ceny Diela bez DPH v období medzi prevzatím Staveniska a podpisom Preberacieho protokolu. Objednávateľ je oprávnený použiť bankovú záruku/poistenie záruky alebo jej časť v prípade, ak zhotoviteľ poruší/nesplní niektorú svoju zmluvnú povinnosť, nesplní povinnosť uhradiť peňažné záväzky vrátane zmluvných pokút a sankcií za nedodržanie/nesplnenie/porušenie zmluvných povinností, najmä/ale nie výlučne vo veciach vyhradenej kvality Diela, termínu riadneho dokončenia Diela a/alebo nedodržanie termínu na odstránenie zistených nedorobkov a vád Diela v čase jeho plnenia zo strany zhotoviteľa, po objednávateľovom písomnom upozornení zhotoviteľa, ktorý si svoj záväzok nesplní ani v poskytnutej primeranej lehote na nápravu. V prípade využitia bankovej záruky/poistenia záruky alebo jej časti objednávateľom, bude zhotoviteľ bez zbytočného odkladu povinný doplniť bankovú záruku/poistenie záruky do plnej výšky, t. j. 10 % z ceny Diela bez DPH, a to najneskôr do 15 dní od doručenia výzvy objednávateľa na jej doplnenie. V prípade riadneho splnenia zmluvy sa banková záruka/poistenie záruky vráti zhotoviteľovi do 30 dní po odovzdaní a prevzatí ukončeného Diela.
- 2. Zhotoviteľ je povinný najneskôr ku dňu podpísania Preberacieho protokolu odovzdať objednávateľovi záručnú listinu - doklad preukazujúci poskytnutie bankovej záruky/poistenia záruky, obsahom ktorej bude záväzok všeobecne akceptovateľnej banky/ poisťovne uspokojiť objednávateľa do výšky akejkoľvek splatnej peňažnej pohľadávky objednávateľa voči zhotoviteľovi z titulu zodpovednosti zhotoviteľa za vady Diela podľa tejto zmluvy alebo v súvislosti s ňou, a to vo výške 10 % z ceny Diela (bez DPH); plnenie banky z uvedenej bankovej záruky/poistenia záruky môže byť podmienené len doručením písomnej výzvy objednávateľa na plnenie vo výške peňažnej sumy určenej objednávateľom (požiadavky banky/poisťovne na formálne náležitosti výzvy ako napr. osvedčenie pravosti podpisov alebo predloženie výpisu z obchodného registra objednávateľa sa nepovažujú za podmienenie plnenia banky/poisťovne z bankovej záruky/poistenia záruky). O uplatnení si nároku na plnenie z garančnej bankovej záruky/poistenia záruky voči banke/poisťovni objednávateľ zhotoviteľa bezodkladne informuje.
- 3. Garančná banková záruka/poistenie záruky musí trvať po celú záručnú dobu podľa tejto zmluvy (60 mesiacov) a nesmie byť po uvedenú dobu odvolateľná. Zhotoviteľ je povinný do tridsiatich (30) dní po každom čerpaní garančnej bankovej záruky/poistenia záruky objednávateľom doplniť garančnú bankovú záruku/poistenie záruky do jej pôvodnej výšky. Doplnením garančnej bankovej záruky/poistenia záruky podľa predchádzajúcej vety sa rozumie (na základe dohody s bankou):

a) rozšírenie garančnej bankovej/poistenia záruky na jej pôvodnú výšku alebo

b) zriadenie novej garančnej bankovej záruky/poistenia záruky, pričom zhotoviteľ alebo banka/ poisťovňa doručí objednávateľovi záručnú listinu, ktorou bola garančná banková záruka/poistenie záruky a rozšírená alebo opätovne zriadená.

Banka/poisťovňa sa zaväzuje predĺžiť platnosť garančnej bankovej záruky/poistenia záruky v prípade predĺženia záručnej doby, spôsobeného neplnením záväzkov zhotoviteľa voči objednávateľovi vyplývajúcich zo zmluvy, a to na celú dobu trvania predĺženej záručnej doby.

- Nepredloženie garančnej bankovej záruky/garančného poistenia záruky podľa odsekov 2 4. a 3 tohto článku Zmluvy bude považované za podstatné porušenie zmluvných podmienok zo strany zhotoviteľa s následkom odstúpenia od Zmluvy. Zmluvné strany sa zároveň dohodli, že v prípade porušenia povinnosti predloženia garančnej bankovej záruky/garančného poistenia záruky podľa predošlého odseku má objednávateľ okrem práva odstúpiť od Zmluvy aj nárok na zmluvnú pokutu vo výške 25% z ceny Diela.
- Alternatíva.:
- Zhotoviteľ predložil najneskôr ku dňu podpisu zmluvy doklad o zložení finančných 1. prostriedkov na účet objednávateľa, slúžiacich ako zmluvná zábezpeka najmä na vady diela a garančné vady. Zhotoviteľ súhlasí s tým, že zmluvná zábezpeka slúži na uspokojenie objednávateľa do výšky akejkoľvek splatnej peňažnej pohľadávky objednávateľa voči zhotoviteľovi z titulu zodpovednosti zhotoviteľa za vady diela a garančné vady podľa Zmluvy alebo v súvislosti s ňou, a to vo výške 10 % z ceny diela bez DPH, a to pre prípad, že zhotoviteľ nebude plniť svoje povinnosti podľa tejto Zmluvy a objednávateľovi voči nemu vznikne nárok a/alebo pohľadávka (ďalej len "zmluvná zábezpeka"). Objednávateľ si v lehote 15 dní po doručení písomného oznámenia zhotoviteľovi uplatní akúkoľvek sumu zo zmluvnej zábezpeky až do výšky 10% z ceny Diela bez DPH, a to v období odo dňa podpisu preberacieho protokolu/zápisu o odovzdaní staveniska do dňa nasledujúceho po dni uplynutia záručnej doby podľa Zmluvy. Objednávateľ je oprávnený použiť zmluvnú zábezpeku alebo jej časť v prípade, ak zhotoviteľ poruší/nesplní niektorú svoju zmluvnú povinnosť, nesplní povinnosť pokút sankcií uhradiť peňažné záväzky vrátane zmluvných a za nedodržanie/nesplnenie/porušenie zmluvných povinností, najmä/ale nie výlučne vo veciach vyhradenej kvality Diela, termínu riadneho dokončenia Diela a/alebo nedodržanie termínu na odstránenie zistených nedorobkov a vád Diela v čase jeho plnenia zo strany zhotoviteľa, po objednávateľovom písomnom upozornení zhotoviteľa, ktorý si svoj záväzok nesplní ani v poskytnutej primeranej lehote na nápravu. V prípade využitia zmluvnej zábezpeky alebo jej časti objednávateľom, bude zhotoviteľ bez zbytočného odkladu povinný doplniť zmluvnú zábezpeku do plnej výšky, t.j. 10 % z ceny Diela bez DPH, a to najneskôr do 15 dní od doručenia výzvy objednávateľa na jej doplnenie. Doplnením zmluvnej zábezpeky podľa predchádzajúcej vety sa rozumie zloženie finančných prostriedkov na účet objednávateľa tak, aby celková suma takto doplnenej zmluvnej zábezpeky dosiahla minimálne 10 % z ceny Diela bez DPH. Objednávateľ je povinný zmluvnú zábezpeku vo výške k času uplynutia záručnej doby na Dielo v lehote najneskôr do 15 dní od uplynutia záručnej doby na Dielo vrátiť zhotoviteľovi prevodom na účet zhotoviteľa uvedený v záhlaví tejto zmluvy.

Pozn.: použije sa podľa toho, či zhotoviteľ predloží bankovú záruku/poistenie záruky alebo zloží finančné prostriedky na účet verejného obstarávateľa (objednávateľa).

#### Využitie subdodávateľov

- 1. Zhotoviteľ predkladá v Prílohe č. 6 k tejto Zmluve zoznam všetkých svojich subdodávateľov s uvedením jeho identifikačných údajov, podielu a predmetu subdodávky a údajov o osobe oprávnenej konať za každého subdodávateľa v rozsahu meno a priezvisko, adresa pobytu, dátum narodenia. Zhotoviteľ ku každému subdodávateľovi zároveň predkladá dôkaz o oprávnení na príslušné plnenie predmetu zákazky podľa § 32 ods. 1 písm. e) ZVO a dôkaz o zápise do registra partnerov verejného sektora, ak zákon pre takéhoto subdodávateľa tento zápis vyžaduje. Až do splnenia všetkých záväzkov vyplývajúcich z tejto Zmluvy je zhotoviteľ povinný oznámiť Objednávateľovi akúkoľvek zmenu údajov o subdodávateľovi.
- 2. Zhotoviteľ je oprávnený kedykoľvek počas trvania tejto Zmluvy vymeniť ktoréhokoľvek subdodávateľa, a to za predpokladu, že nový subdodávateľ disponuje oprávnením na príslušné plnenie zmluvy podľa § 32 ods. 1 písm. e) ZVO, ako aj spĺňa povinnosť zápisu do registra partnerov verejného sektora, ak zákon pre takéhoto subdodávateľa tento zápis vyžaduje. Najneskôr 7 dní pred prijatím subdodávky od nového subdodávateľa, alebo od uzavretia zmluvné vzťahu s novým subdodávateľom (podľa toho ktorá udalosť nastane skôr, je Zhotoviteľ povinný oznámiť Objednávateľovi (identifikačné) údaje o novom subdodávateľovi a o osobe oprávnenej konať za nového subdodávateľa v rozsahu meno a priezvisko, adresa pobytu, dátum narodenia azároveň predložiť zhotoviteľovi doklad preukazujúci, že nový subdodávateľ spĺňa podmienku účasti osobného postavenia podľa § 32 ods. 1 písm. e) ZVO pre daný predmet subdodávky. Až do splnenia všetkých záväzkov vyplývajúcich z tejto Zmluvy je zhotoviteľ povinný oznámiť Objednávateľovi akúkoľvek zmenu údajov o novom subdodávateľovi.
- 3. Povinnosti uvedené v ods. 1 a 2 tohto článku Zmluvy nie je Zhotoviteľ povinný plniť v prípade subdodávateľov, ktorí mu dodávajú tovary.
- Zmluvné strany sa dohodli za účelom zabezpečenia všetkých povinností zhotoviteľa 4. podľa článku VIII Zmluvy na zmluvnej pokute tak, že v prípade porušenia ktorejkoľvek z povinností týkajúcej sa subdodávateľov alebo ich zmeny zo strany zhotoviteľa má Objednávateľ nárok na zmluvnú pokutu vo výške 5% z ceny Diela, za každé porušenie ktorejkoľvek z vyššie uvedených povinností tohto článku Zmluvy zhotoviteľom, a to aj opakovane.
- 5. Zmluvné strany prehlasujú, že považujú dohodnutú výšku zmluvnej pokuty za primeranú vzhľadom na charakter a povahu zmluvou zabezpečovaných povinností zhotoviteľa a cenu Diela.
- 6. Uplatnením alebo zaplatením zmluvnej pokuty nie je dotknuté právo objednávateľa na odstúpenie od Zmluvy, úrok z omeškania a na náhradu vzniknutej škody. Zaplatenie zmluvnej pokuty zhotoviteľom nezbavuje zhotoviteľa povinností podľa tohto článku VIII Zmluvy.

## Odstúpenie od zmluvy

- 1. Objednávateľ je oprávnený odstúpiť od zmluvy z dôvodov podľa § 344 a nasl. Obchodného zákonníka, z dôvodov podľa ustanovení zákona č. 343/2015 Z. z. o verejnom obstarávaní a o zmene a doplnení niektorých zákonov v znení neskorších predpisov (§ 19) alebo z dôvodov ustanovených v tejto Zmluve.
- Zmluva sa uzatvára na dobu splnenia všetkých záväzkov zmluvných strán vyplývajúcich z 2. tejto Zmluvy. Po uvedenú dobu je pre plnenie tejto Zmluvy zachovaná záväzná viazanosť ponuky zhotoviteľa.
- 3. Zmluva zaniká:
	- a) riadnym splnením všetkých práv a povinnosti zmluvných strán, odovzdaním zrealizovaného Diela podľa týchto zmluvných podmienok v požadovanom rozsahu, kvalite a stanovených lehotách
	- b) odstúpením od zmluvy pre podstatné porušenie zmluvných podmienok, ktoré ako podstatné porušenie označil v zmluve objednávateľ. V prípade podstatného porušenia zmluvných podmienok môže objednávateľ od zmluvy odstúpiť bez určenia dodatočnej primeranej lehoty na nápravu. Ak ide o nepodstatné porušenie zmluvy, objednávateľ môže odstúpiť od zmluvy len v prípade, ak je určená dodatočná lehota na splnenie povinnosti/záväzku a zhotoviteľ svoju povinnosť/záväzok v tejtolehote nesplní,
	- c) na základe písomnej dohody zmluvných strán, pre ukončenie Zmluvy dohodou zmluvných strán sa vyžaduje:
		- vyhotovenie Dohody o ukončení zmluvy v listinnej forme
		- dohoda o podstatných náležitostiach súvisiacich s ukončením Zmluvy najmä vysporiadanie záväzkov zmluvných strán a termín ukončenia Zmluvy.
- 4. Odstúpením od zmluvy zanikajú všetky práva a povinnosti strán zo zmluvy okrem práv na náhradu spôsobenej škody a ušlého zisku, práv na dovtedy uplatnené resp. zákonné sankcie, práv a povinností vyplývajúcich z ustanovení tejto zmluvy a všeobecne záväzných právnych predpisov o poskytovaní záruky a zodpovednosti za vady za časť Diela, ktorá bola do odstúpenia zrealizovaná, a iných práv a povinností, ktoré podľa dohody strán alebo podľa ich povahy majú trvať aj po zániku zmluvy odstúpením.
- 5. Odstúpením od zmluvy zmluva zaniká okrem práv a povinností podľa predchádzajúceho odseku tohto článku Zmluvy, a to v momente, keď prejav vôle oprávnenej zmluvnej strany odstúpiť od zmluvy je doručený druhej zmluvnej strane; po tejto dobe nemožno účinky odstúpenia od zmluvy odvolať alebo meniť bez súhlasu druhej strany. V prípade pochybnosti sa má za to, že odstúpenie od zmluvy je účinné na tretí deň po odoslaní oznámenia o odstúpení od zmluvy.
- 6. V prípade odstúpenia od zmluvy z dôvodu porušenia povinnosti zhotoviteľa má objednávateľ voči zhotoviteľovi nárok na náhradu škody spôsobenú najmä omeškaním realizácie diela oproti termínu ukončenia realizácie diela uvedeného v tejto zmluve a na náhradu nákladov, oprávnených výdavkov a strát vzniknutých z dôvodov odstúpenia od Zmluvv.
- 7. Po uzavretí Zmluvy je objednávateľ, pokiaľ v Zmluve nie je výslovne uvedené niečo iné, oprávnený od Zmluvy odstúpiť titulom jej podstatného porušenia najmä v prípade, ak:
	- a) zhotoviteľ bez riadneho dôvodu odmietne prevziať stavenisko,

## Odstúpenie od zmluvy

- 1. Objednávateľ je oprávnený odstúpiť od zmluvy z dôvodov podľa § 344 a nasl. Obchodného zákonníka, z dôvodov podľa ustanovení zákona č. 343/2015 Z. z. o verejnom obstarávaní a o zmene a doplnení niektorých zákonov v znení neskorších predpisov (§ 19) alebo z dôvodov ustanovených v tejto Zmluve.
- 2. Zmluva sa uzatvára na dobu splnenia všetkých záväzkov zmluvných strán vyplývajúcich z tejto Zmluvy. Po uvedenú dobu je pre plnenie tejto Zmluvy zachovaná záväzná viazanosť ponuky zhotoviteľa.
- 3. Zmluva zaniká:
	- a) riadnym splnením všetkých práv a povinnosti zmluvných strán, odovzdaním zrealizovaného Diela podľa týchto zmluvných podmienok v požadovanom rozsahu, kvalite a stanovených lehotách
	- b) odstúpením od zmluvy pre podstatné porušenie zmluvných podmienok, ktoré ako podstatné porušenie označil v zmluve objednávateľ. V prípade podstatného porušenia zmluvných podmienok môže objednávateľ od zmluvy odstúpiť bez určenia dodatočnej primeranej lehoty na nápravu. Ak ide o nepodstatné porušenie zmluvy, objednávateľ môže odstúpiť od zmluvy len v prípade, ak je určená dodatočná lehota na splnenie povinnosti/záväzku a zhotoviteľ svoju povinnosť/záväzok v tejtolehote nesplní,
	- c) na základe písomnej dohody zmluvných strán, pre ukončenie Zmluvy dohodou zmluvných strán sa vyžaduje:
		- vyhotovenie Dohody o ukončení zmluvy v listinnej forme
		- dohoda o podstatných náležitostiach súvisiacich s ukončením Zmluvy najmä vysporiadanie záväzkov zmluvných strán a termín ukončenia Zmluvy.
- 4. Odstúpením od zmluvy zanikajú všetky práva a povinnosti strán zo zmluvy okrem práv na náhradu spôsobenej škody a ušlého zisku, práv na dovtedy uplatnené resp. zákonné sankcie, práv a povinností vyplývajúcich z ustanovení tejto zmluvy a všeobecne záväzných právnych predpisov o poskytovaní záruky a zodpovednosti za vady za časť Diela, ktorá bola do odstúpenia zrealizovaná, a iných práv a povinností, ktoré podľa dohody strán alebo podľa ich povahy majú trvať aj po zániku zmluvy odstúpením.
- 5. Odstúpením od zmluvy zmluva zaniká okrem práv a povinností podľa predchádzajúceho odseku tohto článku Zmluvy, a to v momente, keď prejav vôle oprávnenej zmluvnej strany odstúpiť od zmluvy je doručený druhej zmluvnej strane; po tejto dobe nemožno účinky odstúpenia od zmluvy odvolať alebo meniť bez súhlasu druhej strany. V prípade pochybnosti sa má za to, že odstúpenie od zmluvy je účinné na tretí deň po odoslaní oznámenia o odstúpení od zmluvy.
- 6. V prípade odstúpenia od zmluvy z dôvodu porušenia povinnosti zhotoviteľa má objednávateľ voči zhotoviteľovi nárok na náhradu škody spôsobenú najmä omeškaním realizácie diela oproti termínu ukončenia realizácie diela uvedeného v tejto zmluve a na náhradu nákladov, oprávnených výdavkov a strát vzniknutých z dôvodov odstúpenia od Zmluvy.
- 7. Po uzavretí Zmluvy je objednávateľ, pokiaľ v Zmluve nie je výslovne uvedené niečo iné, oprávnený od Zmluvy odstúpiť titulom jej podstatného porušenia najmä v prípade, ak:
	- a) zhotoviteľ bez riadneho dôvodu odmietne prevziať stavenisko,
- 9. Pri podstatnom porušení zmluvy môžu zmluvné strany odstúpiť od zmluvy do 15 dní odo dňa, kedy sa o porušení zmluvy dozvedeli. Inak môžu odstúpiť od zmluvy z toho istého dôvodu iba ako pri nepodstatnom porušení zmluvy.
- 10. V prípade odstúpenia od zmluvy sa na určenie ceny dovtedy vykonaných prác, výkonov a použitých materiálov použijú primerane ustanovenia tejto zmluvy o cene Diela s prihliadnutím na prípadné nároky z vád Diela, nezaplatené sankcie a iné pohľadávky vzniknuté zo Zmluvy. Ak dôjde k odstúpeniu od zmluvy pre porušenie povinností Zhotoviteľom, má Objednávateľ nárok na náhradu nákladov, ktoré mu vznikli s obstaraním nového Zhotoviteľa, ktorý Dielo zrealizuje. V záujme zabezpečenia pokračovania prác na predmete Zmluvy je zhotoviteľ povinný na žiadosť Objednávateľa previesť bez zbytočného odkladu na Objednávateľa vlastnícke alebo iné právo k dodaným hmotám, materiálom, výrobkom a stavebným dielcom, a to za obvyklú cenu primeranú opotrebeniu a stavu týchto vecí.

## X Záverečné ustanovenia

- 1. Pri riešení otázok výslovne neupravených touto Zmluvou sa zmluvné strany budú riadiť príslušnými ustanoveniami zákona č. 513/1991 Zb. Obchodného zákonníka v znení neskorších predpisov a ustanoveniami ostatných všeobecne záväzných právnych predpisov platných na území Slovenskej republiky.
- 2. Túto Zmluvu možno meniť a dopĺňať len očíslovanými písomnými dodatkami podpísanými oprávnenými zástupcami zmluvných strán. Zmluvu je možné zrušiť písomnou Dohodou zmluvných strán alebo odstúpením od zmluvy.
- $3.$ Zhotoviteľ sa zaväzuje, že počas zhotovovania Diela budú dostupné pre objednávateľa na jeho požiadanie všetky dokumenty a podklady potrebné na zhotovenie Diela.
- 4. Táto zmluva je vyhotovená v štyroch rovnopisoch, pre objednávateľa v dvoch vyhotoveniach (rovnopisoch), pre zhotoviteľa v dvoch vyhotoveniach (rovnopisoch).
- Zmluvné strany prehlasujú, že budú spolupracovať tak, aby bol predmet zmluvy splnený 5. v najlepšej možnej miere. Za týmto účelom sa budú zmluvné strany bez omeškania vzájomne informovať o všetkých okolnostiach, ktoré by bránili riadnemu splneniu predmetu zmluvy. Objednávateľ je povinný uchovávať dokumentáciu, doklady a dokumenty súvisiace so zadávaním zákazky a s odovzdaním a prevzatím Diela v lehotách podľa platných predpisov. Zhotoviteľ je povinný uchovávať účtovné doklady a inú súvisiacu dokumentáciu, doklady a dokumenty súvisiace s plnením predmetu tejto zmluvy 10 rokov od ich úhrady.
- Pokiaľ zhotoviteľ preukazuje splnenie podmienok účasti vo verejnom obstarávaní podľa 6. Zákona o verejnom obstarávaní treťou osobou (a to najmä v nadväznosti na § 34 ods. 3 Zákona o verejnom obstarávaní), je povinný plnenie, resp. jej príslušnú časť touto treťou osobou aj realizovať.
- 7. Zmluvné strany sa dohodli, že vylučujú aplikáciu ust. § 374 Obchodného zákonníka.
- 8. Zhotoviteľ vyhlasuje, že súhlasí s podmienkami verejného obstarávania určenými objednávateľom. Zhotoviteľ nie je oprávnený požadovať od objednávateľa úhradu

nákladov súvisiacich s prípravou účasti vo verejnom obstarávaní alebo súvisiacich s prípravou na realizáciu zákazky. Zhotoviteľ prehlasuje a potvrdzuje, že všetky zmeny, nedostatky alebo odchýlky v zadaní a podkladoch objednávateľa poskytnutých zhotoviteľovi zhotoviteľ namietal alebo oznámil objednávateľovi pred podaním svojej ponuky.

- 9. Každá zo zmluvných strán sa týmto výslovne zaväzuje, že neprevedie nijaké práva a povinnosti (záväzky) vyplývajúce zo tejto Zmluvy, resp. jej časti na iný subjekt bez predchádzajúceho písomného súhlasu druhej zmluvnej strany. V prípade porušenia tejto povinnosti jednou zo zmluvných strán bude zmluva o prevode (postúpení) zmluvných záväzkov neplatná a zároveň druhá zmluvná strana bude oprávnená od tejto zmluvy odstúpiť, a to s účinnosťou odstúpenia ku dňu, keď bolo písomné oznámenie o odstúpení od tejto zmluvy doručené druhej zmluvnej strane.
- 10. Táto zmluva nadobúda platnosť dňom jej podpisu oprávnenými zástupcami zmluvných strán a účinnosť dňom nasledujúcim po dni jej zverejnenia na webovom sídle objednávateľa v zmysle § 47a zákona č. 40/1964 Zb. Občianskeho zákonníka v platnom znení a § 5a zákona č. 211/2000 Z. z. o slobodnom prístupe k informáciám a o zmene a doplnení niektorých zákonov (zákon o slobode informácií) v znení neskorších predpisov.
- 11. Akékoľvek ustanovenie tejto Zmluvy, ktoré je alebo sa stane neplatným, nezákonným, neúčinným alebo nevynútiteľným podľa platného práva, nemá a ani v budúcnosti to nebude mať za následok neplatnosť, neúčinnosť alebo nevynútiteľnosť ostatných ustanovení Zmluvy. Zmluvné strany sú povinné v dobrej viere, rešpektujúc zásady poctivého obchodného styku rokovať tak, aby bolo neplatné, neúčinné alebo nevynútiteľné ustanovenie Zmluvy písomne nahradené iným ustanovením, ktorého vecný obsah bude zhodný alebo čo možno najviac podobný ustanoveniu, ktoré je nahradzované, pričom účel a zmysel Zmluvy musí byť zachovaný. Do doby, pokiaľ takáto Dohoda nebude uzavretá, rovnako v prípade, ak k nej vôbec nedôjde, použijú sa na nahradenie neplatného, neúčinného alebo nevynútiteľného ustanovenia iné ustanovenia Zmluvy a ak také ustanovenia nie sú, použijú sa ustanovenia slovenských právnych predpisov a inštitútov, ktoré sú upravené slovenským právnym poriadkom, pričom sa použijú také ustanovenia, ktoré zodpovedajú kritériám predchádzajúcej vety.
- 12. Zmluvné strany vyhlasujú, že sú si vedomé všetkých následkov vyplývajúcich z tejto Zmluvy, že ich zmluvná voľnosť nie je ničím obmedzená a že im nie sú známe okolnosti, ktoré by im bránili platne uzavrieť túto Zmluvu. V prípade, že taká okolnosť existuje zodpovedajú za škodu, ktorá vznikne druhej zmluvnej strane na základe tohto vyhlásenia.
- 13. V prípade, ak bude podľa tejto Zmluvy potrebné doručovať inej zmluvnej strane akúkoľvek písomnosť, doručuje sa táto písomnosť na adresu zmluvnej strany uvedenú v záhlaví tejto zmluvy, dokiaľ nie je zmena adresy písomne oznámená zmluvnej strane, ktorá písomnosť doručuje. V prípade, ak sa písomnosť aj pri dodržaní týchto podmienok vráti nedoručená, zmluvné strany si dohodli, že účinky doručenia nastávajú tretím dňom po vrátení zásielky zmluvnej strane, ktorá zásielku doručuje, ak v Zmluve nie je dohodnuté inak.
- 14. Medzi zmluvnými stranami je dohodnutá tzv. "domnienka doručenia", t. j. každá odoslaná písomnosť sa považuje za doručenú momentom odmietnutia jej prijatia adresátom, alebo uplynutím tretieho dňa od uloženia písomnosti na pošte.
- 15. Akékoľvek oznámenia či komunikácia podľa tejto zmluvy môžu byť doručené osobne, kuriérom, doporučenou poštou, emailom s potvrdením prijatia emailu alebo faxom na adresy zmluvných strán uvedené v záhlaví tejto Zmluvy alebo do rúk príslušného zástupcu pre veci technické alebo sms správou zástupcovi pre veci technické. Kontaktné údaje môžu byť zmenené jednostranným písomným oznámením, riadne doručeným príslušnou zmluvnou stranou druhej zmluvnej strane v súlade s týmto ustanovením zmluvy.
- 16. Akékoľvek oznámenia či komunikácie podľa tejto zmluvy budú považované za doručené druhej zmluvnej strane, ak v tejto zmluve nie je uvedená inak:
	- dňom fyzického odovzdania oznámenia (komunikácie), ak je doručovanie písomnosti na adresu zmluvnej strany prostredníctvom kuriéra alebo osobne alebo
	- dňom doručenia potvrdeným poštovým podnikom, ak je oznámenie  $\bullet$ (komunikácia) zaslaná doporučenou poštou; alebo
	- dňom nasledujúcim po dni odoslania e-mailovej správy odosielateľa; alebo  $\bullet$
	- dňom odosielania sms správy odosielateľa  $\bullet$
	- dňom odosielania s potvrdením neporušeného doručenia z telefaxového  $\bullet$ prístroja zasielateľa, ak je oznámenie (komunikácia) doručené faxom (za podmienok, že je doručované na príslušné faxové číslo príslušnej druhej zmluvnej strany); alebo
	- v prípade, že doručenie vyššie uvedeným spôsobom nebude z akéhokoľvek dôvodu úspešné, desiatym dňom nasledujúcom po dni kedy bude oznámenie (komunikácia) zaslané doporučenou poštou na príslušnú adresu druhej zmluvnej strany.
- 17. Zhotoviteľ sa zaväzuje, že všetky technické, cenové, odborné informácie a iné skutočnosti, o ktorých sa v súvislosti s uzatvorením a plnením predmetu tejto zmluvy dozvie, najmä obsah tejto zmluvy a jej príloh a obsah faktúr vystavených na základe tejto zmluvy, sú predmetom obchodného tajomstva objednávateľa a zhotoviteľ ich neposkytne tretej osobe bez písomného súhlasu objednávateľa. To sa nevzťahuje na prípady, kedy je zhotoviteľ povinný tak urobiť na základe povinnosti uloženej zákonom.
- 18. Zmluvné strany sú v prípade spracúvania osobných údajov v zmysle zák. č. 18/2018 (o "GDPR") povinné poskytnúť si vzájomnú súčinnosť a v prípade spracúvania osobných údajov tretích osôb v súvislosti s plnením predmetu tejto zmluvy, predložiť ich písomný súhlas na spracovanie dotknutých osobných údajov s presným vymedzením rozsahu spracovania ako aj účelu a doby spracovania. Uvedené ustanovenie je záväzné najmä vo vzťahu kzhotoviteľovi pre prípad spracúvania osobných údajov jeho osobou, aby uvedený súhlas zabezpečil aj pre potreby objednávateľa.
- 19. Zmluvné strany prehlasujú, že túto Zmluvu uzavreli slobodne a vážne, neuzavreli ju v tiesni ani za nápadne nevýhodných podmienok, pozorne si ju prečítali, porozumeli jej a nemajú proti jej forme a obsahu žiadne námietky, ani návrhy na doplnenie, čo zástupcovia zmluvných strán plne spôsobilí na právne úkony potvrdzujú vlastnoručnými podpismi.

## 20. Prílohami tejto zmluvy sú:

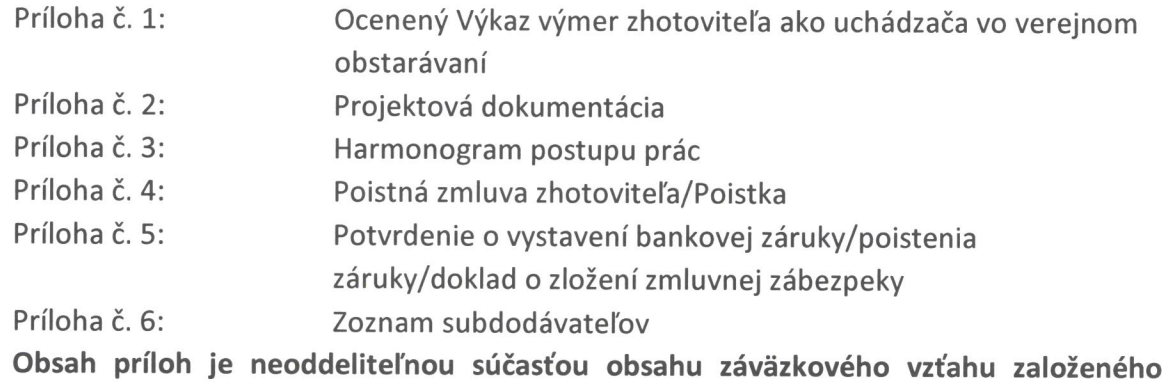

touto Zmluvou.

Za zhotoviteľa:

. . . . . . .

PaedDr. Estera Rózsárová riaditeľka ZSS HARMÓNIA V Lučenci dňa: 22.12.2021

Za objednávateľa:

Ing. Milan Podhora konateľ

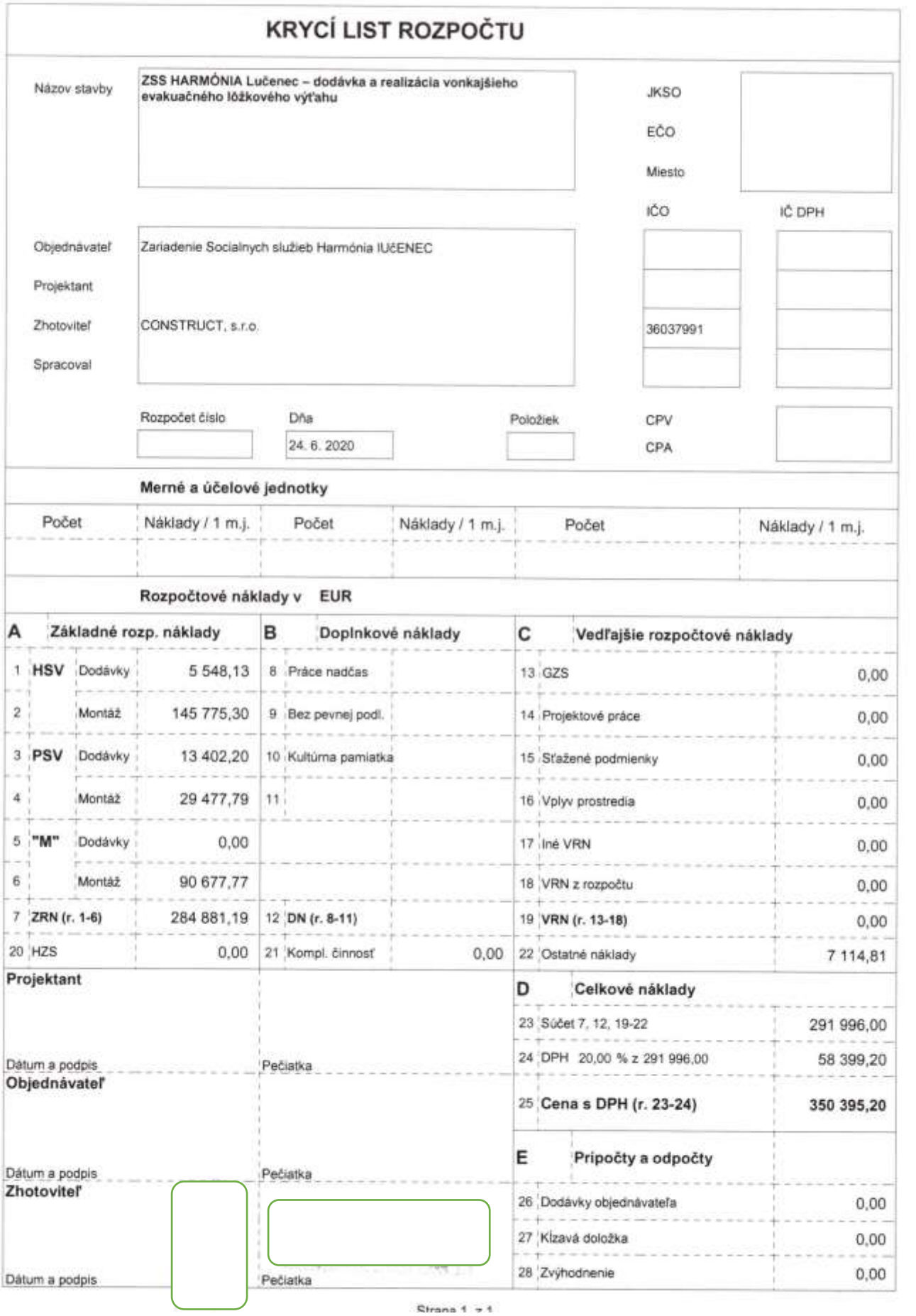

Rekapitulácia objektov stavby

ZSS HARMÓNIA Lučenec – dodávka a realizácia vonkajšieho evakuačného lôžkového výťahu Stavba:

Objednávateľ: Zariadenie Socialnych služieb Harmónia IUčENEC<br>Zhotoviteľ: CONSTRUCT, s.r.o.<br>Meeto:

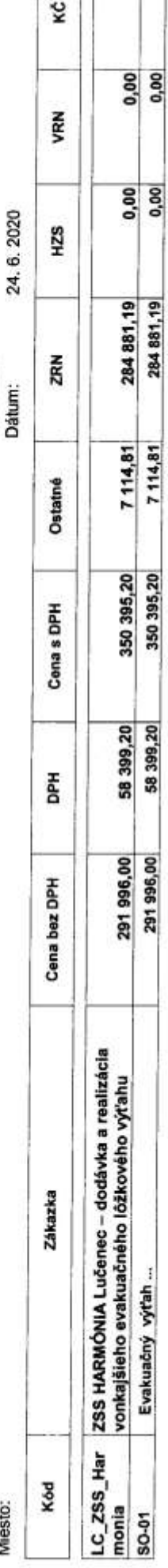

Spracoval:

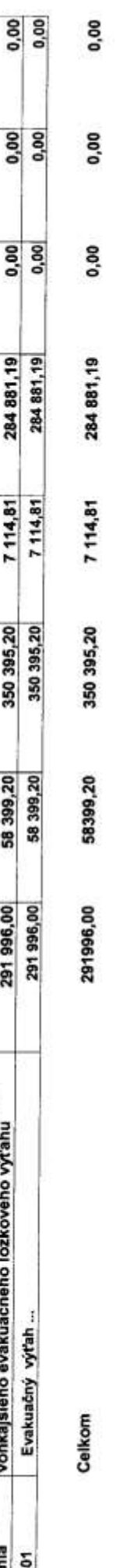

350 395,20

291 996,00

Evakuačný výťah ...

Spracovine system on CENKROS 4, tel. 041/087 10.11

Strana 1 z 1

## **ROZPOČET**

#### Stavba: ZSS HARMÓNIA Lučenec - dodávka a realizácia vonkajšieho evakuačného lôžkového výťahu Objekt: Evakuačný výťah ...

Objednávateľ: Zariadenie Socialnych služieb Harmónia IUčENEC Zhotoviteľ: CONSTRUCT. s.r.o. Miesto:

Spracoval: Dátum: 24, 6, 2020

150 765.43

345,787

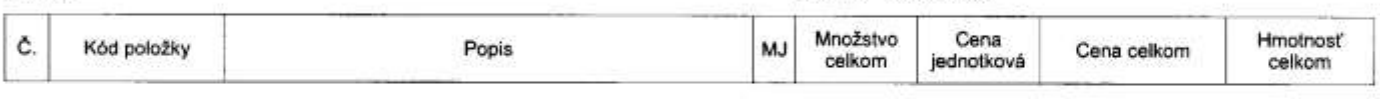

#### **HSV** Práce a dodávky HSV

#### $\ddot{\mathbf{1}}$ Zemné práce 7748,04 30,620 Vytrhanie obrůb betónových, s vybúraním lôžka, z krajníkov 144 113206111 alebo obrubníkov stojatých, -0,14500t 2,800 3,348 0.000 m 9,37 119001411 Dočasné zaistenie podzemného potrubia DN do 200  $\mathsf{m}$ 14,667  $\mathbf{1}$ 12,000 176,00 0,129 2 119001422 Dočasné zaistenie káblov a káblových tratí do 6 káblov  $\mathsf{m}$ 12,000 11,444 137,33 0,714 Ochranné zábradlie okolo výkopu, drevené výšky 1,10 m 3 119001801 dvojtyčové  $\mathsf{m}$ 15.000 5.124 76,86 0,059 Odstrånenie omice s vodor. premiestn. na hromady, so 5 121101111  $m<sub>3</sub>$ zložením na vzdialenosť do 100 m a do 100m3 4,500 1,152  $5,18$ 0,000 Búranie konštrukcií z prostého betónu neprekladaného 9 130901121 kameňom vo vykopávkach  $m<sub>3</sub>$ 1,500 236,468 354,70 0,000 Priplatok k cenám za sťaženie výkopu v blízkosti 130001101 8 podzemného vedenia alebo výbušbnín - pre všetky triedy  $m<sub>3</sub>$ 65,000 19,187 1 247,16 0,000 131201201 Výkop zapaženej jamy v hornine 3, do 100 m3  $m3$ 6 65,000 36,361 2 3 6 3 4 7  $0,000$ Priplatok za lepivosť pri hĺbení zapažených jám a zárezov s 15 131201209  $m3$ urovnaním dna v hornine 3 65,000 1,704 110,76  $0,000$ Paženie stien bez rozopretia alebo vzopretia, príložné hĺbky 11 151101201  $m2$ do 4m 49,000 3,394 166,31 0,034 12 151101211 Odstránenie paženia stien príložné hĺbky do 4 m  $m2$ 49,000 1,230 60,27  $0,000$ Rozopretie zapažených stien pri pažení príložnom hĺbky do 13 151101301  $4<sub>m</sub>$  $m<sub>3</sub>$ 65,000 2,060 133,90 0,030 Odstránenie rozopretia stien paženia príložného hĺbky do 4 14 151101311  $m<sub>3</sub>$ m 65,000  $0,493$ 32,05  $0,000$ Vodorovné premiestnenie výkopku po spevnenej ceste z 17 162501102 horniny tr.1-4, do 100 m3 na vzdialenosť do 3000 m  $m<sub>3</sub>$ 56,000 4,466 250,10 0,000 Vodorovné premiestnenie výkopku po spevnenej ceste z horniny tr.1-4, do 100 m3, príplatok k cene za každých 18 162501105 dalších a začatých 1000 m 168,000  $m<sup>3</sup>$ 0.446 74,93 0,000 Nakladanie neuľahnutého výkopku z hornín tr.1-4 do 100 16 167101101 m3 56,000 7,765 434,84 0,000 19 171201201 Uloženie sypaniny na skládky do 100 m3  $m3$ 56,000  $0,812$ 45,47 0,000 Poplatok za skladovanie - zemina a kamenivo (17 05) 20 171209002 ostatné 89,600 12,275 1 099,84  $0,000$ Zásyp sypaninou so zhutnením jám, šachiet, rýh, zárezov 21 174101001 alebo okolo objektov do 100 m3  $m<sub>3</sub>$ 3,785 70,02 18.500 0,000 23 583410004400 Štrkodrva frakcia 0-63 mm, STN EN 13242 + A1 29,600 16,558 490,12 29,600 Obsyp potrubia sypaninou z vhodných hornín 1 až 4 s 235 175101102 prehodením sypaniny  $m3$ 1,275 27,506 35,07  $0,000$ 236 581530001500 Piesok prirodný ŧ 2,167 34,723 75,24 0,054 Obsyp objektov sypaninou z vhodných hornín 1 až 4 bez 22 175101201 prehodenia sypaniny  $m<sub>3</sub>$ 9,000 25,585 230,27 0.000 25 180402111 Založenie trávnika parkového výsevom v rovine do 1:5 m2 20,000 0,815 16,30  $0,000$ 26 005720001400 Osivá tráv - semená parkovej zmesí kg 0,618 7,759 4,80 0,001 Rozprestretie omice v rovine, plocha do 500 m2, hr.do 150 24 181301102  $m2$ mm 20,000 2,384 47,68 0,000

cované systèmom CENIGROS 4, tel 041/707 10 11

Zakladanie

5 171,23 35,786

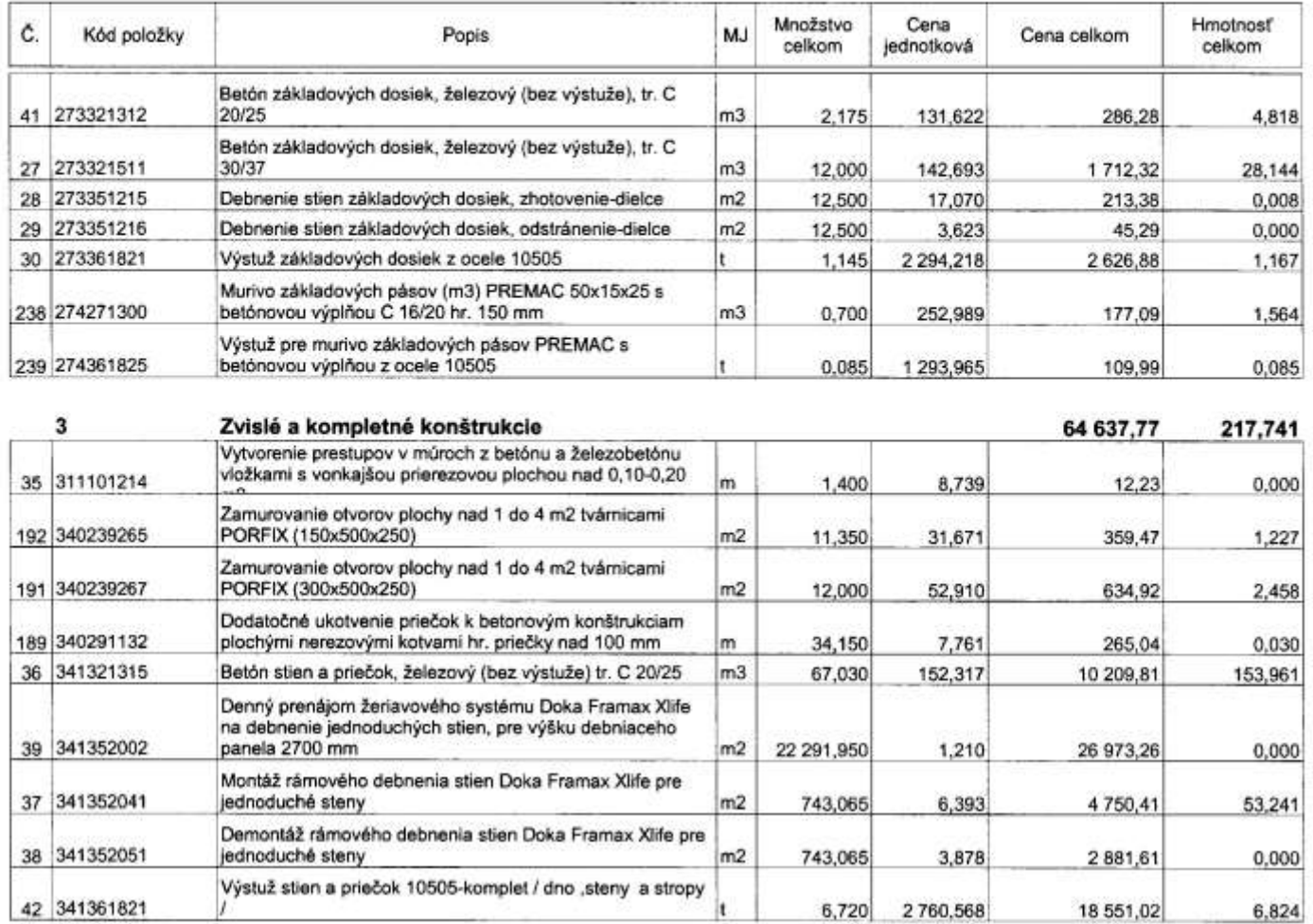

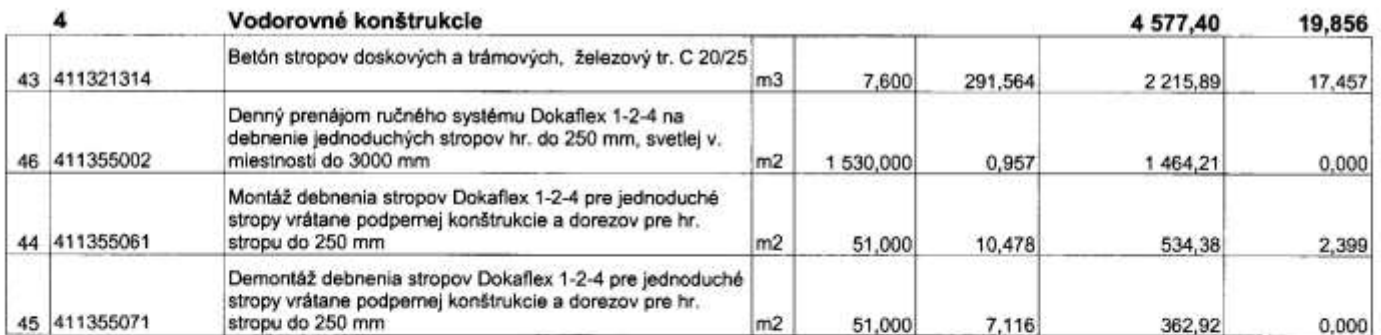

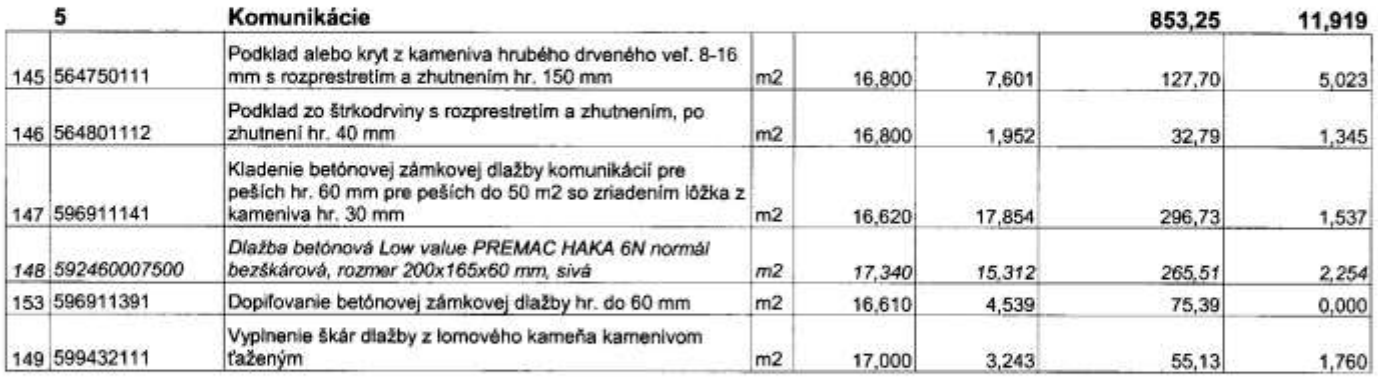

6

Spracovaně systémom CENKROS 4, tal. 041/707 10 11

Úpravy povrchov, podlahy, osadenie

## 24 081,05

18,330

6,824

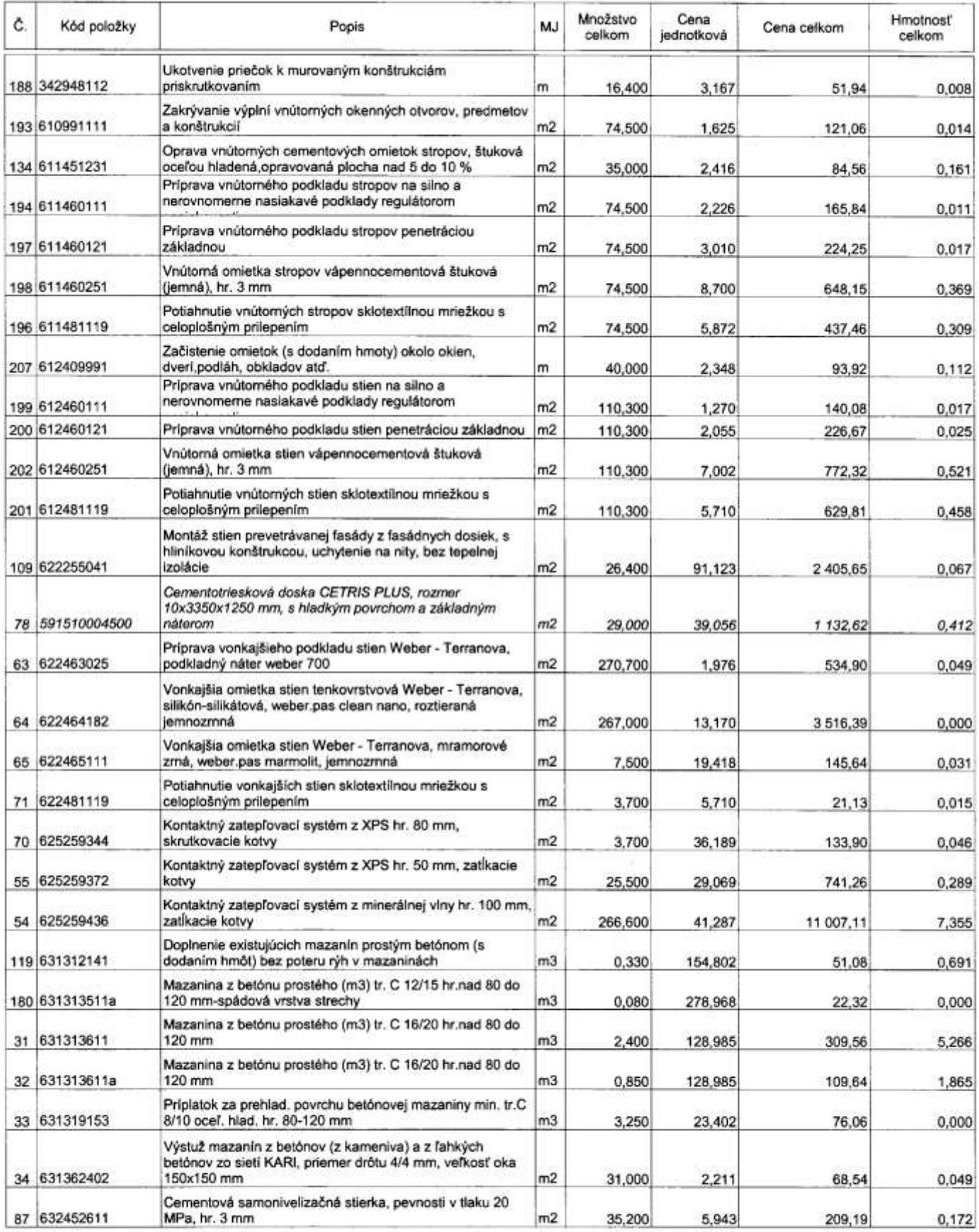

8

Rúrové vedenie

5 654,93 2,194

Spracovaně systémom CENKROS 4, tal. 041/707 10 11

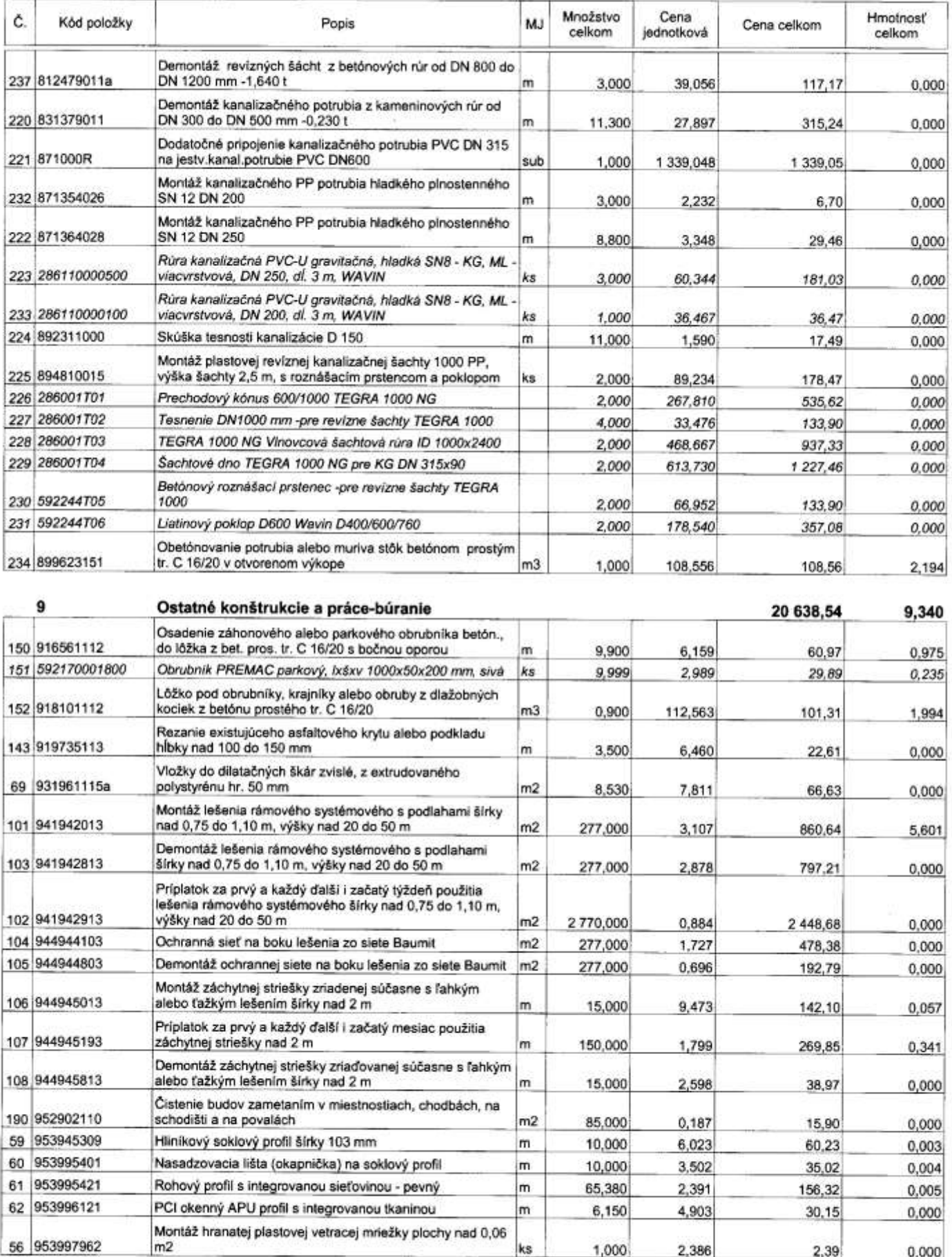

venii systemom CENKROS 4, tel. 041/707 10 11  $\ddot{\mathbf{s}}$ 

Strana 4 z 9

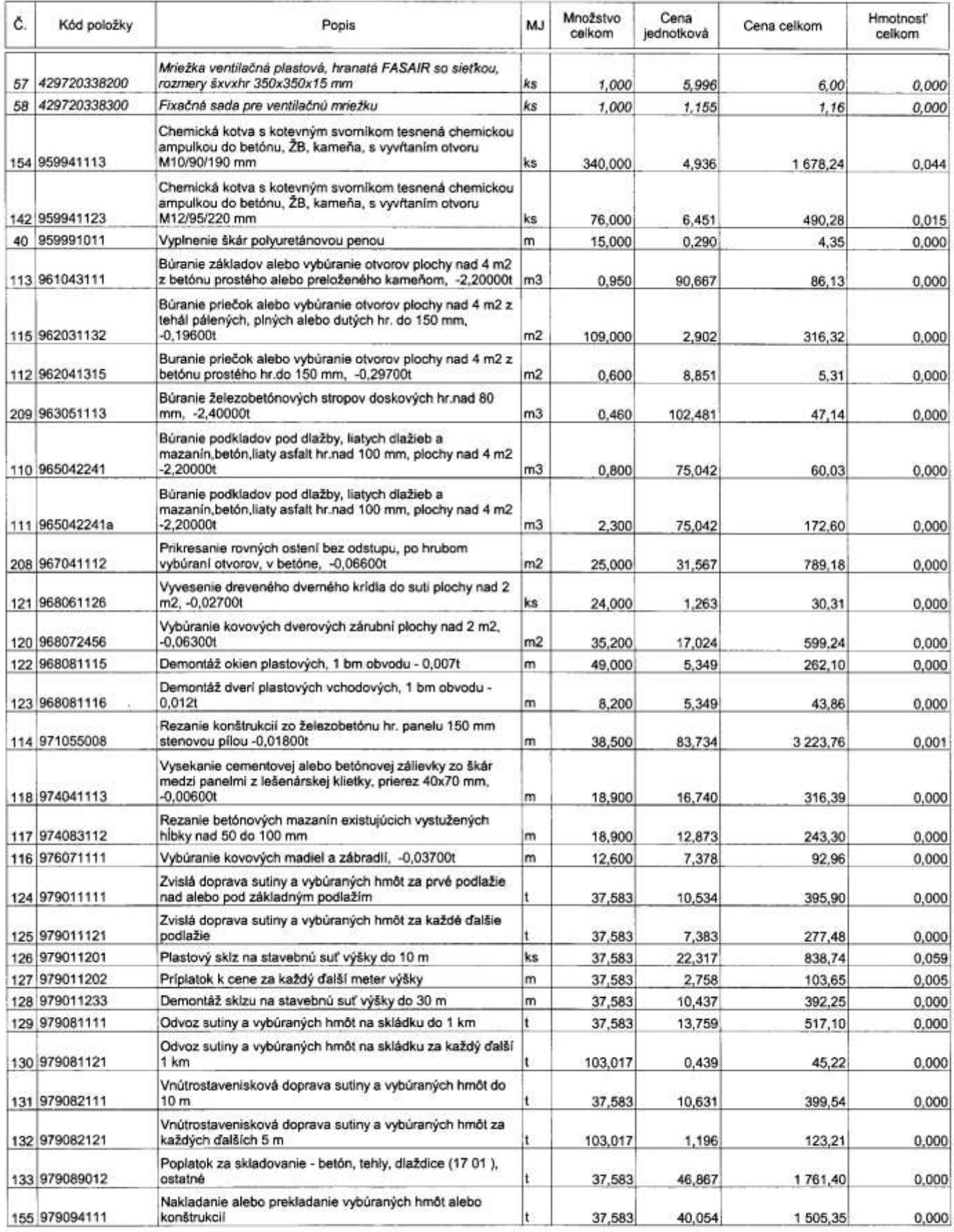

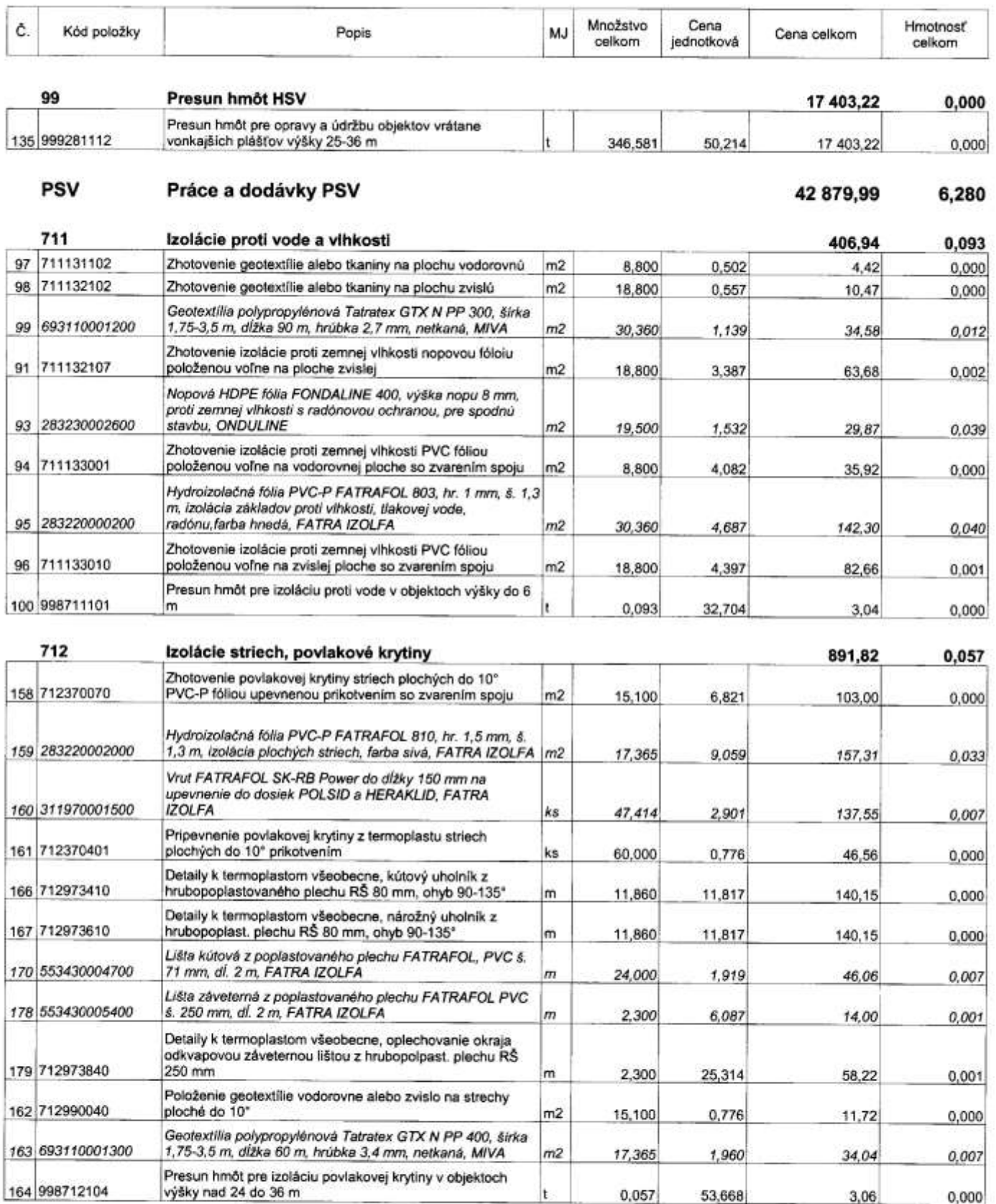

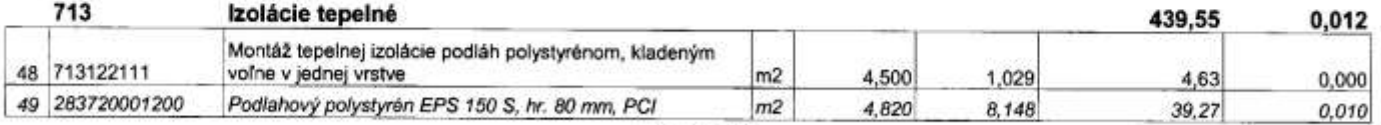

Spracované systémom CENKROS 4, tal. 041/707 10 11

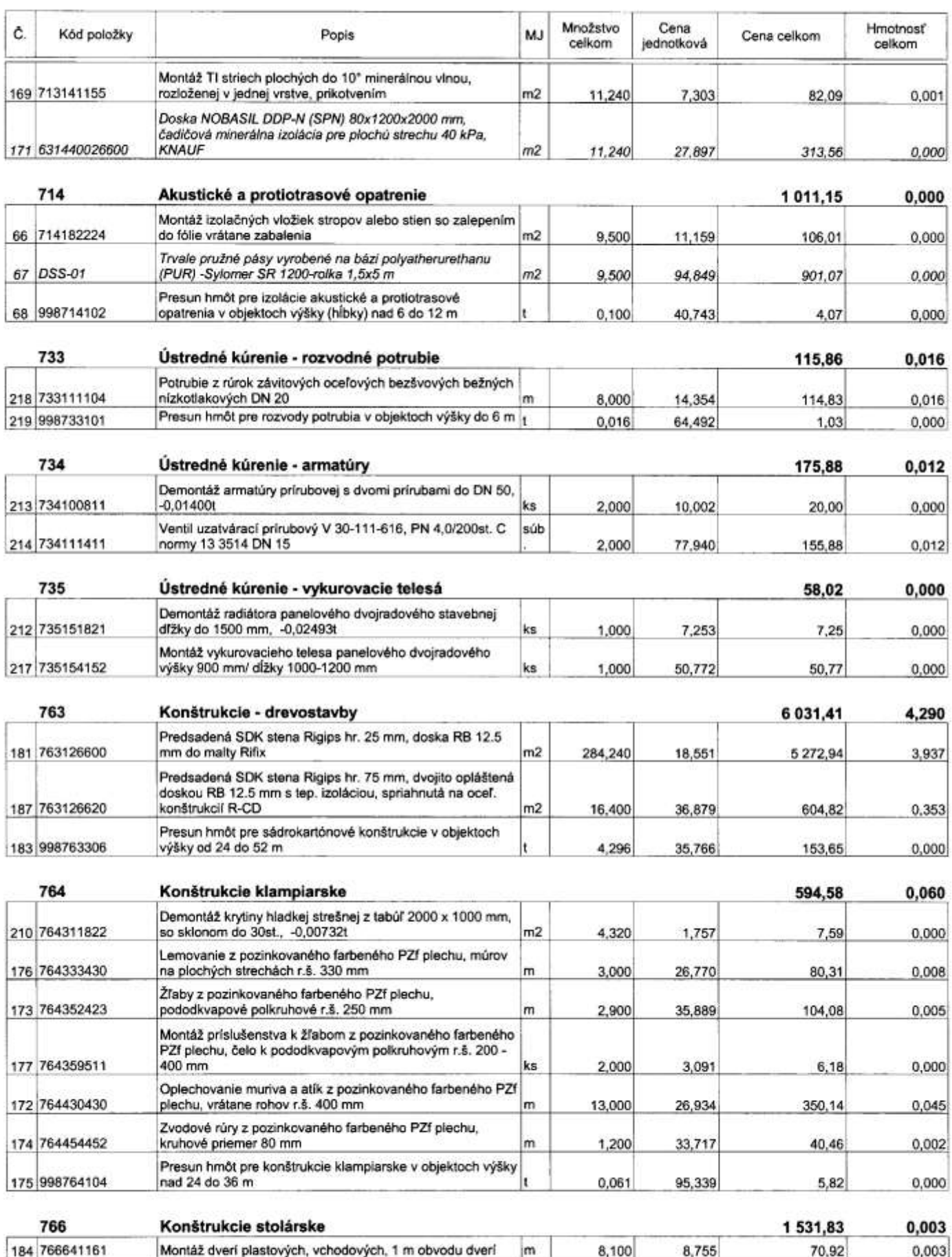

Spracované systémom CENKROS 4, tel. 041/707 10 11

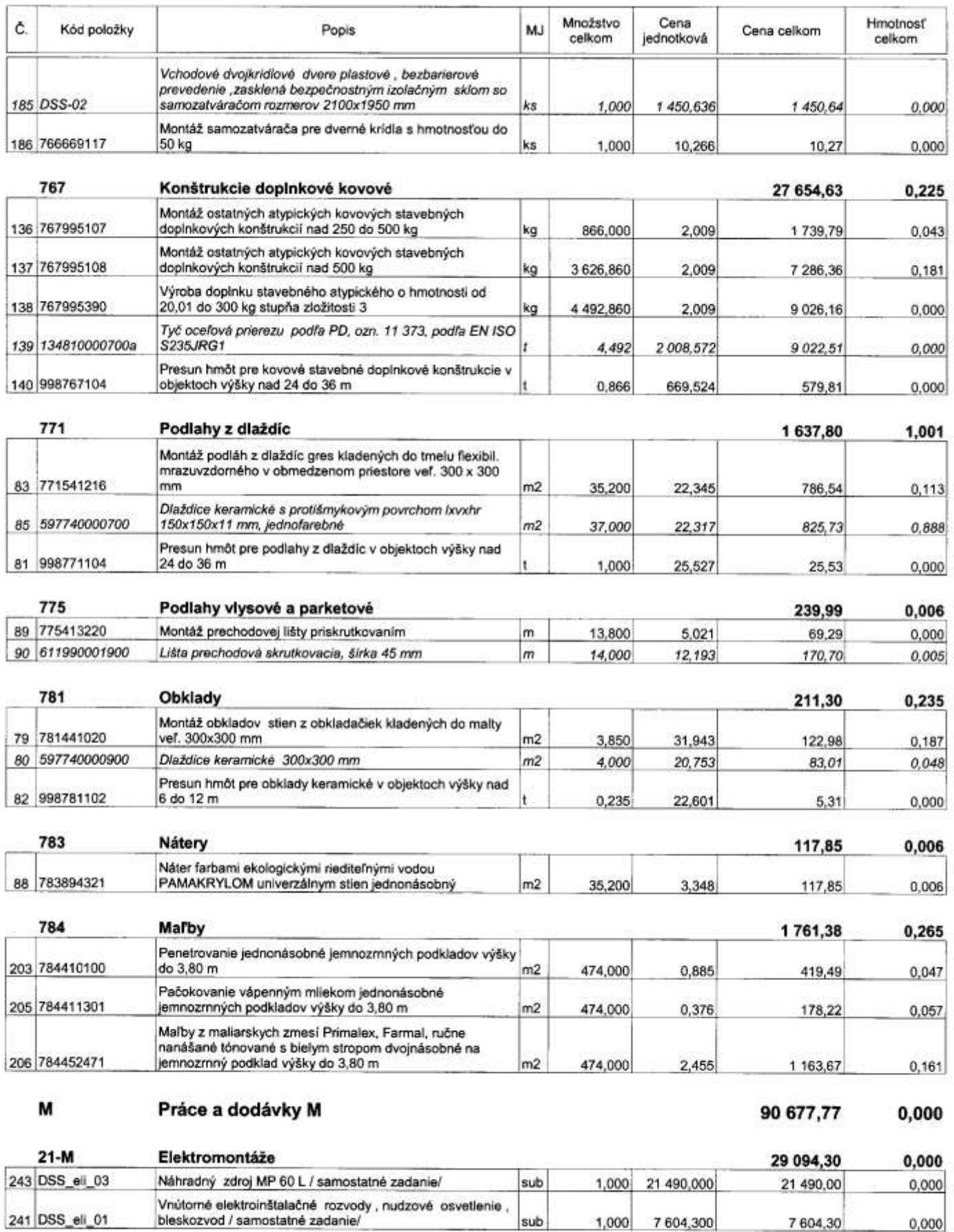

 $\mathbb{B}[\cdot,\cdot,\cdot]$  .  $\mathbb{B}[\cdot]$ 

 $0,000$ 

7 604,30

sub

1,000 7 604,300

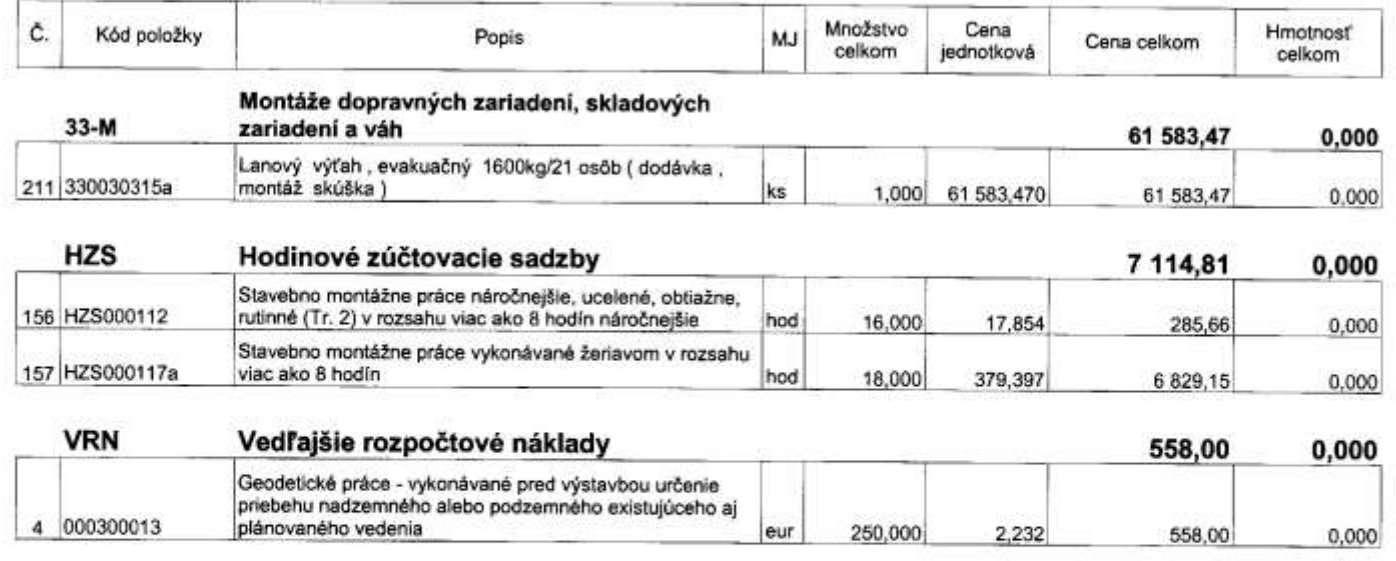

Celkom

291 996,00 352,067

## **ROZPOČET**

#### Stavba: ZSS HARMÓNIA Lučenec - dodávka a realizácia vonkajšieho evakuačného lôžkového výťahu Objekt: Vybudovanie evakuačného výťahu a núdz osv. v budove B

Objednávateľ: Zariadenie Socialnych služieb Harmónia IUčENEC Zhotoviteľ: CONSTRUCT, s.r.o. Miesto:

Spracoval: Dátum: 24.6.2020

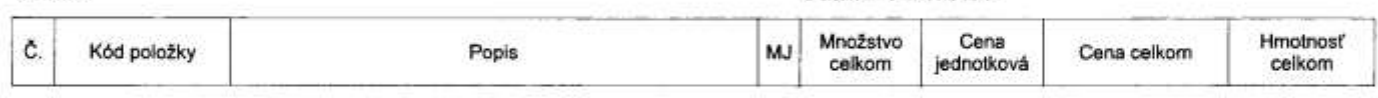

#### Práce a dodávky HSV

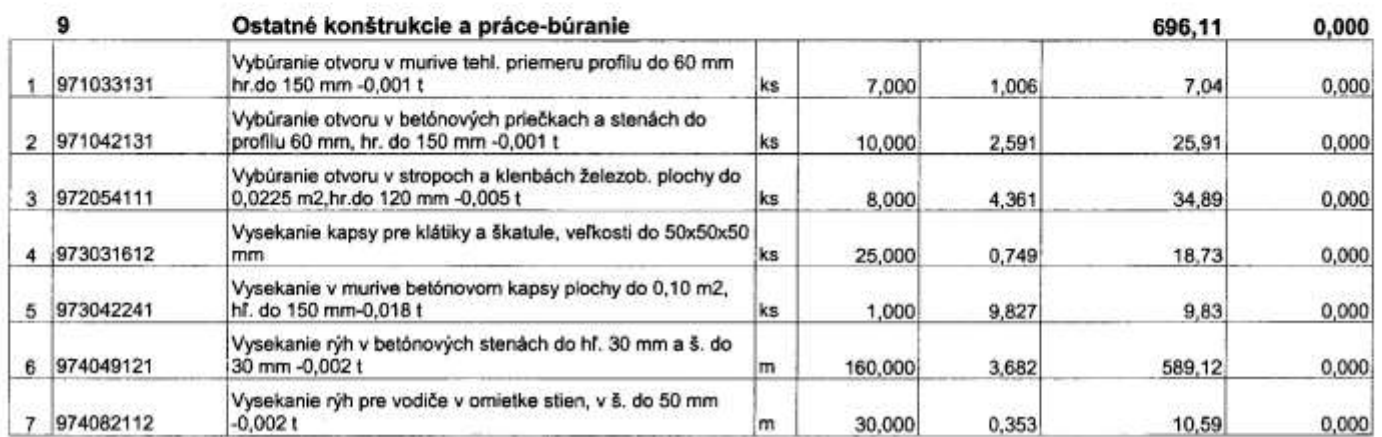

#### Práce a dodávky M

#### 0,000 4718,19

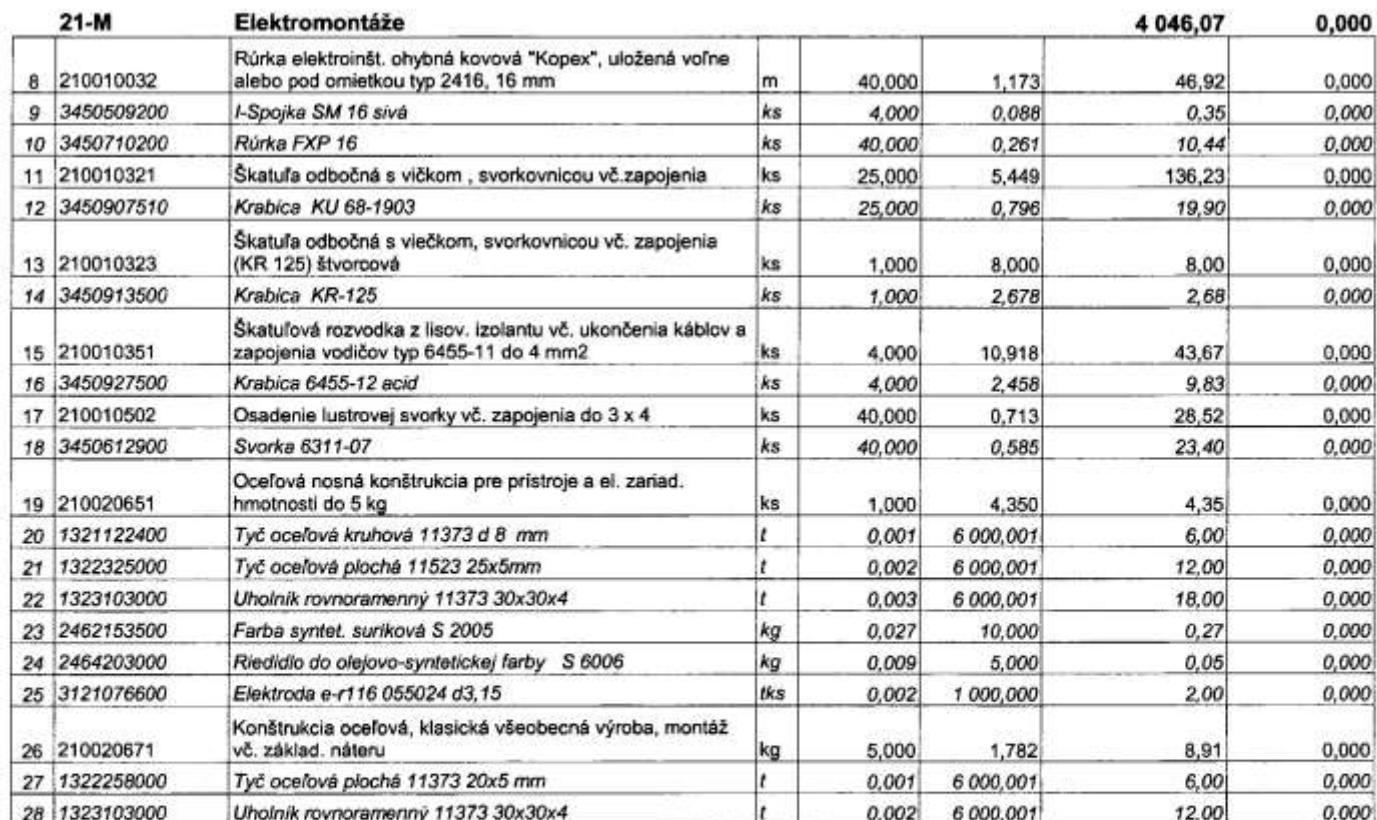

Spracované systémore CENKROS 4, tel. 041/707 10 11

Strana 1 z 3

696,11 0,000

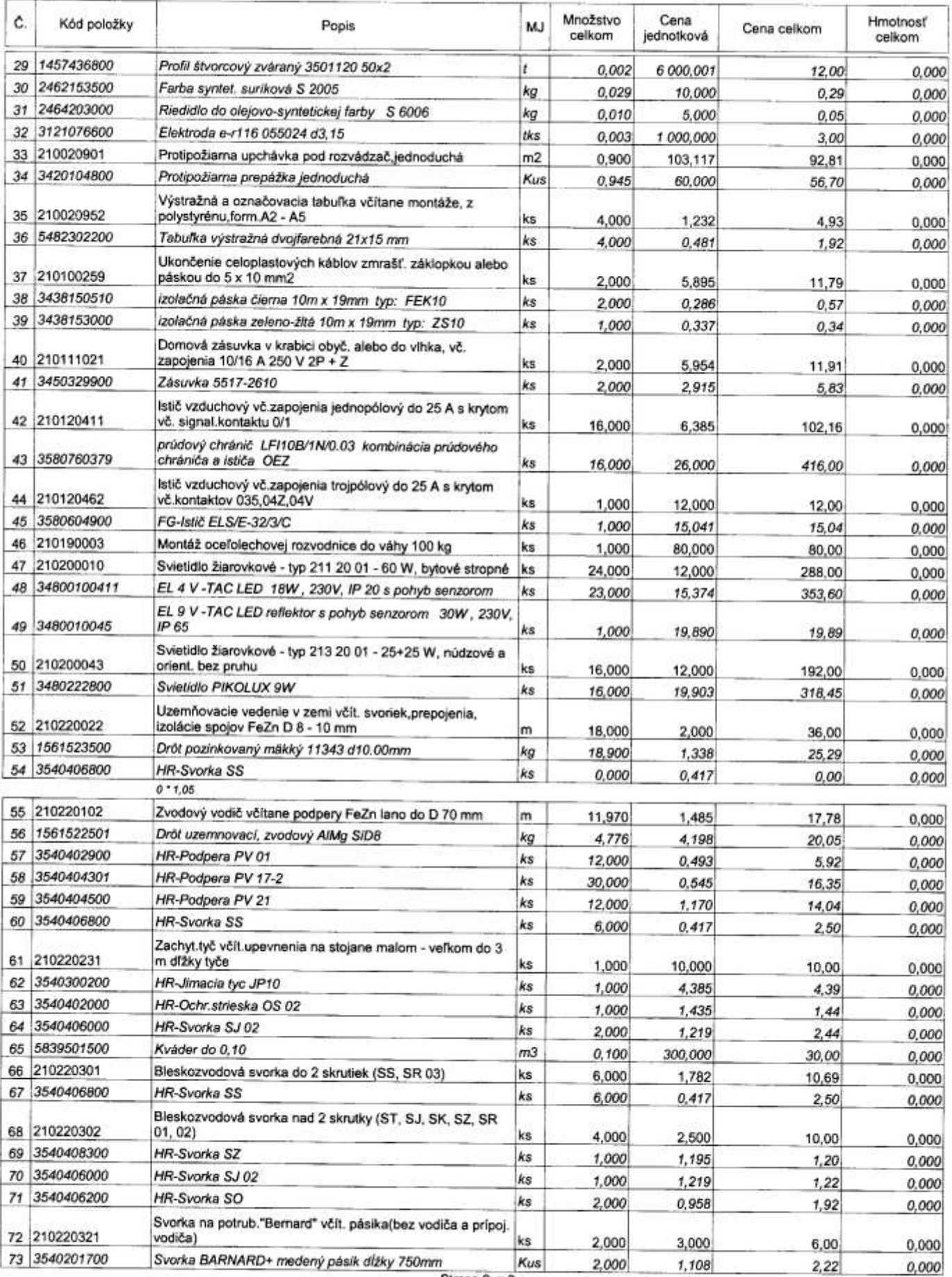

Sprecované systémom CENKROS 4, let 041/707 10 11

Strana 2 z 3

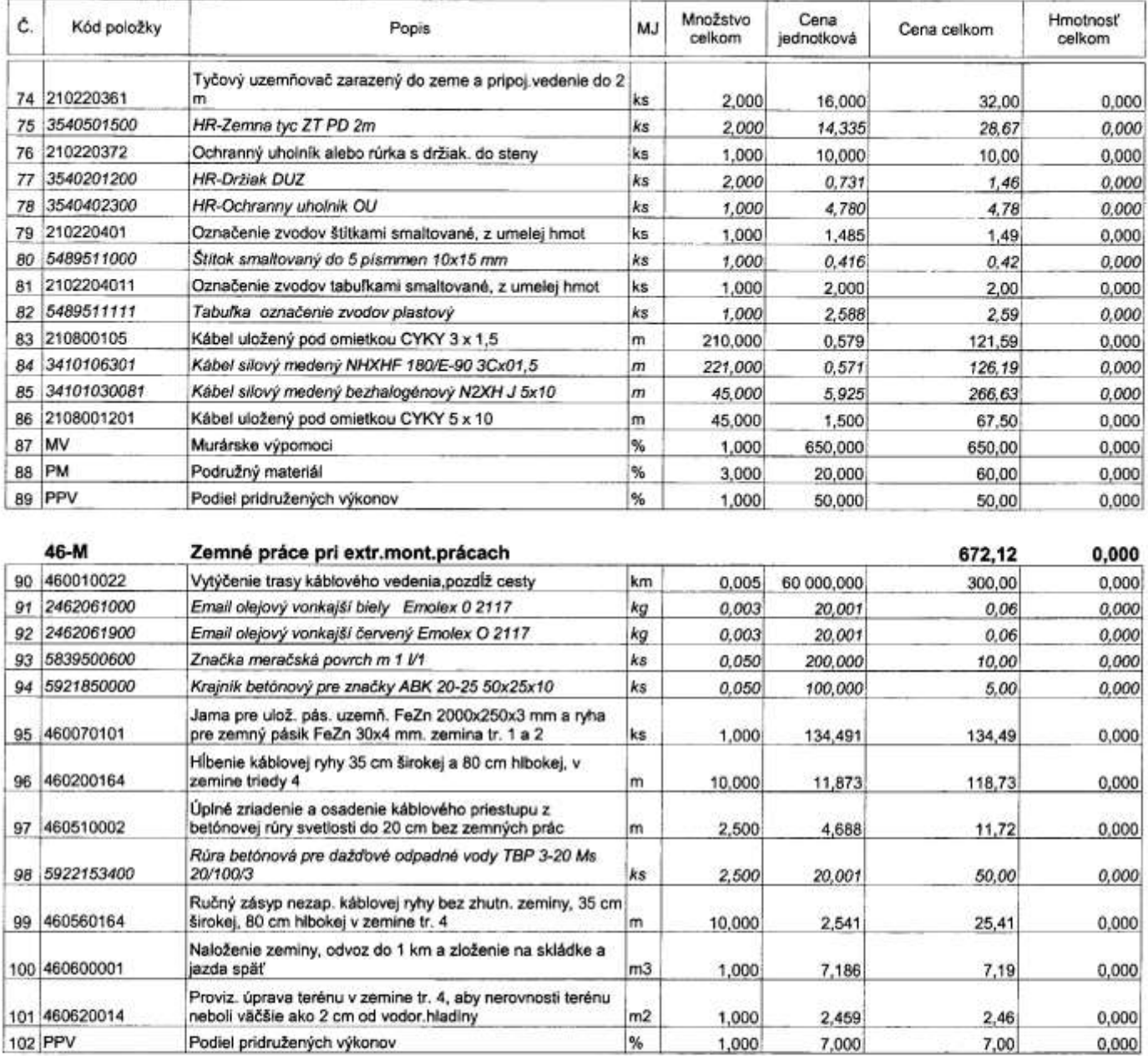

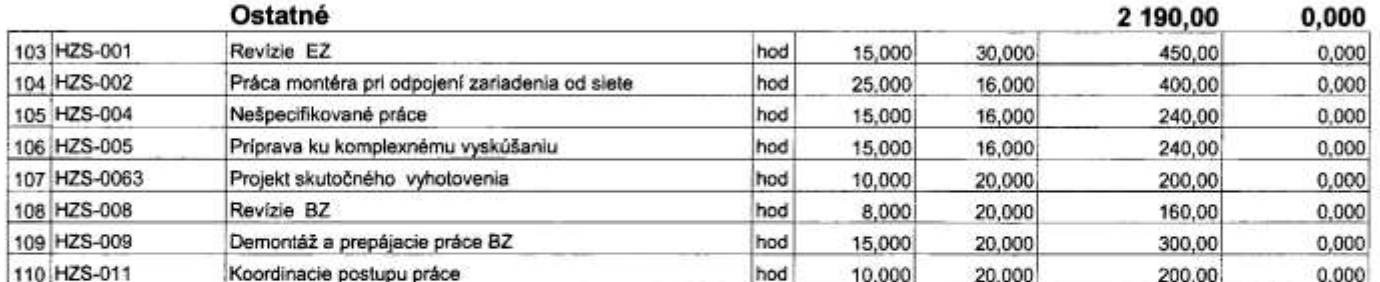

Celkom

7 604,30 0,000

## **ROZPOČET**

#### Stavba: ZSS HARMÓNIA Lučenec - dodávka a realizácia vonkajšieho evakuačného lôžkového výťahu Objekt: Dodávka náhradného zdroja MP 60 l

Objednávateľ: Zariadenie Socialnych služieb Harmónia IUčENEC Zhotoviteľ: CONSTRUCT, s.r.o. Aficato-

Spracoval: Dátum: 24 6 2020

1,000

200,000

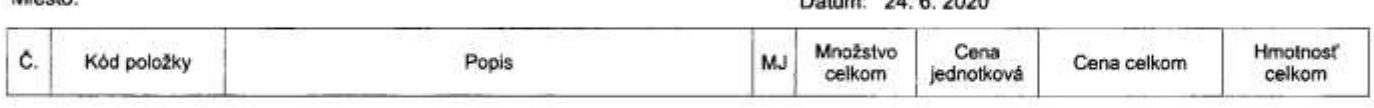

#### Práce a dodávky M

Podiel pridružených výkonov

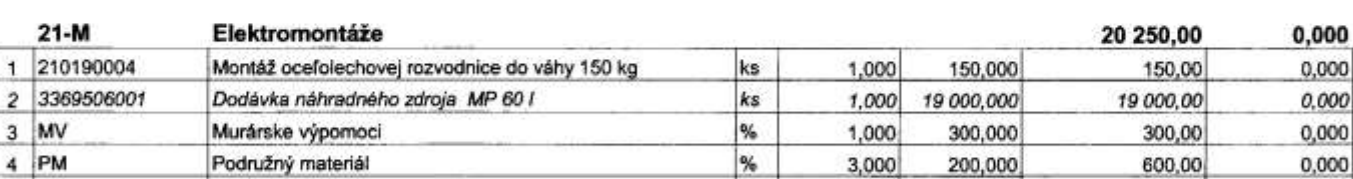

 $%$ 

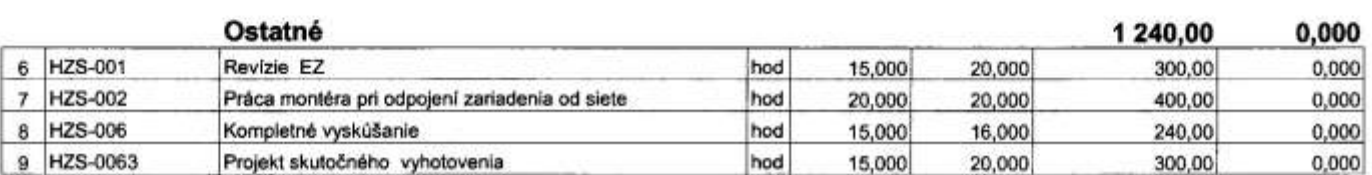

Celkom

 $3$  MV

4 PM

5 PPV

21 490,00 0,000

20 250,00

200,00

0,000

 $0,000$ 

HARMONOGRAM

20 21  $\frac{1}{2}$  $181$  $\overline{17}$  $16$  $15$  $\frac{1}{4}$  $13$  $\overline{12}$ **Vzdeň** Ħ  $\overline{10}$ 7  $\overline{\omega}$ F  $\overline{6}$ 5  $3 \mid 4$  $\overline{z}$ Ξ 33-M - Montáže dopravných zariadení, skladových zariadení a váh 735 - Ústredné kúrenie - vykurovacie telesá 733 - Ústredné kúrenie - rozvodné potrubie 714 - Akustické a protiotrasové opatrenie 6 - Upravy povrchov, podlahy, osadenie 9 - Ostatné konštrukcie a práce-búranie 712 - Izolácie striech, povlakové krytiny 767 - Konštrukcie doplnkové kovové 3 - Zvislé a kompletné konštrukcie 734 - Ústredné kúrenie - armatúry 775 - Podlahy vlysové a parketové 711 - Izolácie proti vode a vlhkosti 763 - Konštrukcie - drevostavby 764 - Konštrukcie klampiarske 766 - Konštrukcie stolárske 4 - Vodorovné konštrukcie 771 - Podlahy z dlaždic 21-M - Elektromontáže 99 - Presun hmôt HSV 713 - Izolácie tepelné 8 - Rúrové vedenie - Zemné práce 5 - Komunikácie 2 - Zakladanie 781 - Obklady 783 - Nátery 784 - Marby

ZSS HARMÓNIA Lučenec – dodávka a realizácia vonkajšieho evakuačného lôžkového výťahu

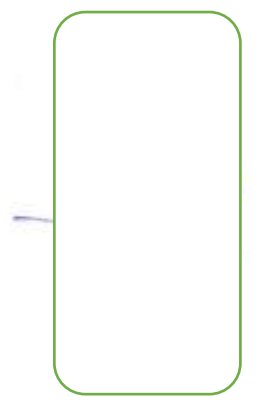

# Poistná zmluva č. 8004005609

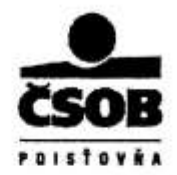

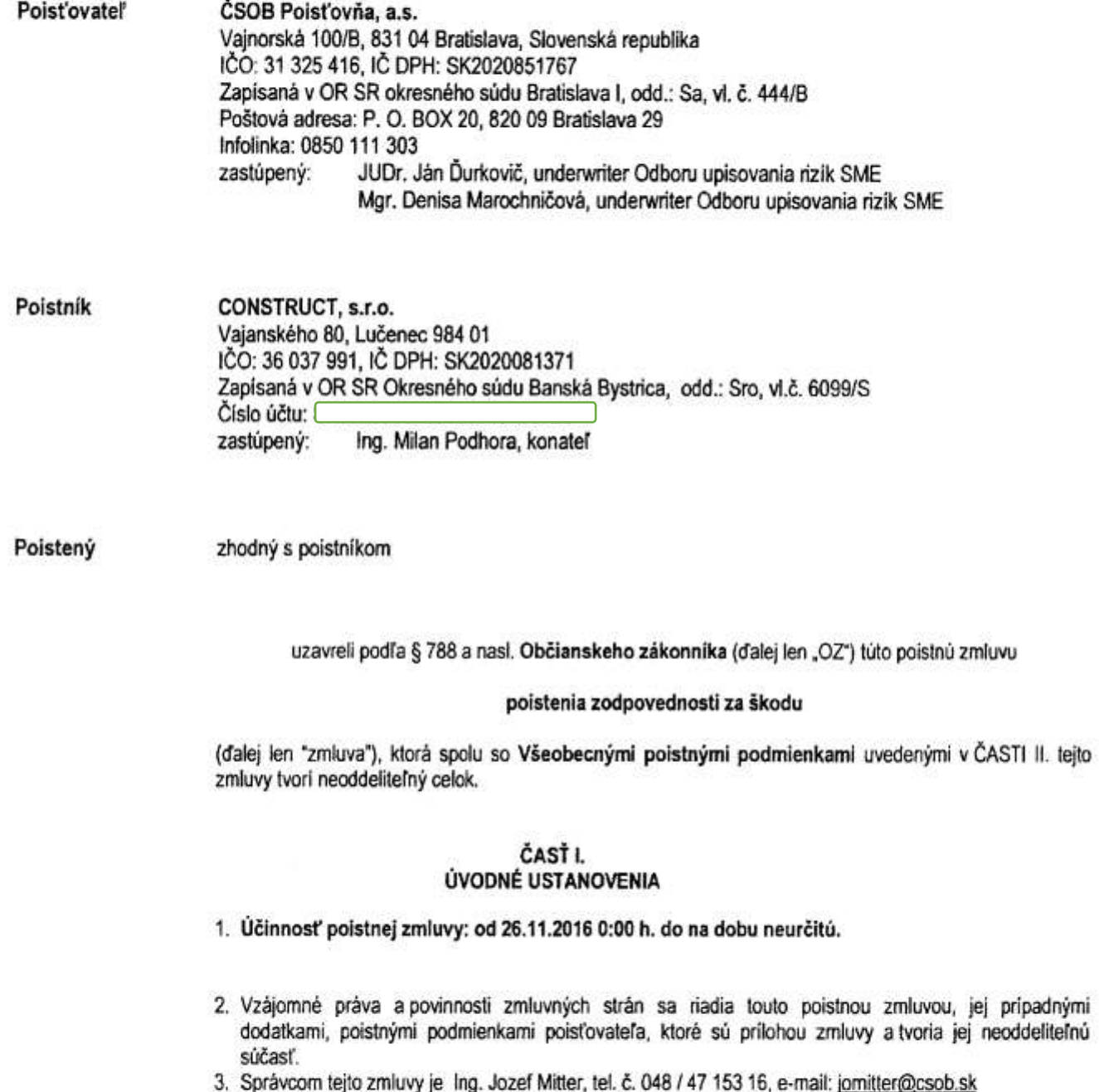

4. Sprostredkovateľ poistenia: INSIA SK s.r.o. tel. č.0905 692 471, e-mail: vladimir.bubelini@insia.com

ČSOB Poisťovňa, a.s.<br>Poistná zmluva č. 800 400 5609<br>vs.01\_01\_2016

## ČASŤ II. **OBSAH ZMLUVY**

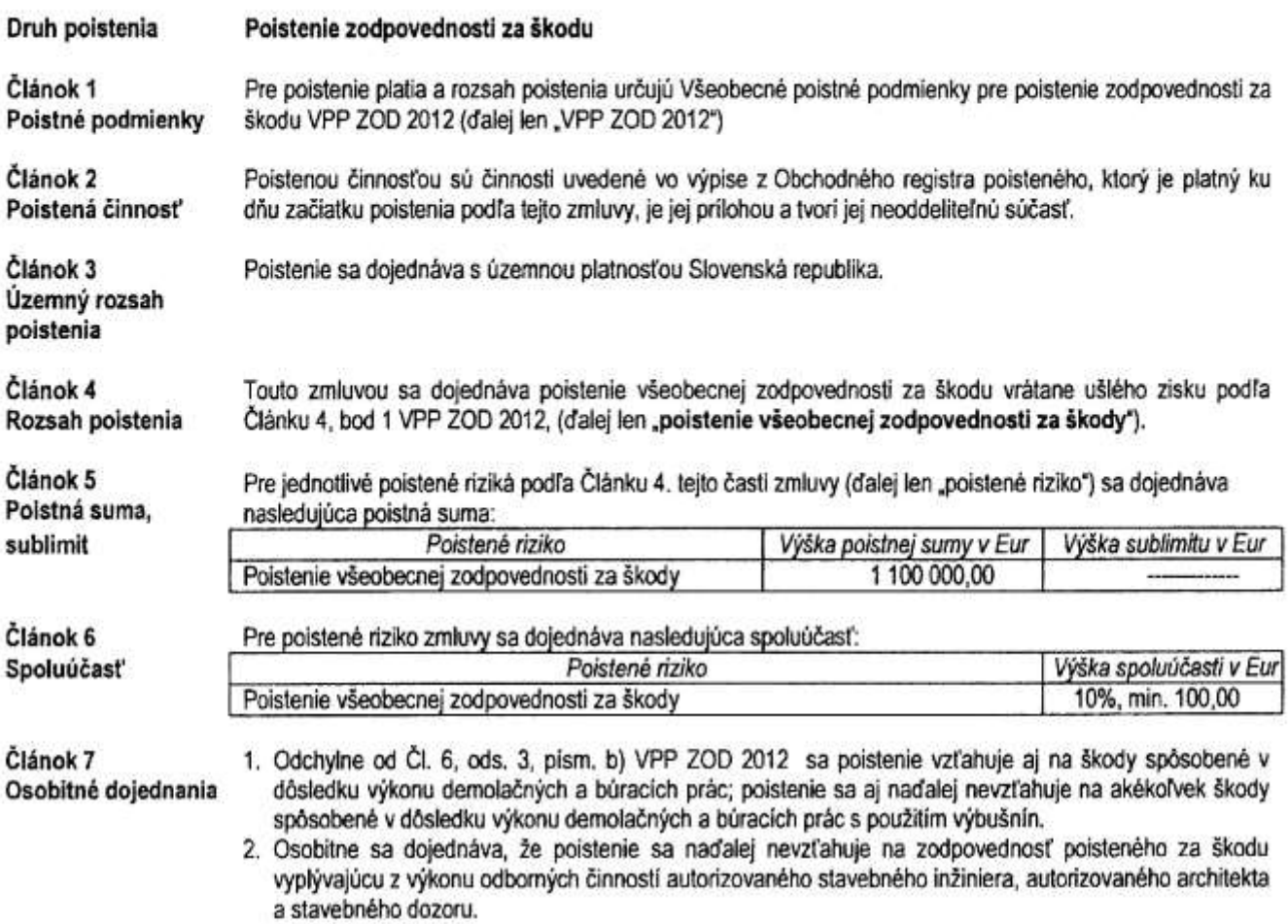

#### ČASŤ III. POISTNÉ, SPLATNOSŤ POISTNÉHO

#### 1. Poistné podľa § 796 OZ je bežné.

2. Ročné poistné za poistenie podľa tejto zmluvy pozostáva z:

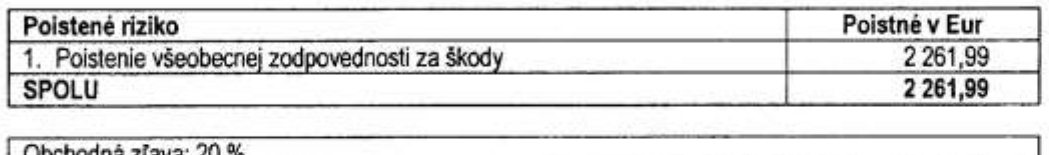

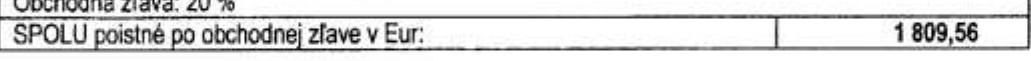

3. Celkové poistné vo výške 1 809,56 Eur bude platené ročne ku dňu 26.11. bežného roka.

účet poisťovateľa číslo: 4. Poistné poukáže poistník príkazom k úhrade na

variabilný symbol: 800 400 5609 (číslo zmluvy)

#### ČASŤ IV. ZÁVEREČNÉ USTANOVENIA

1. Vznik škodovej udalosti je poistnik povinný nahlásiť bez zbytočného odkladu v súlade so Všeobecnými poistnými podmienkami poisťovateľa na Call centrum likvidácie, tel.

ČSOB Poisťovňa, a.s. Poistná zmluva č. 800 400 5609<br>vs\_o1\_01\_2016

strana 2/3

## 0850 311 312 (T-Com) 0912 611 612 (T-Mobile) 0906 330 330 (Orange)

- 2. Po vzájomnej dohode zmluvných strán je možné zmenu ustanovení tejto zmluvy a zmenu rozsahu poistenia upraviť formou číslovaného písomného dodatku k zmluve.
- 3. Ak sa niektoré ustanovenie tejto zmluvy stane neplatným alebo neúčinným, nie je tým dotknutá platnosť a účinnosť ostatných ustanovení tejto zmluvy. Zmluvné strany miesto neplatného alebo neúčinného ustanovenia dohodnú nové znenie ustanovenia, ktoré sa najviac priblíži účelu, ktorý zmluvné strany v čase uzavretia zmluvy sledovali.
- 4. Poistné sumy v tejto zmluve stanovil poistník a/alebo poistený na vlastnú zodpovednosť.
- Poistník/poistený prehlasuje, že: 5.
	- sa oboznámil s obsahom poistnej zmluvy, jej dodatkami a prílohami, poistnými podmienkami a zmluvnými dojednaniami prislúchajúcimi k dojednanému poisteniu, platnými a účinnými ku dňu uzavretia zmluvy, ktoré sú jej neoddeliteľnou súčasťou, s rozsahom nárokov z nej vyplývajúcich a súhlasí s jej uzavretím a súčasne potvrdzuje prevzatie uvedených dokumentov v pisomnej podobe,
	- všetky údaje vrátane osobných údajov a odpovedí na písomné otázky poisťovateľa uvedené v zmluve týkajúce sa poistenia sú pravdivé a úplné, a berie na vedomie, že na základe odpovedí na otázky týkajúcich sa dojednávaného poistenia vykonáva poisfovateľ ocenenie poisťovaného rizika a rozhoduje o prijatí poistenia,
	- si je vedomý následkov, ktoré môžu mať nepravdivé alebo neúplné odpovede na povinnosť poisťovateľa plniť,
	- bol pred uzavretím poistnej zmluvy oboznámený s dôležitými zmluvnými podmienkami uzavretia poistnej zmluvy v zmysle platného zákona o poisťovníctve v znení neskorších predpisov (ďalej len "zákon o poisťovníctve") a prevzal ich v písomnej podobe.
- 6. Poistník vyhlasuje v zmysle zákona č. 297/2008 Z. z. o ochrane pred legalizáciou prijmov z trestnej činnosti a o ochrane pred financovaním terorizmu a o zmene a doplnení niektorých zákonov v znení neskorších predpisov, že poistnú zmluvu uzavrel vo vlastnom mene. Pokiaľ zmluvu uzavrel v mene niekoho iného, je povinný identifikovať osobu v mene ktorej koná.
- 7. Táto zmluva obsahuje 3 strany a je vyhotovená v štyroch vyhotoveniach, z ktorých poistník a sprostredkovateľ poistenia obdrží jedno a poisťovateľ dve vyhotovenia.
- 8. Neoddeliteľnou súčasťou tejto zmluvy sú nasledovné prilohy:
	- Priloha č. 1 Výpis z obchodného registra poisteného
	- Príloha č. 2 Vyplnený a podpísaný rizikový dotazník
- 9. V prípade nedoručenia poistnej zmluvy do sídla poisťovateľa v lehote 2 (slovom dvoch) mesiacov odo dňa účinnosti poistnej zmluvy je poistná zmluva považovaná za neplatnú. Rovnako v pripade nedoručenia dodatku k poistnej zmluve do sídla poisťovateľa v lehote 2 (slovom dvoch) mesiacov odo dňa účinnosti tohto dodatku k poistnej zmluve je prislušný dodatok k poistnej zmluve považovaný za neplatný.
- 10. Zmluvné strany prehlasujú, že si túto zmluvu prečitali, že porozumeli jej obsahu, uzavreli ju slobodne, vážne, nie v tiesní, nie za nápadne nevýhodných podmienok a na znak súhlasu ju podpisujú.

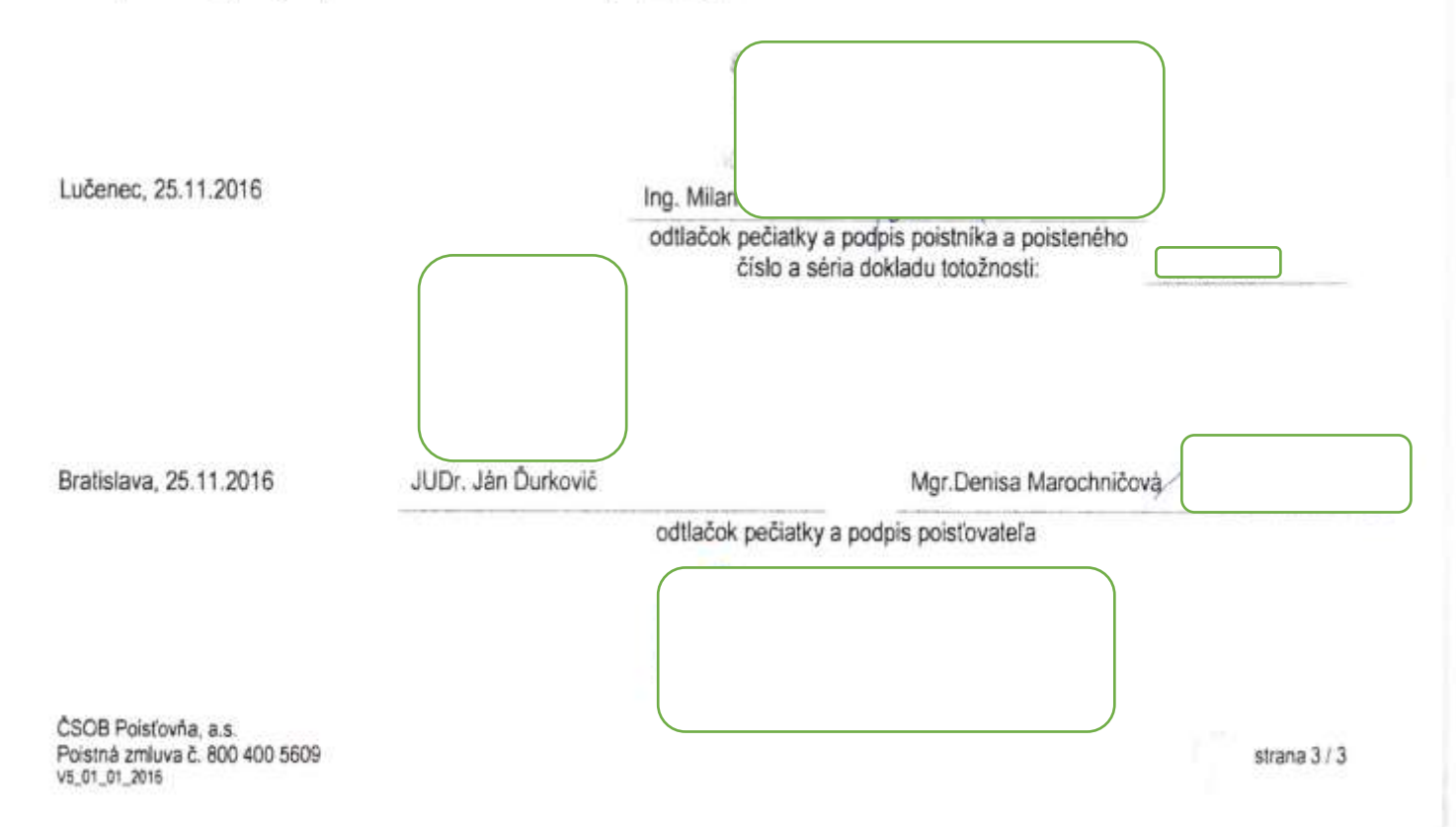

## MINISTERSTVO SPRAVODLIVOSTI SLOVENSKEJ REPUBLIKY

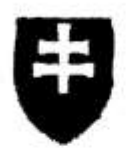

## **OBCHODNÝ REGISTER NA INTERNETE**

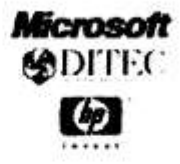

Slovensky = | EEEnglish

## Výpis z Obchodného registra Okresného súdu Banská Bystrica Tento výpis má len informatívny charakter a nie je použiteľný pre právne úkony !

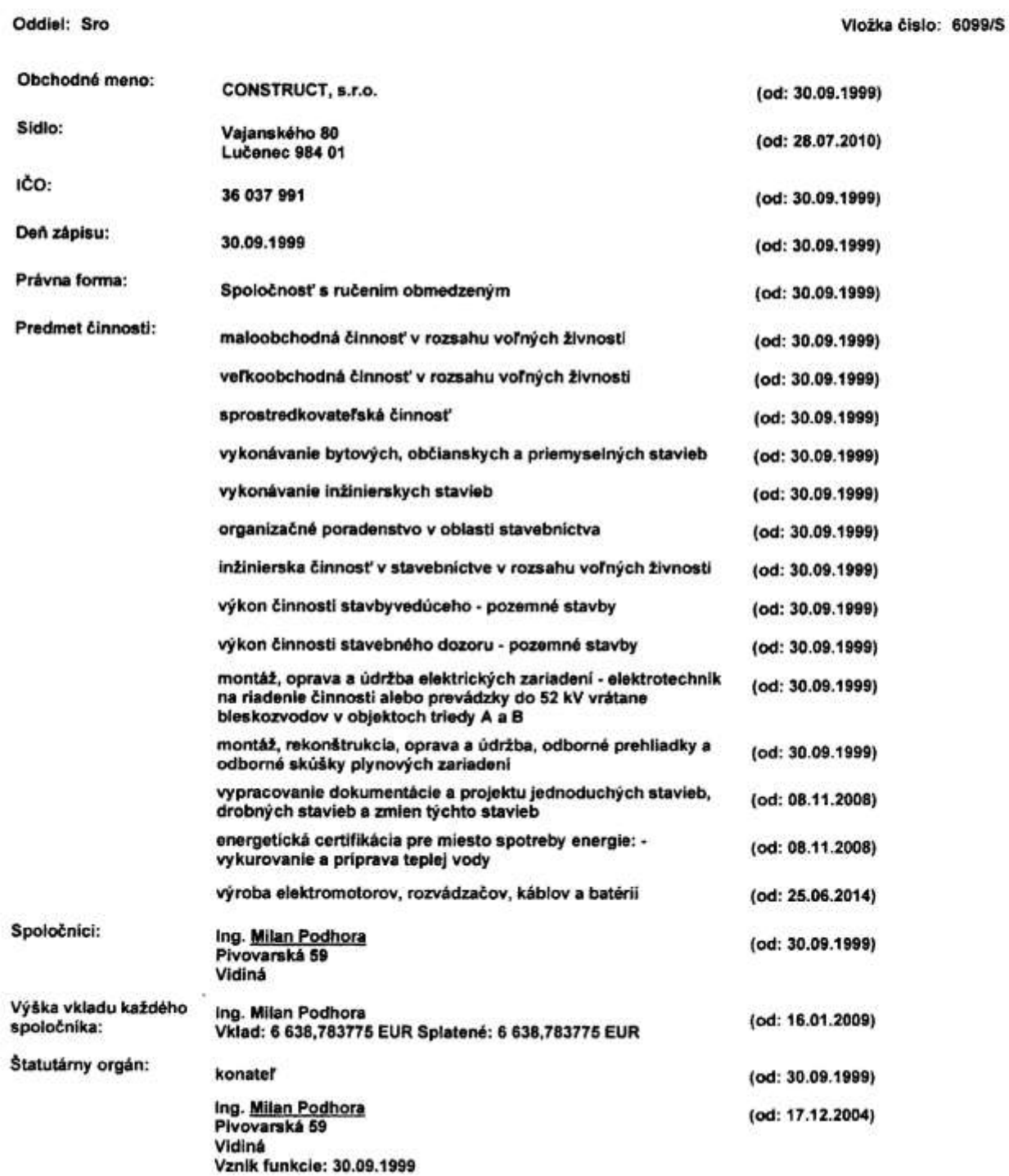

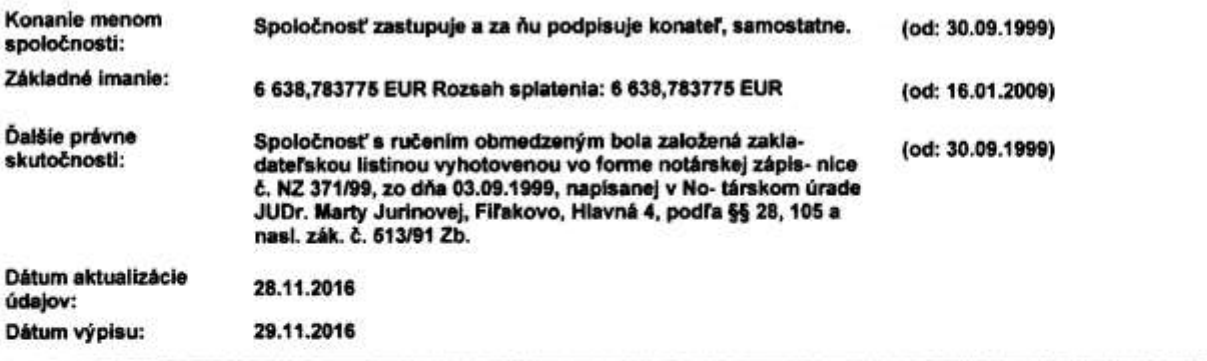

O obchodnom registri SR | Návod na používanie ORI | Naša adresa ⊠ Vyhľadávanie podľa : obchodného mena | identifikačného čísla sídla | spisovej značky | priezviska a mena osoby

Aktuálne zmeny | Informácie o registrových súdoch Formuláre na podávanie návrhov na zápis do obchodného registra

http://www.orsr.sk/vypis.asp?ID=8261&SID=3&P=0

ł

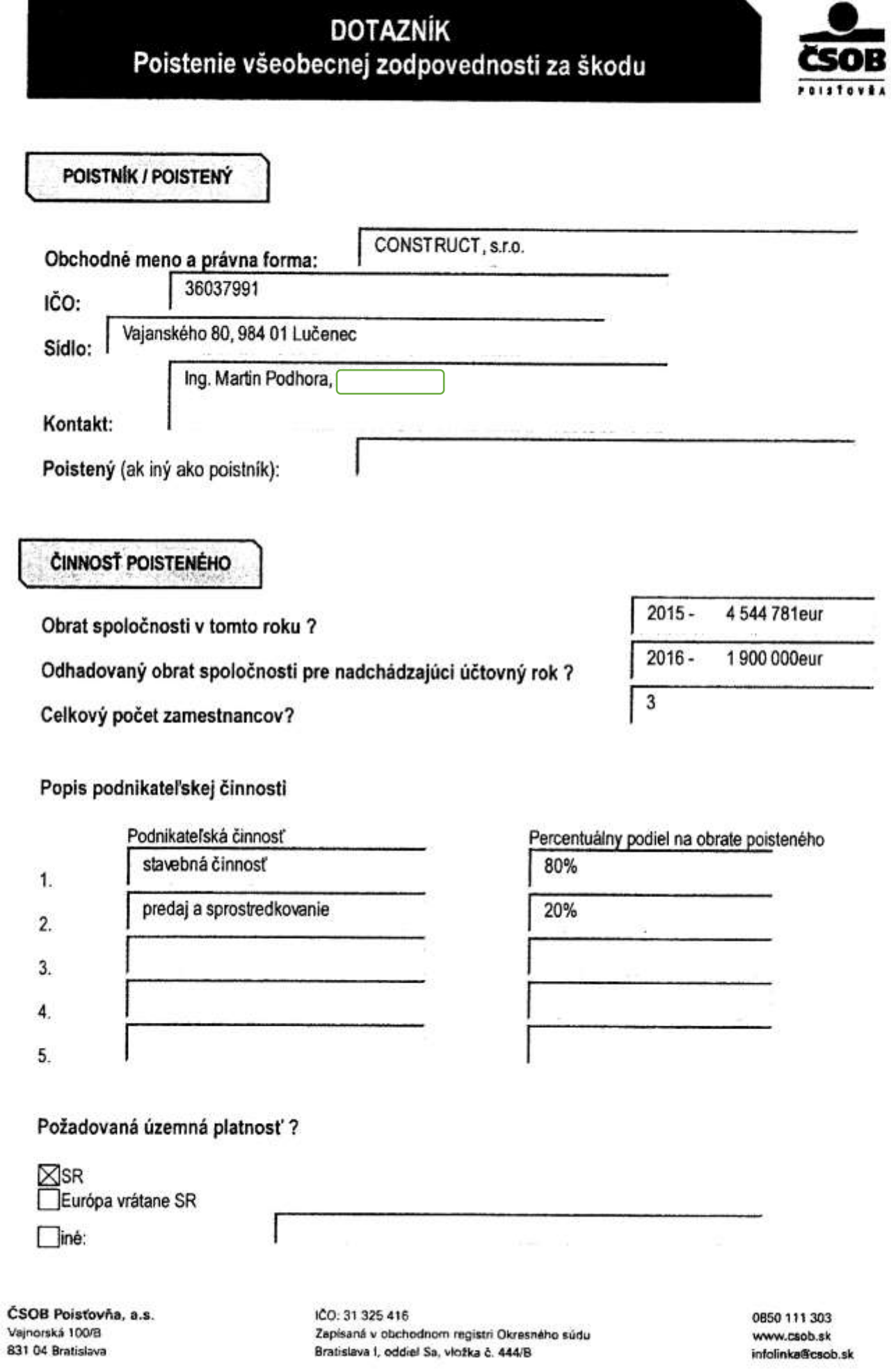

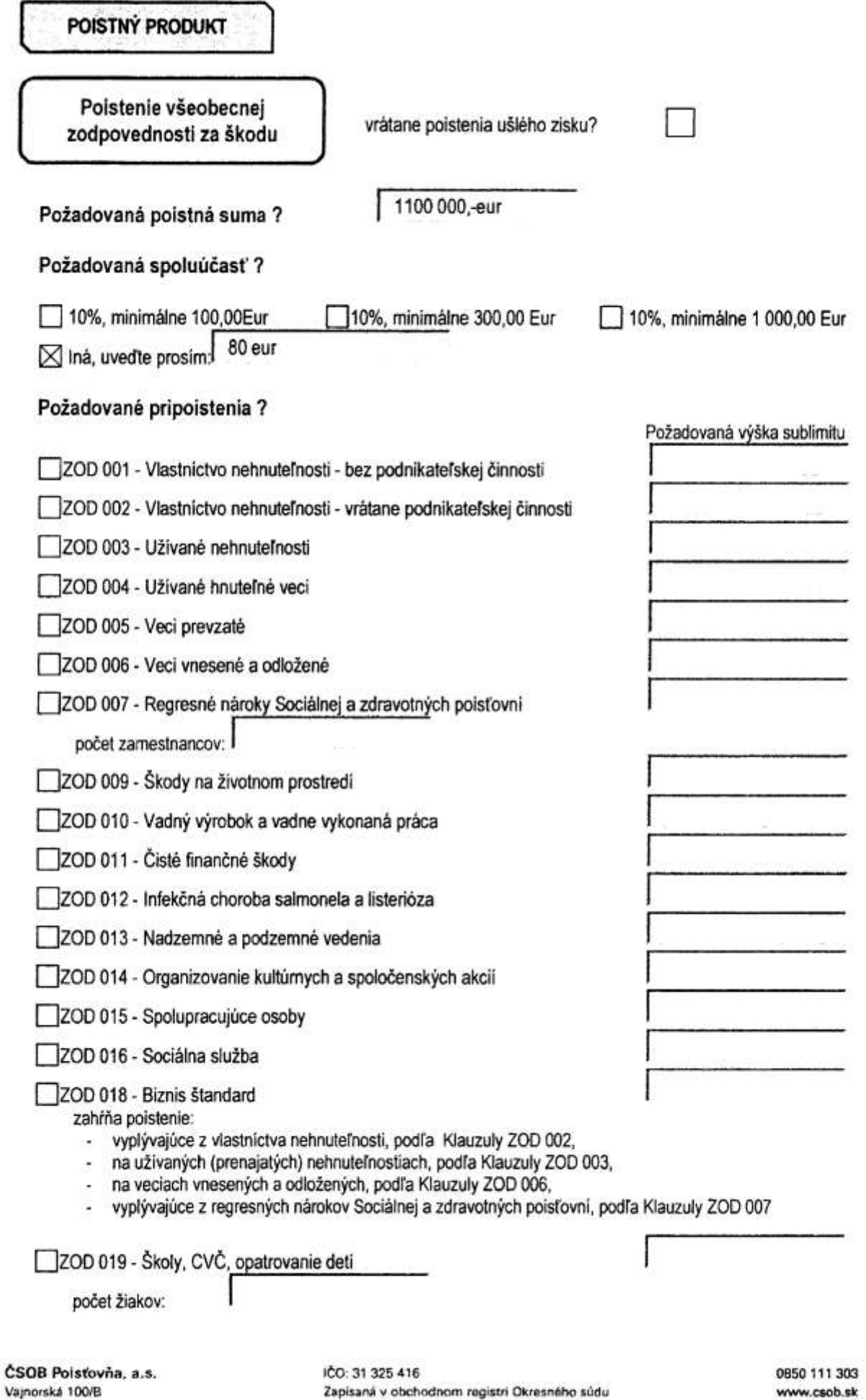

Bratislava I, oddiel Sa, vložka č. 444/B

831 04 Bratislava

www.csob.sk infolinka@csob.sk  $\label{eq:1} \begin{array}{ll} \frac{1}{2} \, \frac{1}{2} \, \frac{1}{2} \$ 

## Pripoistenie vadného výrobku

## Charakteristika výrobkov, pre ktoré požadujete poistné krytie vadného výrobku:

Ak je to možné, priložte internetový odkaz, katalógy, propagačné materiály, kópie rozhodnutí orgánov verejnej moci o schválení technickej alebo inej spôsobilosti výrobku, pripadne udelené ocenenia výrobku.

## Presný názov, popis a účel použitia výrobku:

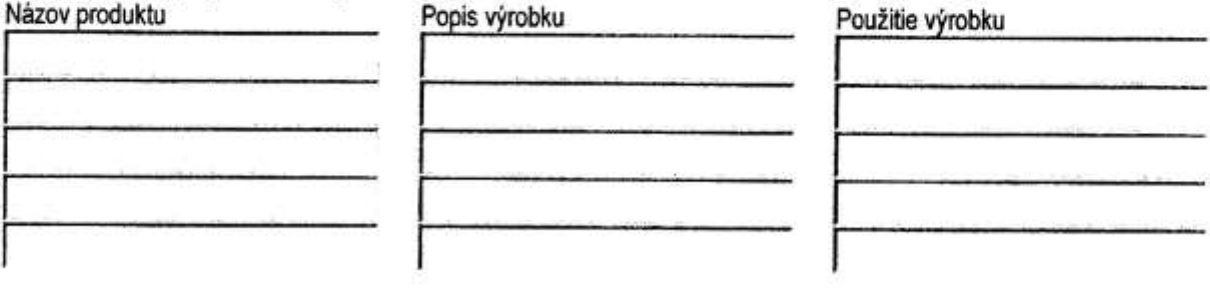

## Hlavni odberatelia:

Tvoria tieto výrobky komponenty iných výrobkov?

Pokiaľ výrobky obsahujú komponenty, ktoré nevyrábate, uveďte ich špecifikáciu a ich výrobcu

#### Spôsob vykonávania kontroly akosti:

#### Plánovaný obrat vývozu Vašich výrobkov v Eur

Európa

Česká republika

USA a Kanada

Celý svet

ČSOB Poisťovňa, a.s. Vajnorská 100/B 831 04 Bratislava

ICO: 31 325 416 Zapísaná v obchodnom registri Okresného súdu Bratislava I, oddiel Sa, vložka č. 444/B

0850 111 303 www.csob.sk infolinka@csob.sk ŠKODOVÝ PRIEBEH

Uveďte výšku vznesených nárokov vočí Vašej spoločnosti za obdobie posledných3 rokov bez ohľadu<br>na existenciu poistného krytia:

 $\mathbf{0}$ 

Ak považujete za dôležité ďalšie skutočnosti ovplyvňujúce rozsah rizika, prosím uveďte:

ČESTNÉ PREHLÁSENIE

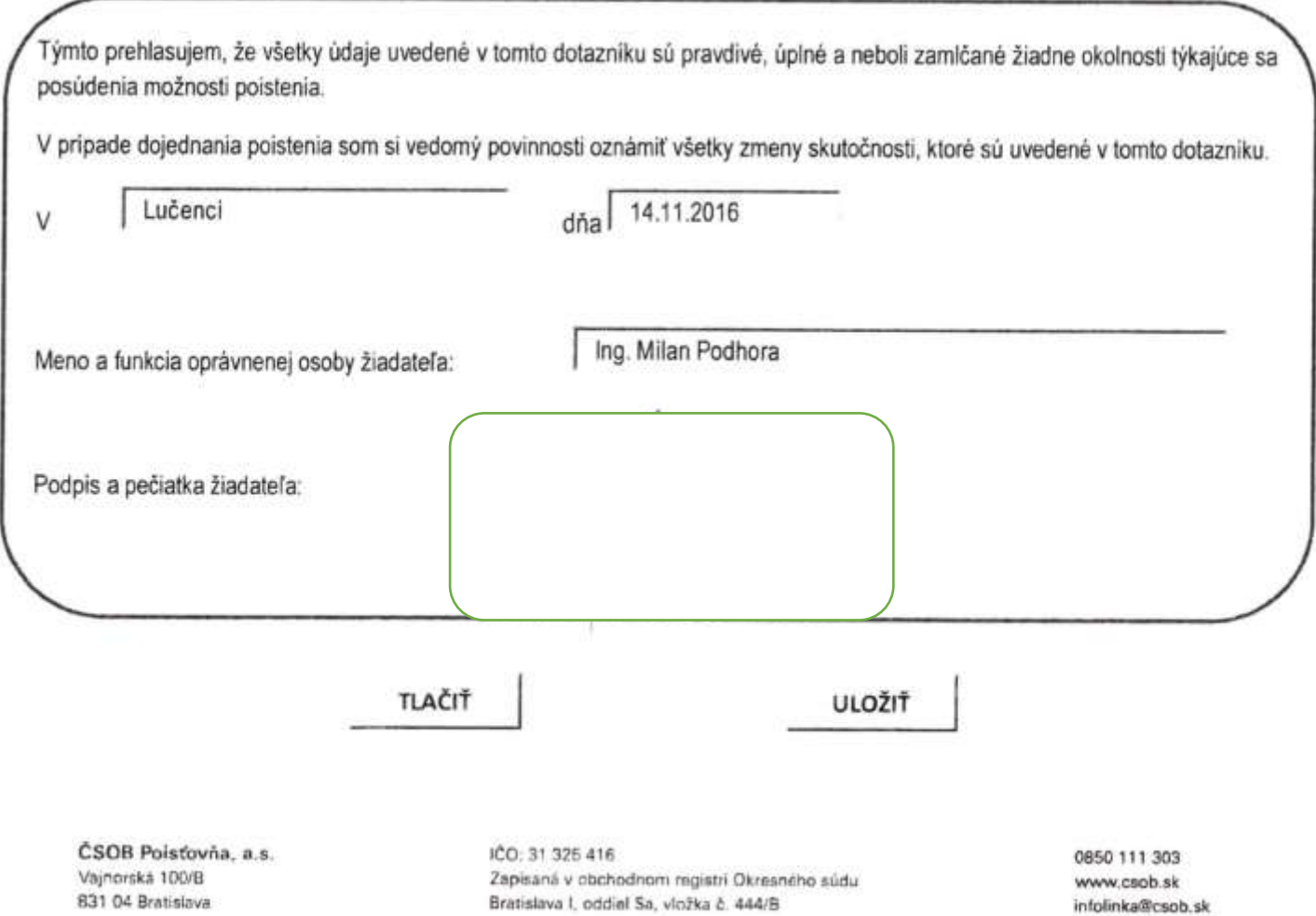

ČSOB Poisťovňa, a.s., Vajnorská 100/B, 831 04 Bratislava, Slovenská republika Zapisaná v OR OS Bratislava I., odd. Sa, vl. č. 444/B, IČO: 31 325 416 Poštová adresa: P.O. Box 20, 820 09 Bratislava 29 Infolinka ČSOB Poisťovňa: 0850 111 303 E-mail: infolinka@csob.sk, www.csob.sk

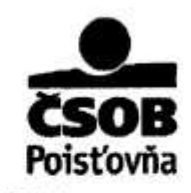

## VŠEOBECNÉ POISTNÉ PODMIENKY PRE POISTENIE ZODPOVEDNOSTI ZA ŠKODU **VPP ZOD 2012**

Pre poistenie zodpovednosti za škodu, ktoré dojednáva ČSOB Poisťovňa, a.s. (ďalej len "poisťovateľ"), platia prislušné ustanovenia Občianskeho zákonníka, tieto Všeobecné poistné podmienky pre poistenie zodpovednosti za škodu (ďalej len "VPP ZOD 2012"), osobitné poistné podmienky a ustanovenia poistnej zmluvy (ďalej len "zmluva").

#### Článok 1

#### Začiatok poistenia, doba trvania poistenia

- 1. Poistenie vzniká nasledujúci deň po uzavreti poistnej zmluvy, pokiaľ v poistnej zmluve nie je dohodnuté, že poistenie vznikne neskôr.
- 2. Ak nie je v poistnej zrnluve dohodnuté inak. poistenie sa dojednáva na dobu neurčitů s poistným obdobím jeden rok (poistný rok).
- 3. Ak nie je zmluva vypovedaná jednou zo zmluvných strán najmenej 6 týždňov pred ukončenim poistného obdobia, predlžuje sa po uplynutí poistného obdobia automaticky vždy o ďalšie poistné obdobie.

## Článok<sub>2</sub>

#### Zánik poistenia

- 1. Okrem zániku dôvodov poistenia uvedených v platných právnych predpisoch poistenie zaniká:
	- a) uplynutim dohodnutej doby, ak bolo v zmluve dohodnuté poistenie na dobu určitú.
	- b) písomnou výpoveďou ktoréhokoľvek z účastníkov zmluvy do dvoch mesiacov po uzavreti zmluvy; výpovedná lehota je osemdenná začina plynúť  $\overline{a}$ nasledujúcim dňom po doručení výpovede druhej zmluvnej strane,
	- c) pisomnou výpovedou ktorejkoľvek zo zmluvných strán ku koncu poistného obdobia, pričom výpoved musí byť doručená druhej zmluvnej strane naimenej 6 týždňov pred uplynutím poistného obdobia.
	- d) nezaplatením poistného, ak poistné za prvé poistné obdobie alebo jednorazové poistné nebolo zaplatené do troch mesiacov odo dňa jeho splatnosti. Poistenie zanikne aj tak, že poistné za ďalšie poistné obdobie nebolo zaplatené do jedného mesiaca odo dňa doručenia výzvy poisťovateľa na jeho zaplatenie, ak poistné zaplatené nebolo pred Výzva doručením tejto výzvy. poisťovateľa obsahuje upozomenie, že poistenie zanikne, ak nebude zaplatené. Tieto lehoty možno dohodou zmluvných

VPP 200 2012

strán predižiť najviac o tri mesiace. Poistenie zanikne uplynutím prislušnej lehoty. To isté plati, ak bola zaplatená len časť poistného,

- e) odstúpením poisťovateľa od zmluvy, ak pri pravdivom a úplnom zodpovedani otázok zo strany poisteného a/alebo poistnika by poisťovateľ zmluvu neuzavrel. Toto právo môže poisťovateľ uplatniť pisomne do troch mesiacov odo dňa, kedy takúto skutočnosť zistil, inak jeho právo zaniká,
- f) odmietnutím poistného plnenia zo zmluvy, ak sa poisťovateľ po poistnej udalosti dozvie, že jej pričinou je skutočnosť. ktorú pre vedome nepravdivé alebo neúplné odpovede poisteného a/alebo poistnika nemohol zistiť pri dojednávaní poistenia a ktorá bola podstatná pre uzavretie zmluvy.
- dňom vstupu poisteného do likvidácie g) alebo vyhlásením konkurzu na majetok poisteného.
- h) ukončením činnosti poisteného, zánikom oprávnenia poisteného na podnikanie príslušných právnych v zmysle predpisov. zmenou vo vlastnickych právach poisteného a/alebo poistnika. Ktorúkoľvek z týchto skutočnosti je a/alebo poistený povinný poistnik poisfovateľovi pisomne oznámiť najneskôr do jedného mesiaca odo dňa jej vzniku a predložiť o tom pisomný doklad. V prípade, že poisťovateľovi v súvislosti s nedodržaním týchto povinností vzniknú dodatočné náklady, je oprávnený uplatniť si nárok na ich úhradu u poisteného a/alebo poistnika.
- pisomnou ł) výpovedou každej  $70$ zmluvných strán do 1 mesiaca odo dňa poskytnutia poistného plnenia alebo jeho zamietnutia. Výpovedná lehota je 1 mesiac a začina plynúť dňom doručenia výpovede; jej uplynutím poistenie zanikne. Ak výpoved podal poistnik a/alebo poistený, poisťovateľovi prináleži poistné do konca poistného obdobia, na ktoré bolo poistenie dohodnuté,

j) písomnou dohodou zmluvných strán. k) iným spôsobom dohodnutým v zmluve.

## Čiánok 3

## Zmena poistenia

- 1. Ak hnuteľná alebo nehnuteľná vec, z vlastnictva ktorej vyplýva zodpovednosť v bezpodielovom ża škodu. bola społuvlastnictve manželov, ktoré zaniklo smrťou alebo vyhlásením za mŕtveho toho z manželov, ktorý uzavrel poistnú zmluvu, považuje sa za poistnika ten z manželov, ktorý je naďalej vlastnikom alebo spoluvlastníkom veci.
- 2. Ak bezpodielové spoluvlastníctvo manželov zaniklo inak ako z dôvodov uvedených v bode 1. tohto článku, poistenie zanikne uplynutim poistného obdobia, na ktoré bolo poistné zaplatené.

## Článok 4

## Rozsah poistenia

1. Poistenie sa vzťahuje na prípad právnym zodpovednosti predpisom stanovenej poisteného za škodu spôsobenú inému:

- a) na zdraví alebo na živote a z toho vyplývajúci ušlý zisk.
- b) poškodením, zničením alebo stratou vecí vrátane ušlého získu vyplývajúceho zo straty funkčnosti alebo možnosti používať poškodenú vec.

v súvislosti s poistenou činnosťou, ak poistený za škodu zodpovedá v dôsledku svojho konania v dobe trvania poistenia.

- povinnosti vzniku 2. Predpokladom poisťovateľa poskytnúť náhradu inei osobe za poisteného je, aby bola škoda spôsobená v súvislosti s poistenou činnosťou poisteného uvedenou v poistnej zmluve
- 3. Ak je to v poistnej zmluve osobitne dohodnuté, poistenie sa vzťahuje aj na poistenie zodpovednosti za škodu spôsobenú vadným výrobkom, ktorý bol preukázateľne uvedený do obehu v dobe trvania poistenia podľa zákona č. 294/1999 Z. z. o zodpovednosti za škodu spôsobenú

vadným výrobkom v znení neskorších právnych predpisov.

- 4. Poisťovateľ nahradí za poisteného náklady na obhajobu zodpovedajúce najviac tarifnej odmene advokáta:
	- a) za obhajobu v pripravnom konani a v trestnom konani, vedenom proti poistenému pred súdom Slovenskej republiky v súvislosti s udalosťou, na ktorú sa vzťahuje poistenie,
	- b) v občianskom súdnom konani o náhrade škody vedeného pred súdom Slovenskej republiky, ak bolo toto konanie potrebné na zistenie zodpovednosti poisteného alebo výšky náhrady škody, ak je poistený povinný ich uhradiť,
	- c) pri mimosúdnom prerokovani nárokov poškodeného, ktoré vznikli poistenému. pokiaľ mimosúdne prerokovanie nárokov bolo s poisťovateľom dopredu odsúhlasené.

Náklady uvedené v tomto bode poisťovateľ povinný uhradiť iba vtedy, ak poistený splnil všetky povinnosti, ktoré sú mu uložené v týchto VPP ZOD 2012 a v zmluve.

- 5. Súčet náhrad škôd a náhrad nákladov na obhajobu nesmie presiahnuť poistnú sumu alebo sublimit dohodnuté v zmluve.
- 6. Poisťovateľ je oprávnený v pripadoch uvedených v bode 4. tohto Článku zvoliť poistenému právneho zástupcu a odmenu uhradiť len tomuto zástupcovi.
- 7. Bližšia špecifikácia rozsahu poistenia je uvedená v prislušných osobitných poistných podmienkach.

#### Článok 5

#### Územný rozsah poistenia

Ak nie je v zmluve dohodnuté inak, poistenie sa vzťahuje na poistné udalosti, ktoré vznikli na území Slovenskej republiky.

#### **Clánok 6**

## Všeobecné výluky z poistenia

1. Poistenie sa nevzťahuje na škodu:

- a) spôsobenú úmyselným konanim. v dôsledku vedomej nedbanlivosti. podvodom, spreneverou, činom v rozpore s dobrými mravmi, trestným činom alebo nepoctivým **činom** poisteného a/alebo poistnika, osôb im blizkych, jeho społočnika, jeho zamestnancov alebo iných osôb konajúcich z podnetu poisteného,
- poisteným na základe b) prevzatú zmluvného vzťahu, konkludentným konanim poistnika, dohodou alebo vyplývajúcu z poskytnutia záruk, pokiaľ takto prevzatá zodpovednosť presiahne râmec stanovený právnymi predpismi, alebo obchodnými zvyklosťami

VPP ZOD 2012

zásadami, na ktorých spočíva prislušný právny predpis,

- C) spôsobenú alebo vyplývajúcu z prevádzkovania motorových a bezmotorových dopravných vozidiel, pokiaľ sa na ňu vzťahuje zákonné poistenie,
- spôsobenú alebo vyplývajúcu z ď١ vlastnictva, prevádzkovania, správy alebo používania letisk, letiskových plôch. leteckých dopravných prostriedkov a vznášadiel akéhokoľvek druhu, vrátane zodpovednosti za škodu súvisiacei s projekčnými, konštrukčnými, instalačnými, údržbárskymi a montážnymi prácami na ich palube,
- e) spôsobenú alebo vyplývajúcu z vlastnictva, prevádzkovania, správy a údržby lanových dráh alebo koľajových dopravných prostriedkov akéhokoľvek druhu.
- spôsobenú alebo vyplývajúcu z Đ. vlastníctva, prevádzkovania, správy a údržby plavidiel akéhokoľvek druhu, dokov, mól a/alebo pristavov,
- spôsobenú skutočnosťou, pri ktorej má g) poistený nárok na plnenie z titulu iných poistných zmlův a/alebo ak poškodený má nárok alebo by mal nárok na náhradu škody z povinného poistenia, zákonného poistenia alebo povinného zmluvného poistenia, ktoré bolo uzavreté alebo ktorého uzavretie bolo povinné na základe všeobecne záväzného predpisu,
- h) spösobenú zamestnancovi alebo akejkoľvek osobe vykonávajúcej pracovnú činnosť pre poisteného vrátane pracovných úrazov a z chorôb z povolania pri plnení pracovných úloh alebo v priamej súvislosti s nim,
- i) spôsobenú profesionálnej pri a organizovanej športovej činnosti a/alebo priprave na ne,
- j) spôsobenú usporiadaním kultúrnych a športových podujatí.
- spôsobenú prevádzkovaním zábavných k) parkov a zariadeni.
- B spôsobenú prenosom virusu HIV, iných infekčných alebo vírusových chorôb, geneticky zmenenými organizmami alebo genetickými zmenami organizmu.
- m) spôsobenú zvieratami na porastoch a poľnohospodárskych plodinách,
- spôsobenú n) banskou činnosťou. podzemnou ťažbou, ťažbou pod vodou, ťažbou s použitim výbušnín, geologickým prieskumom.
- spôsobenú znečistením, zamorením, O) kontamináciou vrátane presakovania,
- p) spôsobenú zlyhaním alebo kolisaním zásobovania alebo včasným nedodaním energie, vody, elektriny, plynu, tepla,
- spôsobenú žiarením každého druhu, Q) magnetických alebo elektromagnetických poli, ionizáciou,
- spôsobenú nadzemných  $na$  $\ddot{a}$ podzemných vedeniach akéhokoľvek druhu,
- s) spôsobenú alebo vzniknutú z jadrovej energie alebo jadrového žiarenia akéhokoľvek druhu.
- spôsobenú nesprávnym vyhodnotením kalendárneho dátumu výpočtovou technikou
- spôsobenú v dôsledku vývoja, výroby, ω١ inštalácie, používania, prevádzkovania, výpadku, poškodenia, zmeny alebo chybnej alebo obmedzenej funkcie počítačových systémov, softvérových telekomunikačných systémov, zariadení alebo iných komunikačných prostriedkov, internetu, e-commerce prameňov. dát. informačných mikročipov, integrovaných obvodov alebo ostatných elektronických systémov a elektronických obvodov,
- stratou, poškodenim, zničením. ۷ì porušením, vymazaním, modifikáciou elektronických dát. spôsobené akoukoľvek pričinou (vrátane počítačových virusov) alebo stratou použiteľnosti alebo zníženia funkčnosti.
- vzniknutú v príčinnej súvislosti s akýmkoľvek teroristickým činom.
- vzniknutú v pričinnej súvislosti x)  $\mathbf{s}$ vojnovými udalosťami, vyhlásením vojnového alebo výnimočného stavu. napadnutim alebo činom vonkajšieho nepriateľa, nepriateľskej akcie bez ohľadu na to, či bola vojna vyhlásená alebo nie.
- vzniknutú v pričinnej súvislosti s revolúciou. povstaním, vzburou, štátnym alebo vojenským prevratom, občianskou vojnou, demonštráciou, zabavením, rekviráciou pre vojenské účely, alebo represivnymi zásahmi štátnych orgánov, bez ohľadu na akékolvek dalšie súčasne alebo v akomkoľvak časovom slede spolupôsobiace pričiny, vylúčené sú tiež náklady vyplývajúce z nariadenia vlády alebo náklady súvisiace s premiestnenim alebo modifikovanim majetku poisteného, ktorý nemôže byť naďalej používaný k pôvodnému účelu, spôsobenú konfiškáciou, vyvlastnením, z)
	- zničením alebo poškodením majetku prostrednictvom alebo prikazom akéhokoľvek subjektu verejnej správy, strana 2 z 9

jeho nesprávnym rozhodnutím alebo úradným postupom.

- aa) spôsobenú sadaním, zosúvaním pôdy, priemyselným odstrelom, eróziou. podkopaním, pôsobením teploty, plynov, pary, vłhkosti, sadzi, popola, dymu. Táto výluka sa však nevzťahuje spôsobené tepelnými na škody účinkami, sadzami alebo dymom pochádzajúcimi z požiaru.
- bb) spôsobenú postupným znečistením vôd, pôdy, ovzdušia, flóry a fauny, zodpovednosťou poisteného za škodu na životnom prostredi; poistenie sa nevzťahuje ani na náklady spojené s vyčistením alebo dekontamináciou,
- cc) spôsobenú priamo alebo nepriamo z azbestózy alebo akejkoľvek pribuznej choroby, vyplývajúcej z existencie, zaobchádzania, spracovania, výroby, predaja, distribúcie, skladovania alebo používania azbestových výrobkov alebo výrobkov obsahujúcich azbest,
- dd) spôsobenú skladovaním odpadu a prácami s nim spojenými,
- ee) vzniknutú na peniazoch, cenných vkladných papieroch, ceninách, platobných knižkách, akýchkoľvek kartách, listinách alebo šperkoch,
- ff) spôsobenú držbou a nosením zbrane,
- gg) spôsobenú používaním a/alebo výrobou zápalných a výbušných látok, plynov. formaldehydu, toxických, karcinogénnych látok, sklenou vatou a toxickými plesňami apod.,
- hh) vzniknutú ai inými spôsobmi, dohodnutými v zmluve.
- 2. Poistenie sa ďalej nevzťahuje na škodu spôsobenú:
	- a) manželovi poisteného, pribuzným poisteného v priamom rade, osobám, ktoré žijú v spoločnej domácnosti, jeho społočnikovi alebo ich manželom alebo pribuzným v priamom rade alebo osobám, ktoré žijú s týmito spoločníkmi v spoločnej domácnosti alebo právnickej osobe, v ktorej majú tieto osoby majetkovú účasť, pričom v prípade škody bude poistné plnenie pomerne znížené tejto majetkovej účasti o podiel poisteného v danom subjekte,
	- b) právnickej osobe, v ktorej má poistený majetkovů účasť, pričom v pripade škody bude poistné plnenie pomerne znížené o podiel majetkovej účasti poisteného v danom subjekte, alebo
	- c) zákonnému zástupcovi alebo splnomocnencovi poisteného.
- 3. Z poistenia nevzniká nárok na plnenie:
- a) z dôvodu urážky na cti, ohovárania, neoprávneného zásahu do práva fyzickej osoby na ochranu osobnosti alebo VPP 200 2012

porušenia autorského práva, poškodenia patentového práva, obchodného mena a ochrannej známky, porušenia pravidiel verejnej súťaže,

- b) za náklady spôsobené v dôsledku vibrácii, výkonu demolačných a búracích prác alebo prác s výbušninami, ktorým bola škoda spôsobená,
- c) v prípade akejkoľvek náhrady škody na základe rozhodnutia súdu a/alebo orgánu miestne príslušného v Spojených štátoch amerických alebo Kanade,
- d) v pripadoch, ak ide o zodpovednosť za škodu uplatňovanú na základe rozhodnutia súdu inej krajiny ako krajiny uvedenej v územnom rozsahu poistenia doiednaného v zmluve a/ alebo spôsobenú porušením právnych predpisov alebo iných záväzných noriem inej krajiny ako krajiny uvedenej v rozsahu poistenia územnom dojednaného v zmluve.
- 4. Poistenie sa nevzťahuje na zodpovednosť za škodu:
	- a) vzniknutú v príčinnej súvislosti so stiahnutím výrobku z trhu; demoláciou, odprataním alebo demontážou poškodeného alebo zničeného vadného výrobku, ktorým bola škoda spôsobená, ako i nákladov spojených s obstaraním a inštaláciou výrobku nahradzujúceho vadný výrobok, ak tieto nároky súvisia so zistenou alebo predpokladanou vadou, nedostatkom alebo nebezpečným stavom výrobku.
	- b) spôsobenú vadou výrobku, ktorý je z technického hľadiska bezchybný, ale funkčné avizované nedosahuje parametre,
	- c) vzniknutú preto, že parametre, kvalita. prevedenie alebo funkcia výrobku boli poisteným na žiadosť poškodeného zmenené, alebo výrobok na žiadosť poškodeného poisteným inštalovaný do iných podmienok, do akých je výrobok určený.
	- d) spôsobenú výrobkom, ktorý nebol dostatočne testovaný podľa platných pravidiel vedy a výskumu alebo iného uznaného spôsobu,
	- e) spôsobenú vadou výrobku, ktorá bola poisteným dopredu avizovaná,
	- vzniknutú v príčinnej súvislosti s tým, že f nebolo možné používať, spracovať, predať alebo dať do obehu výrobok, ktorého súčasťou je výrobok poisteného, ktorý síce nebol fyzicky poškodený, ale obsahuje výrobok poisteného, ktorý je alebo o ktorom sa predpokladá, že je vadný, nevyhovujúci alebo nebezpečný,
	- g) spôsobenú výrobkom, ktorý súvisí so ziskavanim, úpravou, spracovanim,

manipuláciou, rozdeľovaním, používaním alebo skladovanim. pochádzajúcich látok využivaním čiastočne alebo úplne z ľudského tela, vrátane orgánov, tkaniv, buniek. transplantátov, exkrétov a sekrétov, podobne ako z látok z nich ziskaných,

- h) spôsobenú poškodením alebo zničením vadného výrobku, ktorým bola škoda spôsobená.
- vadou výrobku, ktorý i) spôsobenú poistený získal spôsobom, ktorý mu bráni v súlade s právnymi predpismi uplatňovať právo na postih voči inému zodpovednému subjektu,
- j) spôsobenú nesprávnym skladovaním, prepravou alebo použitim výrobku.
- 5. Poistenie sa dalej nevzťahuje na zodpovednosť za škodu spôsobenú vadou nasledujúcich výrobkov:
	- pyrotechniky, plynov a) výbušnín, a tekutých uhľovodikových výrobkov,
	- b) farmaceutických výrobkov, implantátov, výrobkov krvi a krvnej plazmy, z ľudského organizmu, chemikálii,
	- c) tabaku a tabakových výrobkov.
	- d) hotových betónových zmesí pre stavebné účely,
	- e) elektrických kontrolných alebo riadiacich železničných zariadeni, zariadeni, medicinskych pristrojov,
	- výrobkov nasledujúcich Ð. vadou automobilového priemyslu vrátane motocyklov:
		- · konštrukcie,
		- pohonné a riadiace jednotky.
		- rámy kolies, bŕzd a podvozkov,
		- pneumatiky.
		- ochranné prilby na motocykel,
		- výrobky, ktoré sú do vyššie uvedených výrobkov použité ako ich súcasti.
	- g) určených do lietadiel, ich súčasti a zariadenia leteckého priemyslu,
	- h) určených do námorných lodí, ich súčasti a zanadenia námomého priemyslu a dopravy,
	- i) zbrane.
- 6. Ak nie je v poistnej zmluve dohodnuté inak, poistenie sa nevzťahuje na:
	- a) škodu spôsobenú členmi štatutárnych a iných orgánov obchodných spoločnosti a družstiev, ich vedúcimi zamestnancami a inými splnomocnenými osobami,
	- b) škodu spôsobenú výkonom profesnej činnosti, poskytovaním poradenských konzultačných činnosti a/alebo poisteným,
	- súvislosti c) škodu v pričinnej s poskytovaním zdravotnej starostlivosti alebo lekárnických služieb,
- d) škodu spôsobenú na veciach, ak ide o zodpovednosť vyplývajúcu  $\overline{z}$ prepravných zmlúv.
- e) škodu vzniknutú znečistením vôd, pôdy, ovzdušia, flóry a fauny v dôsledku náhlej a nepredvidanej poruchy ochranného zariadenia.
- škodu spôsobenú na hnuteľných veciach, ktoré nie sú vo vlastnictve poisteného, boli však poistenému zapožičané alebo ich užíva z iného dôvodu alebo ich må opråvnene u seba,
- g) škodu spôsobenú na veciach, ktoré poistený dodal inému, alebo ktoré poistený prevzal za účelom vykonania objednanej činnosti alebo na ktorých poistený vykonával objednanú činnosť (napr. oprava, spracovanie, predaj, uskladnenie. úschova. úprava. poskytnutie odbornej pomoci).
- h) škodu vzniknutú regresnými nárokmi zdravotných poisťovní za zdravotnú starostlivosť poskytnutú v dôsledku nedbanlivostného protiprávneho konania poisteného voči tretím osobám alebo zamestnancom poisteného a škodu vzniknutú regresnými nárokmi Sociálnej poisťovne v dôsledku nedbanlivostného protiprávneho konania poisteného voči tretim osobám alebo zamestnancom poisteného,
- ñ škodu spôsobenú inému na nehnuteľnostiach, ktoré poistený oprávnene uživa na výkon činnosti uvedenej v zmluve, ak poistený za škodu zodpovedá v dôsledku svojho konania v dobe trvania poistenia,
- j) škodu vyplývajúcu z výkonu vlastníckeho práva, držby alebo iného oprávneného nehnuteľnosti uživania poisteným prevádzka (napriklad a správa nehnuteľnosti), ktorá je uvedená v zmluve a používa sa výlučne pre výkon predmetu činnosti poisteného, ak poistený za škodu zodpovedá v dôsledku svojho konania v dobe trvania poistenia.
- 7. Poistenie sa nevzťahuje na:
	- a) škody spôsobené platobnou neschopnosťou poisteného,
	- b) na zmluvné pokuty, penále, či iné sankčné pokuty uložené poistenému prislušnými orgánmi.
	- c) náhrady škody, ktoré majú preventívny. represivny alebo sankčný charakter (punitive damages a exemplary damages),
	- d) platby súvisiace so zodpovednosťou za vadné plnenie poisteného alebo so zodpovednosťou poisteného za omeškanie so splnením povinnosti,

VPP 200 2012

- e) akákoľvek iné finančná škoda, ktorej nepredchádza škoda v zmysle Článku 4 bod 1 týchto VPP ZOD 2012.
- 8. Poistenie sa nevzťahuje na nároky na náhradu škody uplatnené v zmysle zákona č. 359/2007 Z. z. o prevencii a náprave environmentálnych škôd a o zmene a doplnení niektorých zákonov v znení neskorśich právnych predpisov.

#### Clánok 7

#### Poistná suma, sublimit

- 1. Poistná suma dohodnutá v poistnej zmluve je hornou hranicou plnenia poisťovateľa za jednu poistnú udalosť.
- 2. Ak v zmluve nie je dohodnuté inak, hornou hranicou poistného plnenia za všetky poistné udalosti vzniknuté počas poistného obdobia je dvojnásobok dohodnutej poistnej sumy.
- 3. Sublimit je časť poistnej sumy dohodnutej v zmluve ako maximálna výška plnenia, ktorú poisťovateľ vyplati za všetky škody. ktoré vznikli v dohodnutom poistnom obdobi, na ktoré sa sublimit podľa dohodnutého rozsahu poistenia uvedeného v zmluve vzťahuje. Sublimit nezvyšuje poistnú sumu.
- 4. Poistná suma a sublimit sú uvedené v zmluve.

#### **Clánok 8**

Poistné, splatnosť poistného

- 1. Poistné je cena za poistenie dohodnuté v zmluve.
- 2. Poisťovateľ má právo na poistné za dobu od vzniku poistenia až do jeho zániku. Jednorazové poistné patri poisťovateľovi vždy celé.
- 3. Ak zanikne poistenie pred uplynutim doby, za ktorú bolo zaplatené bežné poistné, je poistovateľ povinný zvyšujúcu časť poistného vrátiť.
- 4. Ak nastala poistná udalosť a dôvod dalšieho poistenia tým odpadol, poisťovateľovi patri poistné do konca poistného obdobia, v ktorom poistná udalosť nastala. Jednorazové poistné patri poisťovateľovi aj v týchto prípadoch vždy celé.
- 5. Poistné sa stanovuje pevnou sumou alebo sadzbou z premennej hodnoty. Výška a splatnosť poistného je stanovená v zmluve. Poistnik je povinný platiť poistné za dohodnuté poistné obdobie. Poistné je splatné prvým dňom poistného obdobia, ak nie je v zmluve dohodnuté inak. Poistné sa považuje za uhradené dňom pripisania na účet poisťovateľa.
- 6. Ak sa poistnik oneskoril s platenim poisťovateľ je oprávnený poistného, požadovať od poistníka úrok z omeškania

za każdy deń omeśkania podła vseobecne záväzných právnych predpisov.

- 7. Ak je platenie poistného dohodnuté v splátkach, nezaplatením ktorejkoľvek splátky stráca poistník výhodu splátok. poistné sa stáva splatným za celé poistné obdobie, ak mu to poisťovateľ písomne oznámi a vyzve ho k zaplateniu celého poistného.
- 8. Poisťovateľ má právo, v súvislosti so zmenami podmienok rozhodujúcimi pre stanovenie výšky poistného, upraviť novú výšku poistného ku dňu začiatku najbližšieho poistného obdobia. V pripade. že poistník s touto úpravou nesúhlasi, zanikne poistenie uplynutím dohodnutého poistného obdobia. Svoi nesúhlas musí poistnik uplatniť do jedného mesiaca po oznámení zmeny. Ak poistnik v uvedenej dobe písomne neoznámi svoj nesúhlas, má sa za to, že poistnik súhlasi s novou úpravou a so všetkými z toho vyplývajúcimi povinnosťami.
- 9. V pripade, ak v zmluve bolo dohodnuté platenie poistného v splátkach, je ich výška a splatnosť uvedená v zmluve.
- 10. Ak je v zmluve dohodnuté doúčtovanie poistného na základe skutočných hodnôt rozhodujúcich pre stanovenie výšky poistného z premennej hodnoty, najneskôr do jedného mesiaca po uplynutí poistného obdobia je poistnik a/alebo poistený povinný oznámiť poisťovateľovi skutočnú výšku týchto hodnôt.
- 11. Doplatok k poistnému podľa bodu 10. tohto článku je splatný do jedného mesiaca od oznámenia jeho výšky poistníkovi alebo poistenému, pokiaľ nebolo v zmluve dohodnuté inak.

#### Článok 9 Poistná udalosť

- 1. Poistnou udalosťou je vznik povinnosti poisteného nahradiť škodu, za ktorú poistený zodpovedá a je povinný ju uhradiť za predpokladu, že vznikla povinnosť poisťovateľa poskytnúť poistné plnenie podľa týchto VPP ZOD 2012, prislušných osobitných poistných podmienok a zmluvy.
- 2. Podmienkou vzniku práva na poistné plnenie je, že škoda vznikla v dobe trvania poistenia.
- 3. Ak o náhrade tejto škody rozhoduje oprávnený orgán platí, že poisťovateľ je povinný plniť až dňom, keď rozhodnutie tohto orgánu nadobudlo právoplatnosť.
- 4. Poistnú udalosť pre jednotlivé druhy poistenia bližšie vymedzujú osobitné poistné podmienky, prípadne dojednania poistnej zmluvy.

#### Článok 10 Spoluúčasť

- 1. Ak vzmluve nie je uvedené inak, je poistenie dohodnuté so spoluúčasťou. Výška spoluúčasti je uvedená v zmluve.
- 2. Spoluúčasť je suma, ktorou sa poistený podieľa na poistnom plnení. Spoluúčasť sa odpočita z plnenia poisťovateľa pri každej poistnej udalosti. Na poistnom plneni zo sériovej poistnej udalosti sa poistený podieľa len jednou spoluúčasťou bez ohľadu na počet poistných udalosti v sérii.

## Článok 11

#### Poistné plnenie

- 1. Poisťovateľ je povinný poskytnúť poistné plnenie v pripade vzniku poistnej udalosti.
- 2. Poistné plnenie je splatné do 15 dni, len čo poisťovateľ skončil vyšetrovanie potrebné na zistenie rozsahu povinnosti poisťovateľa plniť. Pri poistnom plnení poisťovateľ odpočita dĺžné poistné.
- 3. Ak o náhrade škody rozhoduje súd, je poisťovateľ povinný plniť až dňom, kedy toto rozhodnutie nadobudlo právoplatnosť.
- 4. Sumu náhrady škody, ktorú vyplatil poisťovateľ poškodenému, a o ktorú poisťovateľ nemohol svoje plnenie znížiť v pripadoch porušenia povinnosti poisteným v týchto všeobecných stanovených poistných podmienkach a dohodnutých v zmluve je povinný mu uhradiť poistený.
- 5. Ak spôsobí škodu poistník a/alebo poistený alebo osoby jemu blizke alebo jeho spoločníci či zamestnanci alebo iné osoby poistnikom alebo poisteným poverené úmyselne alebo uvedú poisťovateľa do omylu pri zisťovaní oprávnenosti a výšky plnenia, poisťovateľ neposkytne poistné plnenie.

#### Článok 12 Prechod práv

- 1. Ak má poistený voči poškodenému alebo inej osobe právo na vrátenie vyplatenej sumy alebo zníženie dôchodku, alebo na zastavenie jeho výplaty, prechádza toto právo na poisťovateľa, ak za poisteného túto sumu zaplatil alebo za neho vypláca dôchodok.
- $2$  Na poisťovateľa orechádza právo poisteného na úhradu tých trov konania o náhrade škody, ktoré boli priznané poistenému, pokiaľ ich poisťovateľ za poisteného zaplatil.
- 3. Poistený je povinný bez zbytočného odkladu poisťovateľovi oznámiť, že nastali dôvody na uplatnenie práv uvedených v bode 1. a 2. tohto Článku a odovzdať poisťovateľovi doklady potrebné na ich uplatnenie, najneskôr však do 15 dni odo dňa, kedy sa o vzniku týchto dôvodov VPP ZOD 2012

Ak poistený nezabezpeči dozvedel. poisťovateľovi právo na náhradu škody voči inėmu. alebo inak zmari možnosť uplatnenia tohto práva, má poisťovateľ voči nemu právo na náhradu súm, ktoré pre takéto porušenie nemohol uplatniť, až do výšky vyplateného poistného plnenia.

#### Článok 13

- Povinnosti poisteného a/alebo poistníka
- 1. Okrem povinnosti stanovených všeobecne záväznými právnymi predpismi je poistený a/alebo poistnik povinny:
	- a) odpovedať pravdivo a úplne na všetky otázky poisťovateľa, týkajúce sa dojednávaného poistenia,
	- b) umožniť poisťovateľovi alebo nim povereným osobám vstup do prevádzkových priestorov poistnika a/alebo poisteného a umožniť im posúdiť rozsah poistného rizika (nebezpečenstva), dalej je povinný poisťovateľovi alebo nim povereným osobám predložiť na nahliadnutie projektovú, technickú, účtovnú a inú odbornú dokumentáciu a umožniť preskúmanie činnosti zariadenia slúžiaceho k ochrane prevádzkových priestorov poistníka,
	- c) bez zbytočného odkladu, najneskôr však do 30 dni odo dňa zmien oznámiť poisťovateľovi písomne všetky zmeny v skutočnostiach, na ktoré sa ho pýtal pri dojednávaní poistenia, prípadne ku ktorým došlo počas trvania poistenia, predovšetkým zmeny poistného rizika (nebezpečenstva), napr. druh výroby alebo činnosti, rozsahu poistenia,
	- d) pisomne oznámiť poisťovateľovi každú zmenu svojej adresy v lehote najneskôr 15 pracovných dni odo dňa kedy táto zmena nastala,
	- e) dbať, aby poistná udalosť nenastala, dodržiavať povinnosti smerujúce k odvráteniu škody alebo k zmenšeniu jej rozsahu, keď už škoda nastala a netrpieť porušovanie týchto povinností zo strany tretich osôb.
	- f) bez zbytočného odkladu, najneskôr však do 15 dni od zistenia škodovej udalosti oznámiť poisťovateľovi, že škodová podať pravdivé udalosť vznikla. vysvetlenie o jej vzniku a rozsahu jej následkov, predložiť doklady potrebné k posúdeniu, či vzniklo právo na poistné plnenie a k stanoveniu jeho výšky a umožniť poisťovateľovi získať kópie týchto dokladov.
	- g) ihned oznámiť policii udalosť, ktorá vznikla za okolnosti vzbudzujúcich podozrenie z trestného činu alebo

pokusu oň a dodať jej úplný zoznam odcudzených alebo poškodených veci,

- h) zabezpečiť voči inému práva na náhradu spôsobenej škody a práva na postih a vysporiadanie,
- i) dodržiavať technické a ďalšie normy vrátane predpisov vzťahujúcich sa na prevádzku poistníka a/alebo poisteného, viesť preukázateľnú dokumentáciu (napr. prevádzkový dennik). udržiavať prevádzku v dobrom technickom stave.
- j) oznámiť, že poškodený uplatnil proti poistenému nárok na náhradu škody. ako aj právo na náhradu škody uplatnené na prislušnom orgáne zo škodovej udalosti, vyjadriť sa k uplatneným nárokom na náhradu škody a k ich výške, ako aj splnomocniť poisťovateľa, aby za neho škodovú udalosť prerokoval.
- k) oznámiť poisťovateľovi bez zbytočného odkladu, najneskôr však do 15 dni odo dňa kedy sa o danej skutočnosti dozvedel, že v súvislosti so škodovou udalosťou bolo začaté trestné konanie alebo občianske súdne konanie alebo mimosúdne konanie proti poistenému alebo jeho zamestnancovi a poisťovateľa informovať o priebehu a výsledkoch tohto konania.
- I) oznámiť poisťovateľovi bez zbytočného odkladu, najneskôr však do 15 dni odo dňa kedy sa o danej skutočnosti dozvedel, že poškodený uplatňuje právo na náhradu škody na prislušnom orgáne,
- m) v konani o náhrade škody zo škodovej udalosti postupovať v súlade s pokynmi poisťovateľa, najmä sa nezaviazať bez súhlasu poisťovateľa k náhrade premičanej pohľadávky a neuzavrieľ bez súhlasu poisťovateľa súdny zmier. Proti rozhodnutiu príslušných orgánov, ktoré sa týkajú náhrady škody, je poistený povinný včas podať opravný prostriedok, ak neprijme iný pokyn od poisťovateľa,
- n) celkom, alebo z časti uznať alebo uspokojiť akýkoľvek nárok z titulu zodpovednosti za škodu len s predchádzajúcim súhlasom poisťovateľa. s výnimkou nároku na náhradu škody na veciach, ktorá nepresahuje dohodnuté spoluucasti uvedenė v zmluve.
- alebo akékoľvek o) každú opravu odstránenie následkov škodovej udalosti vykonať primeraným spôsobom,
- p) v prípade, že sú politicky exponovanými osobami alebo im tento status vznikne počas účinnosti zmluvy, sú povinní túto skutočnosť oznámiť poisťovateľovi,
- g) plniť dalšie povinnosti, ktoré sú mu uložené poisťovateľom v zmluve, alebo

strana 5 z 9

ktoré mu poisťovateľ pisomne oznámi po nahlásenej poistnej udalosti.

2. Ak malo vedomé porušenie povinnosti uvedených v bode 1. tohto článku poistníkom a/alebo poisteným podstatný vplyv na vznik poistnej udalosti alebo na zväčšenie rozsahu následkov poistnej udalosti, má poisťovateľ voči poistenému právo na primeranú náhradu z vyplatenej náhrady škody podľa toho, aký vplyv malo toto porušenie na rozsah jeho povinnosti plnit.

## Článok 14

## Povinnosti poisťovateľa

Okrem povinnosti stanovených všeobecne záväznými právnymi predpismi je poisťovateľ povinný:

- a) zachovávať mičanlivosť, a to najmä o skutočnostiach týkajúcich sa poistenia, ako aj o skutočnostiach, ktoré sa dozvie pri uzatvorení poistenia, jeho správe a pri likvidácii poistných udalostí, a to nielen pokiaľ ich poistený a/alebo poistník označí za dôverné. Poisťovateľ môže tieto informácie poskytnúť len so súhlasom poisteného a/alebo poistnika, alebo ak to ustanovi všeobecne záväzný právny predpis,
- b) bez zbytočného odkladu, najneskôr však do 15 dni po ukončeni vyšetrovania písomne informovať poisteného o rozsahu a výške poistného plnenia,
- c) po ukončení vyšetrovania vrátiť poistenému a/alebo poistníkovi originálne doklady, ktoré si vyžiadal.
- d) umožniť poistenému a/alebo poistníkovi nazrieť do podkladov, ktoré poisťovateľ sústredil priebehu vyšetrovania v a vyhotoviť si ich kópiu, avšak okrem podkladov, ktoré poisťovateľ považuje za dôverné.

#### Článok 15

#### Prislušnosť súdu

Všetky spory akéhokoľvek druhu, ktoré môžu vzniknúť na základe zmluvy alebo v súvislosti s ňou medzi poisťovateľom a poistníkom a/alebo poisteným alebo inými oprávnenými osobami, spadajú do právomoci súdov SR a budú rozhodované podľa právneho poriadku SR.

#### Článok 16

#### Doručovanie písomností

1. Poisťovateľ zasiela písomnosti na poslednú známu adresu poisteného alebo poistníka. Písomnosť poisťovateľa určená poistenému alebo poistnikovi (dalej len "adresát"), sa považuje za doručenú dňom prevzatia písomnosti adresátom alebo dňom, kedy adresát prevzatie pisomnosti odoprel. V

VPP ZOD 2012

pripade, že sa pisomnosť uloži na pošte kvôli nezastihnutiu adresáta s tým, že si ju adresát v prislušnej lehote nevyzdvihol na pošte, považuje sa za doručenú v posledný den tejto lehoty, aj keď sa adresát o jej uložení nedozvedel, alebo dňom, kedy bola pisomnosť vrátená poisťovateľovi ako nedoručená pre zmenu adresy, ktorú adresát neoznámil.

2. Ak doloži adresát, že mu príslušná písomnosť nebola doručená z dôvodov hodných osobitného zreteľa, môže na to poisťovateľ prihliadnuť s ohľadom na okolnosti pripadu.

#### Článok 17

#### Spôsob vybavovania sťažností

Sťažnosti možno podať na akomkoľvek priamom alebo nepriamom kontaktnom mieste poisťovateľa (napr. osobne na pobočke, pisomne poštou, telefonicky, e-mailom alebo vvolnením kontaktného formulára na internetovej stránke poisťovateľa). Sťažovateľ má zároveň možnosť sa so svojou sťažnosťou obrátiť aj na orgán vykonávajúci dohľad nad finančným trhom

#### Článok 18 Výklad polmov

Pre účely tohto poistenia plati:

- 1. Cenina je istý druh hospodárskych prostriedkov (napr. platné poštové známky, kolky, odberné poukážky, stravné listky, prip. dalšie veci určené na obeh a obrat), ktoré nahradzujú peňažné prostriedky.
- 2. Dobou trvania poistenia sa rozumie nepretržité trvanie jedného poistenia podľa týchto VPP ZOD 2012 alebo viacero na seba bezprostredne nadväzujúcich poistení podľa týchto VPP ZOD 2012 vzťahujúcich sa na rovnaký poistený záujem.
- 3. Elektronické dáta sú fakty, pojmy a informácie upravené do formy použiteľnej pre prenos, interpretáciu alebo spracovanie elektronickým alebo elektromechanickým spracovanim dát alebo elektronicky riadeným zariadením vrátane programov, softvéru a iných kódovaných príkazov pre spracovanie a manipuláciu s dátami alebo riadenie a manipuláciu s takýmto zariadenim.
- 4. Náhodná udalosť je udalosť, o ktorej sa odôvodnene predpokladá, že môže v čase trvania poistenia nastať, avšak v čase uzavretia poistenia sa ešte nevie, kedy nastane alebo či vôbec nastane.
- 5. Následnou finančnou škodou sa rozumie škoda spôsobená inak než na zdravi alebo na živote alebo na veci poškodením, zničením alebo stratou, ktorá vznikla v príčinnej súvislosti so škodou spôsobenou na zdravi, živote alebo na veci ako jej priamy následok.
- 6. Nedbanlivostným protiprávnym konaním sa rozumie také konanie, keď konajúca osoba vedela, že môže spôsobiť porušenie práva, ale bez primeraných dôvodov sa spoliehala, že takéto porušenie nespôsobi alebo nevedela, že svojim konanim môže také porušenie práva spôsobiť, hoci o tom vzhľadom na okolnosti a na svoje osobné pomery vedieť mala a mohla.
- 7. Nehnuteľnosťou sú pozemky a stavby spojené so zemou pevným základom.
- 8. Nesprávne vyhodnotenie kalendárneho výpočtovou technikou dátumu je akékoľvek poškodenie, následné škody, náklady, nároky a výdavky, predbežné aj iné akejkoľvek povahy priamo či nepriamo spôsobené zivhanim. nesprávnym fungovaním a nedostatkami akéhokoľvek počítačového systému alebo siete počítačového hardwaru, sofvéru, zariadenia na spracovanie informácii, počítačových komponentov. médii. mikročipov. zabudovaných čipov. integrovaných obvodov alebo podobných zariadení či iných záznamov, ak správne nevyhodnotia akýkoľvek kalendárny dátum ako skutočný kalendárny dátum, alebo ak nezachytia, neuložia nezachovajú, nezvládnu. nevyhodnotia alebo nespracujú údaje alebo informácie v dôsledku toho, že berú akýkoľvek dátum inak ako je skutočný kalendárny dátum alebo v dôsledku toho, že akýkoľvek pokyn, ktorý bol naprogramovaný do počítačového systému alebo siete, či ďalších vyššie menovaných technických prostriedkov pre prenos dát je pokynom, ktorý spôsobuje zmazanie, stratu, deformáciu alebo modifikáciu údajov a informácii a neschopnosť zachytiť, uložiť alebo správne spracovať takéto údaje pred. v priebehu a po ukončení akéhokoľvek dátumu.
- 9. Obratom sú u právnických osôb tržby z poisťovanej činnosti, ktoré podliehajú dani z príjmov právnických osôb, u fyzických osôb prijmy z poisťovanej činnosti, ktoré podliehajú dani z príjmu fyzických osôb.
- 10. Organizovanou športovou činnosťou sa rozumie akákoľvek športová činnosť, organizovaná akoukoľvek telovýchovnou alebo inou organizáciou, športovým alebo iným klubom, ako i každá priprava tejto činnosti s výnimkou telovýchovnej činnosti v śkolských zariadeniach.
- 11. Počítačový vírus je súbor porušených dát, škodlivých alebo inak neoprávnených príkazov alebo kódov vrátane skupiny neoprávnených príkazov alebo kódov vkladaných so zlým úmyslom, programové alebo iné prikazy, ktoré sa širia počítačovým systémom alebo sieťou akéhokoľvek druhu. Pod pojmom strana 6 z 9

počítačový virus sa rozumie aj "trójsky kôň". "červ", "časovaná alebo logická bomba".

- 12. Podvod je obohatenie seba alebo niekoho iného na škodu cudzieho majetku tým, že páchateľ uvedie niekoho do omylu alebo niekoho omyl využije.
- 13. Poistená činnosť je činnosť, ktorú poistený vykonáva na základe oprávnenia udeleného podľa všeobecne záväzných právnych predpisov.
- 14. Poistenie je právny vzťah, ktorým sa poisťovateľ zaväzuje poskytnúť poistenému poistné plnenie za poistnú udalosť a ktorým sa poistnik zaväzuje platiť poistné.
- 15. Poistený je fyzická alebo právnická osoba, na ktorej zodpovednosť za škodu sa poistenie vzťahuje.
- 16. Poistná doba je čas, na ktorý sa uzaviera zmluva. Je ohraničená dátumom vzniku poistenia a dátumom jeho zániku.
- 17. Poistná zmluva je pisomný dvojstranný právny úkon, na základe ktorého vzniká poistenie fyzických a právnických osôb.
- 18. Poistné obdobie je časť poistnej doby dohodnutá v poistnej zmluve alebo stanovená právnym predpisom. Je to časový úsek, za ktorý sa platí poistné. Pri jednorazovo platených poisteniach je poistné obdobie totožné s poistnou dobou.
- 19. Poistným plnením sa rozumie náhrada poskytnutá poisťovateľom na základe poistnej zmluvy v prípade vzniku poistnej udalosti
- 20. Poistné riziko (nebezpečenstvo) je riziko uvedené v jednotlivých osobitných poistných podmienkach, na ktoré sa môže uzavrieť poistenie.
- 21. Poistník je fyzická alebo právnická osoba. ktorá uzavrela s poisťovateľom poistnú zmluvu a je povinná platiť poistné.
- 22. Poistný rok je obdobie, ktoré začína plynúť dňom, ktorý sa zhoduje v dni a mesiaci s dňom uvedeným v zmluve ako začiatok poistenia a končí uplynutím 12 po sebe nasledujúcich kalendárnych mesiacov od tohto dňa.
- 23. Poisťovateľ je právnická osoba, ktorá je oprávnená vykonávať poisťovaciu činnosť podľa platného zákona o poisťovníctve.
- 24. Politicky exponovaná osoba je osoba definovaná v § 6 z. č. 297/2008 Z. z. o ochrane pred legalizáciou prijmov z trestnej činnosti a o ochrane pred financovanim terorizmu a o zmene a doplnení niektorých zákonov ako fyzická osoba, ktorá je vo významnej verejnej funkcii a nemá po dobu jej výkonu a po dobu jedného roka od skončenia výkonu významnej verejnej funkcie trvalý pobyt na úzerní Slovenskej republiky.

Politicky exponovanou osobou sa rozumie aj fyzická osoba s nasledovným vzťahom k osobe vo významnej verejnej funkcii:

- a) manžel, manželka alebo osoba, ktorá má podobné postavenie ako manžel alebo manželka osoby vo významnej verejnej funkcii,
- b) dieťa, zať, nevesta
- c) rodič.
- Významnou verejnou funkciou je podľa § 6 z. č. 297/2008 Z. z. o ochrane pred legalizáciou príjmov z trestnej činnosti a o ochrane pred financovanim terorizmu a o zmene a doplnení niektorých zákonov:
- a) hlava štátu, predseda vlády. podpredseda vlády, minister, vedúci ústredného orgánu štátnej správy, štátny tajomník alebo obdobný zástupca ministra.
- b) poslanec zákonodamého zboru,
- c) sudca najvyššieho sudca súdu. ústavného súdu alebo iných súdnych orgánov vyššieho stupňa, proti rozhodnutiu ktorých sa s výnimkou osobitných pripadov uż nęmożno odvolať.
- d) člen dvora auditorov alebo rady centralnej banky,
- e) veľvyslanec, chargé d'affairs,
- f) vysoko postavený príslušník ozbrojených sil.
- g) člen riadiaceho orgánu, dozomého orgánu alebo kontrolného orgánu štátneho podniku alebo obchodnej spoločnosti patriacej do vlastnictva štátu, alebo
- obdobnej h) osoba v inej funkcij vykonávanej v inštitúciách Európskej únie alebo v medzinárodných organizáciách.
- 25. Poškodený je osoba (právnická alebo fyzická), ktorá utrpela škodu a uplatňuje nárok na jej náhradu voči poistenému. Poškodený nie je v žiadnom právnom vzťahu k poisťovateľovi a nemá voči nemu právo na poistné plnenie, ak to osobitný predpis neustanovi inak.
- 26. Profesionálnou športovou činnosťou sa rozumie športová činnosť vykonávaná poisteným za odplatu, bez ohľadu na typ právneho vzťahu, ktorý je titulom vzniku nároku poškodeného na náhradu škody (napr. pracovno-právny vzťah, obchodnoprávny vzťah a pod.).
- 27. Profesnou činnosťou sa rozumie odborná činnosť vykonávaná v rámci tzv. slobodného povolania alebo odborná podmienený činnosť, ktorej výkon je členstvom v prislušnom profesnom združeni, napr. komora, cech, združenie, asociácia.
- 28. Sériovou poistnou udalosťou sú poistné udalosti, ktoré vznikli, bez ohľadu na počet poistených a/ alebo poškodených osôb a/ alebo veci a, alebo nárokov na náhradu škodu a/ alebo súdnych konani z jednej pričiny alebo z viacerých pričin, pokiaľ medzi nimi existuje pričinná, časová, miestna, právna, ekonomická, technická alebo iná priama vecná pričinná súvislosť. Okamihom vzniku sériovej poistnej udalosti sa rozumie vznik prvej škodovej udalosti.
- 29. Spoločníkom sa rozumie fyzická alebo právnická osoba, ktorá má v spoločnosti alebo družstve majetkový podiel a priamo alebo nepriamo sa podieľa na vedeni alebo kontrole obchodnej społočnosti alebo družstva.
- 30. Sprenevera je protiprávne prisvojenie si a užívanie cudzej veci, ktorá bola zverená (obyčajne peňazí), defraudácia.
- 31. Stiahnutie vadného výrobku z obehu predstavuje náklady vynaložené v súvislosti so stratou možnosti riadneho užívania výrobku, stiahnutím z trhu, revíziou, opravou, výmenou, úpravou, odstránením alebo likvidáciou výrobkov poisteného alebo akéhokoľvek majetku, ktorého sú súčasťou. ak takéto výrobky sú stiahnuté z trhu alebo z používania z dôvodu známej alebo nedostatku. predpokladanej vady, nebezpečnosti, nevhodnosti alebo inej podobnej pričiny.
- 32. Skodou sa rozumie prejavenie sa škody na veci spočívajúca v zmenšeni majetkového stavu poškodeného, ktorá vznikla v dôsledku škodovej udalosti a v pričinnej súvislosti s nou  $a$ alebo prejavenie sa ujmy na zdravi poškodeného spočívajúca v telesnom poškodení vrátane choroby alebo usmrtenia a ušlý zisk.
- 33. Škody spôsobené jadrovou energiou sú škody vzniknuté:
	- ionizuiúceho **fiarenia** a) z alebo kontaminácie rádioaktivitou z akéhokoľvek rádioaktivneho odpadu alebo zo spaľovania jadrového paliva,
	- b) z rádioaktívnych, toxických alebo inak rizikových alebo kontaminujúcich akéhokoľvek vlastnosti nukleárneho zariadenia, reaktoru alebo nukleárnei montáže alebo nukleárneho komponentu.
	- akejkoľvek  $c$  $\overline{z}$ pôsobenia zbrane využívajúcej atómové alebo nukleárne štiepenie alebo syntėzu alebo inú podobnú reakciu, rádioaktívnej sily alebo materiálu.
- 34. Škoda spôsobená úmyselne je taká škoda, ktorú škodca spôsobil v úmysle priamom alebo nepriamom. Priamym úmyslom sa rozumie také konanie alebo strana 7 z 9

opomenutie konania škodcu, ktorým chcel spôsobiť škodu. Nepriamym úmyslom sa rozumie také konanie alebo opomenutie konania škodcu, ktorý vedel, že svojím konanim alebo opomenutim konania môže škodu spôsobiť a pre prípad že ju spôsobi,. bol s tým uzrozumený.

- 35. Škodová udalosť je náhodná udalosť poškodeným poistenému oznámená a/alebo poistnikom, ktorá by mohla byť dôvodom vzniku práva na poistné plnenie. Škodová udalosť nie je však totožná s poistnou udalosťou.
- 36. Terorizmus terorizmom sa rozumie použitie silv alebo násilia alebo hrozba použitia sily alebo násilia akejkoľvek osoby alebo skupiny ľudí, samostatne alebo v niekoho prospech alebo v spolupráci s akoukoľvek organizáciou alebo vládou, spáchané z politického, náboženského, ideologického alebo etnického dôvodu alebo účelu, spôsobujúce ujmu na ľudskom zdravi, hmotnom alebo nehmotnom majetku alebo infraštruktúre, vrátane úmyslu ovplyvňovať akúkoľvek vládu, zastrašovať obyvateľstvo alebo časť obyvateľstva.
- 37 Ukončením činnosti poisteného sa rozumie:
	- a) u právnických osôb, ktoré sa zapisujú do obchodného registra. výmaz z obchodného registra,
	- b) u právnických osôb, ktoré sa nezapisujú do obchodného registra, zrušenie právnickej osoby zriadovateľom alebo výmazom z príslušného registra,
	- c) u podnikateľov fyzických osôb, ktoré sú zapisané v živnostenskom registri, vyznačenie ukončenia činnosti poisteného v živnostenskom registri,
	- d) u podnikateľov fyzických osôb, ktoré nie sú zapísané v živnostenskom registri, zánik oprávnenia k podnikateľskej činnosti.
- 38. Ušlý získ je ujma vyjadriteľná v peniazoch, ktorá spočíva v tom, že poškodený v dôsledku škodovej udalosti nedosiahne rozmnożenie majetkových hodnôt, ktoré sa dalo očakávať pri pravidelnom chode veci.
- 39. Uvedenie výrobku do obehu okamih, kedy poistený sprístupní úžitkové vlastnosti výrobkov na ktoré sa vzťahuje poistenie podľa týchto VPP ZOD 2012 spotrebiteľom v rámci jeho obchodnej činnosti, ktorú v súłade všeobecne vykonáva **SO** záväznými právnymi predpismi.
- 40. Uživaním vecí sa rozumie právny stav, keď má poistený vec hnuteľnú alebo nehnuteľnú vo svojej moci v súlade s právnymi predpismi a využíva jej úžitkové vlastnosti.
- 41. Úrazom sa rozumie neočakávané alebo náhle pôsobenie vonkajších sil alebo VPP ZOD 2012

neočakávané a neprerušené pôsobenie vysokých alebo nízkych vonkajších teplôt, plynu, pár a jedov (s výnimkou jedov mikrobiálnych a látok imunotoxických), pôsobením ktorých bolo poškodenému nezávisle od jeho vôle počas trvania poistenia spôsobené telesné poškodenie, pripadne smrť.

- 42. Vadným výrobkom sa rozumie výrobok, ktorý nezaručuje bezpečnosť jeho užitia alebo použitia, ktorú možno od neho odôvodnene očakávať, najmä vzhľadom na:
	- a) prezentáciu výrobku a informácie o výrobku, ktoré výrobca poskytol alebo mal poskytnúť,
	- b) predpokladaný spôsob jeho užitia alebo použitia a účel, na aký môže výrobok slúžiť,
	- c) čas, keď bol výrobok uvedený do obehu.
- 43. Vecou hnuteľnou je každá vec s výnimkou pozemkov a stavieb spojených so zemou pevným základom.
- 44. Vedomá nedbanlivosť je také konanie alebo opomenutie o ktorom poistený vedel, že nim môže spôsobiť škodu, ale bez primeraných dôvodov sa spoliehal, že ju nespôsobí.
- 45. Vojnové udalosti sú vzbury, povstania, hromadné násilné nepokoje, násilné konania motivované politicky, sociálne, ideologicky, nábožensky.
- 46. Výrobkom sa rozumie každá hnuteľná vec, ktorá bola vyrobená, vyťažená alebo inak získaná bez ohľadu na stupeň jej spracovania a ktorá je určená na uvedenie do obehu. Výrobkom je aj hnuteľná vec, ktorá je súčasťou alebo príslušenstvom inej hnuteľnej alebo nehnuteľnej veci. Za výrobok sa považuje aj elektrina a plyn, ktoré sú určené na spotrebu.
- 47. Znečistením životného prostredia sa rozumie poškodenie životného prostredia alebo jeho zložiek (napríklad pôdy, hornin, ovzdušia, povrchových a podzemných vôd a živých organizmov, flóry a fauny). Za škodu spôsobenú znečistením životného prostredia sa považuje aj následná škoda, ktorá vznikla v príčinnej súvislosti so znečistením životného prostredia (napríklad úhyn rýb a zvierať, zničenie úrody plodín Kontamináciou sa rozumie a pod.). zamorenie, znečistenie alebo zhoršenie jednotlivých zložiek životného kvality prostredia).
- 48. Zodpovednosťou prevzatou nad rámec predpisov právnych sa rozumie zodpovednosť za škodu prevzatú vo väčšom rozsahu ako stanovuje právny predpis, zodpovednosť za škodu prevzatú v pripadoch, kedy ju právny predpis nestanovuje alebo zodpovednosť za škodu

vyplývajúcu z porušenia závázku prevzatého nad rámec dispozitivneho ustanovenia právneho predpisu.

#### Článok 19 Spoločné ustanovenia

- 1. Poistený a/alebo poistník je v súlade s platným zákonom o poisťovnictve (ďalej len "zákon") povinný pre účely identifikácie, uzavretia poistnej zmluvy, výkon správy poistenia a ďalšie účely podľa zákona na požiadanie poisťovateľa poskytnúť svoje osobné údaje vrátane rodného čísla, osobné údaje dotknutých osôb, ďalšie identifikačné údaje podľa zákona, kontaktné telefónne čislo. údaje preukazujúce splnenie ostatných požiadaviek a podmienok na uzawetie poistnej zmluvy a doklady, z ktorých je poisťovateľ pre uvedené účely oprávnený ziskavať údaje kopirovaním, skenovaním alebo iným zaznamenávaním.
- 2. Poisťovateľ je oprávnený údaje uvedené v ziskavať, zaznamenávať, bode  $1.$ uschovávať, využívať a inak spracúvať aj bez súhlasu a informovania dotknutých osôb. Poisťovateľ je oprávnený so súhlasom poisteného a/alebo poistnika ziskavať ďalšie vybrané údaje poisteného a/alebo poistnika ako počet zamestnancov, a pod. a zaznamenávať ich. obrat uschovávať, využívať a inak spracúvať. Spristupniť a poskytovať ich môže len osobám a orgánom, voči ktorým má túto povinnosť uloženú zákonom alebo ktorým je zo zákona oprávnený poskytovať tieto informácie.
- 3. Pre účely tohto poistenia je poisťovateľ na základe súhlasu poisteného a/alebo poistníka v súlade s platným zákonom o ochrane osobných údajov oprávnený:
	- a) spracúvať (kopirovať, skenovať a pod.) údaje získané v súvislosti s dojednaným poistením, na účely tohto poistenia a po dobu nevyhnutnů k zabezpečeniu všetkých práv a povinnosti vyplývajúcich zo záväzkového vzťahu,
	- b) spristupňovať alebo poskytovať jeho osobné údaje na spracúvanie zmluvným partnerom poisťovateľa, a to na účely zabezpečovania a plnenia zmluvných povinnosti a práv vyplývajúcich zo zmlúv a zmluvnými medzi poisťovateľom partermi poisťovateľa (napriklad zaisťovne z členských štátov Európskej únie).
	- c) poskytovať jeho osobné údaje a ďalšie vybrané údaje na spracúvanie pre štatistické a marketingové účely aj ďalším právnickým osobám patriacim do finančnej skupiny KBC Group NV, a to po dobu trvania poistenia, ak súhlas s ich strana R z 9

spracúvaním na tieto účely v pisomnej podobe neodvolá.

- 4. Ak sa niektorė ustanovenia týchto VPP ZOD 2012 stanú neplatnými alebo spornými v dôsledku zmeny všeobecne záväzných právnych predpisov, použije sa taký všeobecne záväzný právny predpis, ktorý je im svojou povahou a účelom najbližši.
- 5. Všetky doklady a dokumenty týkajúce sa poistenia sa poisťovateľovi predkladajú v slovenskom jazyku. V pripade, ak boli vystavené v cudzom jazyku, musi k nim byť

priložený úradne overený preklad do slovenského jazyka, avšak s výnimkou dokladov a dokumentov predkladaných poisťovateľovi v českom jazyku.

- 6. V zmluve sa možno od ustanoveni týchto VPP ZOD 2012 odchýliť a upraviť tak vzájomné práva a povinnosti, ak z povahy ich ustanovení nevyplýva, že sa nemožno od nich odchyliť.
- 7. Zmeny v zmluve možno vykonať len pisomnou dohodou účastníkov, inak sú neplatné.

#### Článok 20

## Záverečné ustanovenia

- 1. Tieto VPP ZOD 2012 sú neoddeliteľnou súčasťou zmluvy.
- 2. Tieto VPP ZOD 2012 nadobúdajú platnosť dňom ich schválenia predstavenstvom poisťovateľa a účinnosť dňom 01.11.2012.

#### Schválené predstavenstvom poisťovateľa dňa 10.09.2012.

# Dodatok č. 1 k poistnej zmluve č. 800 400 5609

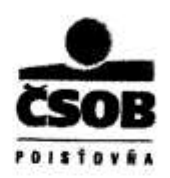

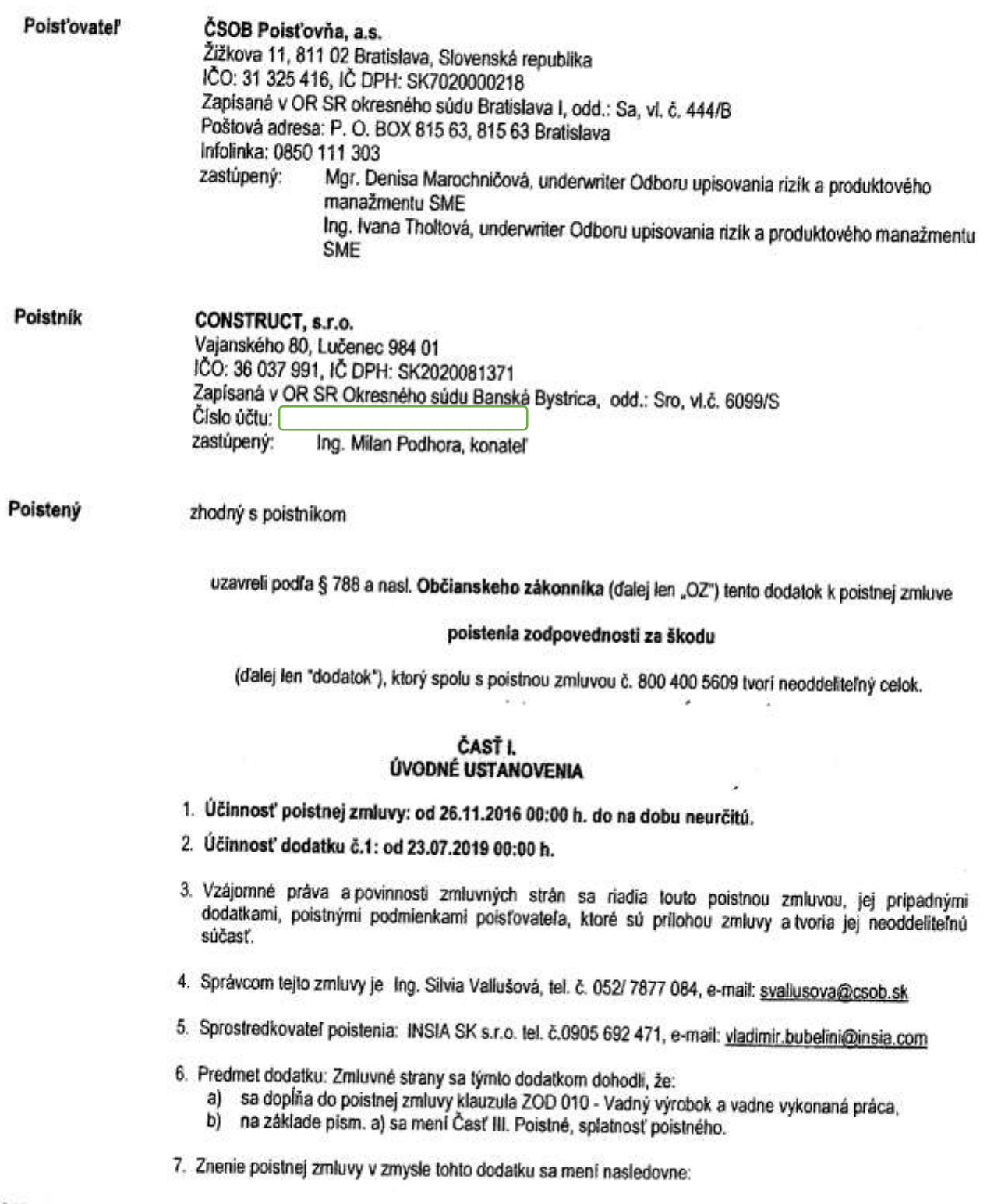

ČSOB Poisťovňa, a.s.<br>Dodatok č. 1 k poistnej zmluve č. 800 400 5609<br>v5\_01\_01\_2018

 $\boldsymbol{\lambda}$ 

strang  $\frac{1}{3}$  3

#### ČASŤ II. **OBSAH ZMLUVY**

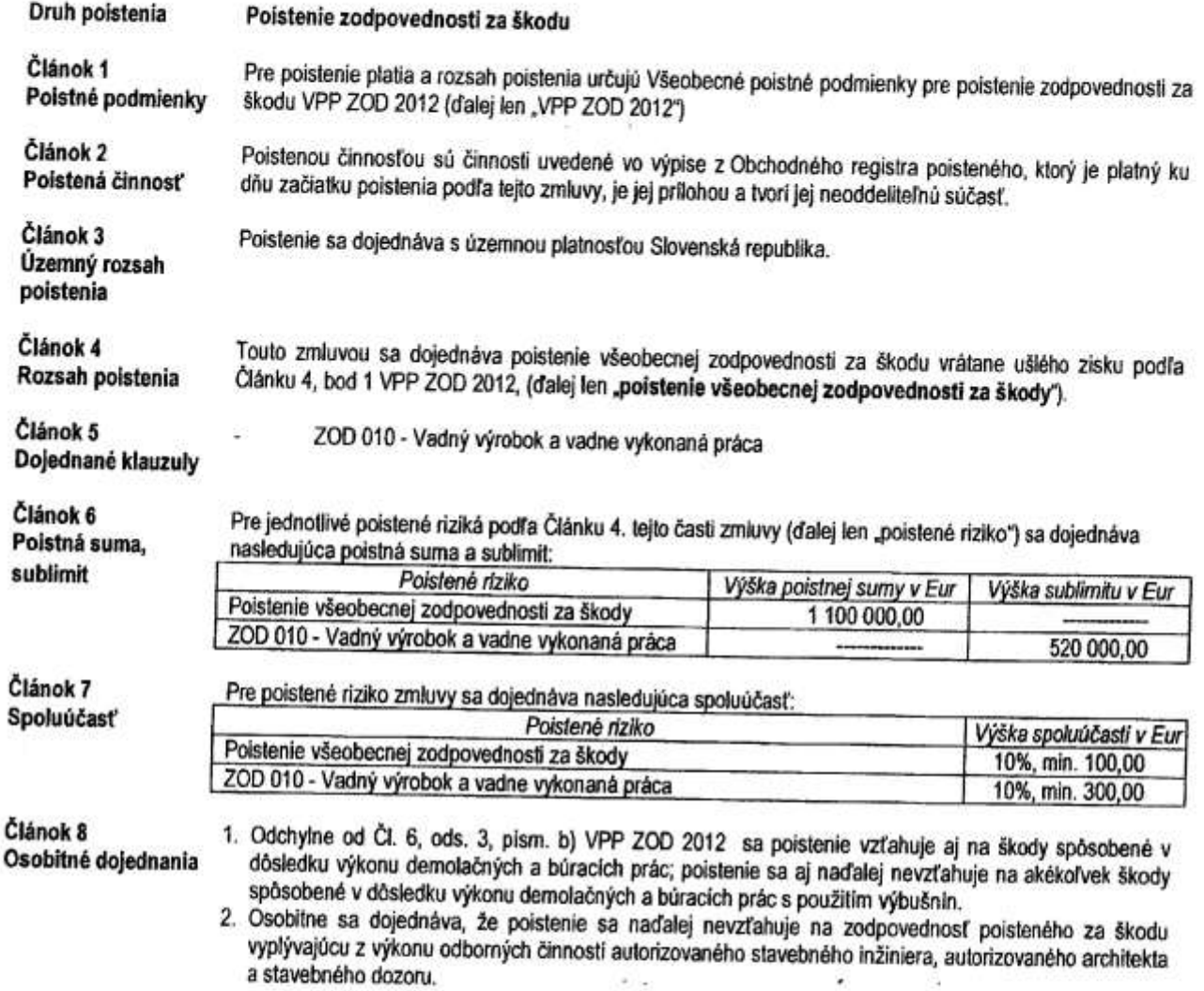

# ČASŤ III.<br>POISTNÉ, SPLATNOSŤ POISTNÉHO

 $\overline{a}$ 

₹

1. Poistné podľa § 796 OZ je bežné.<br>2. Ročné poistné vrátane dane z poistenia za poistenie podľa tejto zmluvy pozostáva z:

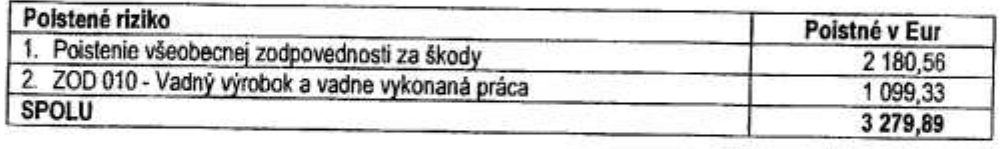

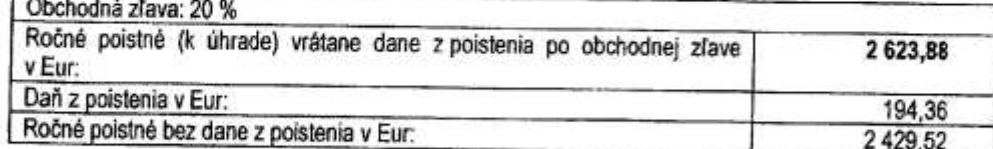

3. Doplatok poistného za tento dodatok vo výške 281,11 Eur je splatný najneskôr do 14 dní od uzavretia tohto dodatku.

ČSOB Poisťovňa, a.s.<br>Dodatok č. 1 k poistnej zmluve č. 800 400 5609<br>vs\_01\_01\_2016

 $strand 2/3$ 

4. Celkové poistné vo výške 2 623,88 Eur bude platené ročne ku dňu 26.11. bežného roka.

5. Poistné poukáže poistník príkazom k úhrade na účet poisťovateľa číslo:

variabilný symbol:

8004005609 (čislo zmluvy)

#### ČASŤ IV. ZÁVEREČNÉ USTANOVENIA

- 1. Vznik škodovej udalosti je poistnik povinný nahlásiť bez zbytočného odkladu v súlade so Všeobecnými poistnými podmienkami poisfovatefa na Call centrum likvidácie, tel. 0850 311 312 (T-Com)
- 
- 2. Ostatné ustanovenia poistnej zmluvy č. 800 400 5609, ktoré neboli týmto dodatkom dotknuté, ostávajú nezmenené. 3. Ak sa niektoré ustanovenie tejto zmluvy stane neplatným alebo neúčinným, nie je tým dotknutá platnosť a účinnosť ostatných ustanovení tejto zmluvy. Zmluvné strany miesto neplatného alebo neúčinného ustanovenia dohodnú nové znenie ustanovenia, ktoré sa najviac priblíži účelu, ktorý zmluvné strany v čase uzavretia zmluvy sledovali.
- 4. Poistné sumy v tejto zmluve stanovil poistník a/alebo poistený na vlastnú zodpovednosť.
- 5. Poistník/poistený prehlasuje, že:
	- sa oboznámil s obsahom poistnej zmluvy, jej dodatkami a prílohami, poistnými podmienkami a zmluvnými dojednaniami prislúchajúcimi k dojednanému poisteniu, platnými a účinnými ku dňu uzavretia zmluvy, ktoré sú jej neoddeliteľnou súčasťou, s rozsahom nárokov z nej vyplývajúcích a súhlasí s jej uzavretím a súčasne potvrdzuje prevzatie uvedených dokumentov v pisomnej podobe,
	- všetky údaje vrátane osobných údajov a odpovedí na písomné otázky poisťovateľa uvedené v zmluve týkajúce sa poistenia sú pravdivé a úplně, a berie na vedomie, že na základe odpovedí na otázky týkajúcich sa dojednávaného poistenia vykonáva poisťovateľ ocenenie poisťovaného rizika a rozhoduje o prijatí poistenia,
	- si je vedomý následkov, ktoré môžu mať nepravdivé alebo neúplné odpovede na povinnosť poisťovateľa plniť,
	- bol pred uzavretím poistnej zmluvy oboznámený s dôležitými zmluvnými podmienkami uzavretia poistnej zmluvy v zmysle platného zákona o poisťovníctve v znení neskorších predpisov (ďalej len "zákon o poisťovníctve") a prevzal ich v písomnej
- 6. Tento dodatok obsahuje 3 strany a je vyhotovený v troch vyhotoveniach, z ktorých poistník a sprostredkovateľ poistenia obdrží
- 7. Neoddeliteľnou súčasťou tejto zmluvy sú nasledovné prílohy:
	- Príloha č. 1 Výpis z obchodného registra poisteného
	- Priloha č. 2 Vyplnený a podpísaný rizikový dotazník
- 8. V pripade nedoručenia dodatku k poistnej zmluve do sidla poisťovateľa v lehote 2 (slovom dvoch) mesiacov odo dňa účinnosti tohto dodatku k poistnej zmluve je príslušný dodatok k poistnej zmluve považovaný za neplatný.
- 9. Zmluvné strany prehlasujú, že si tento dodatok prečítali, že porozumeli jeho obsahu, uzavreli ho slobodne, vážne, nie v tiesni, nie za nápadne nevýhodných podmienok a na znak súhlasu ho podpisujú.

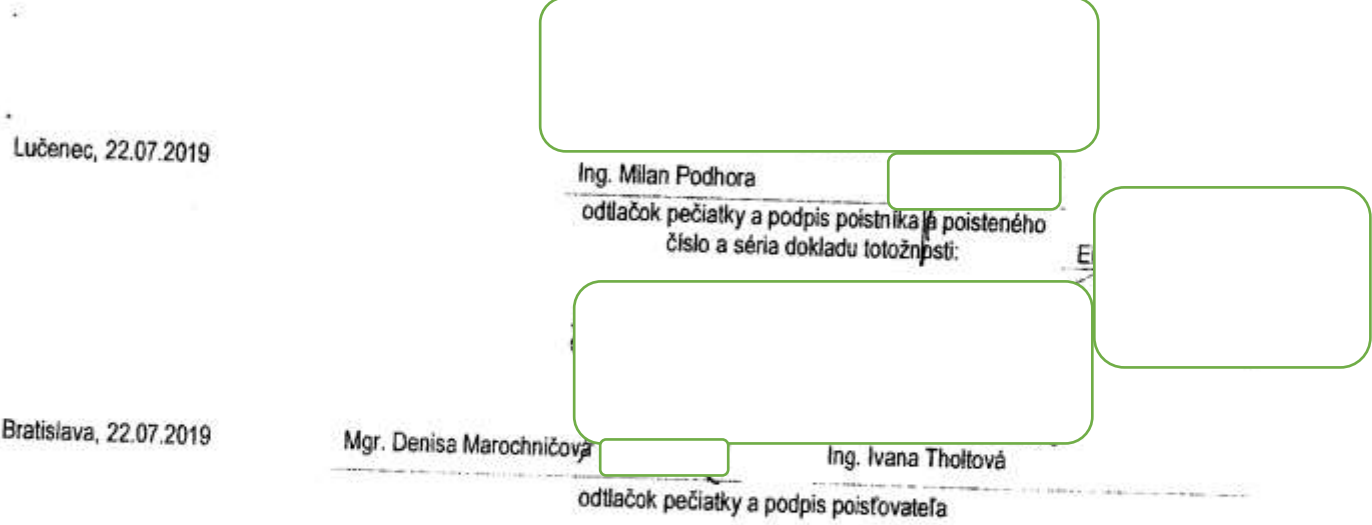

ČSOB Poisťovňa, a.s. Dodatok č. 1 k poistnej zmluve č. 800 400 5609 V5\_01\_01\_2016

## MINISTERSTVO SPRAVODLIVOSTI SLOVENSKEJ REPUBLIKY

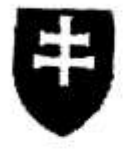

## **OBCHODNÝ REGISTER NA INTERNETE**

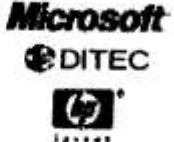

Vložka čislo: 6099/S

Slovenskylle | Statinglish

# Výpis z Obchodného registra Okresného súdu Banská Bystrica Tento výpis má len informatívny charakter a nie je použiteľný pre právne úkony !

Oddiel: Sro

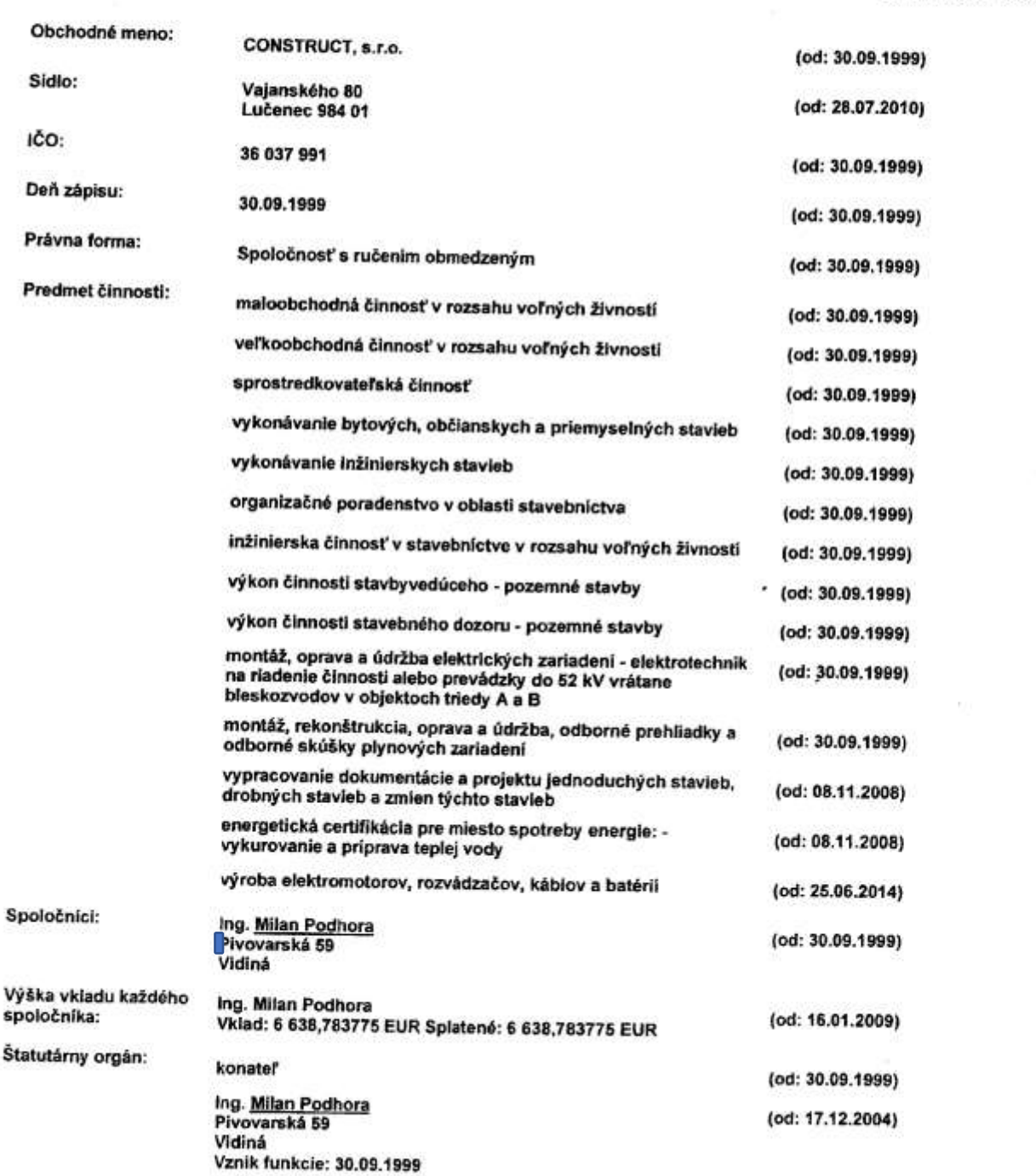

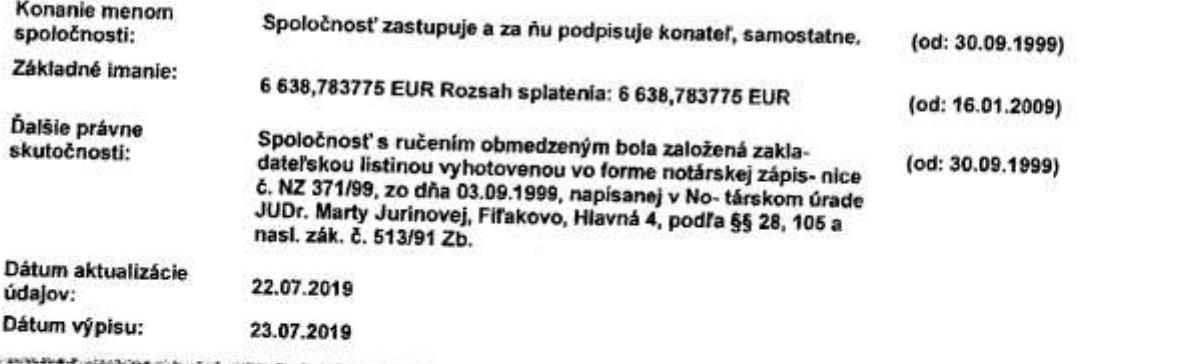

## O obchodnom registri SR | Návod na používanie ORI | Naša adresa  $\boxtimes$ Vyhľadávanie podľa : obchodného mena | identifikačného čísla sídla | spisovej značky | priezviska a mena osoby

Aktuálne zmeny | Oprava údajov štatutárov | Kontakty na registrové súdy Formuláre na podávanie elektronických návrhov na zápis do OR | Formuláre na podávanie listinných návrhov na zápis do OR

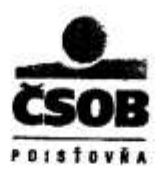

## Klauzula ZOD 010 Zodpovednosť poisteného za škodu spôsobenú vadným výrobkom

- 1) V súlade s Čl. 4, ods. 3 VPP ZOD 2012 sa dojednáva, že poistenie sa vrátane zodpovednosti poisteného dojednanej podľa Čl. 4 VPP ZOD 2012 vzťahuje aj na zodpovednosť poisteného spôsobenú inému vadným výrobkom, v súvislosti s výkonom poistenej činnosti, pripoistenie podľa tejto klauzuly sa vzťahuje výlučne na vybrané činnosti označené v poistnej zmluve.
- 2) Ódchylne od VPP ZOD 2012 sa dojednáva, že za výrobok sa na účely tohto poistenia považuje:
	- a) akákoľvek vec vyťažená, vyrobená, opracovaná, predaná, distribuovaná alebo daná do obehu poisteným alebo ním poverenou osobou,
	- b) elektrina a plyn určené na spotrebu a vyrobené alebo distribuované poisteným, alebo
	- c) práca vykonaná poisteným alebo ním poverenou osobou, po jej odovzdaní a prevedení, objednávateľovi alebo inej oprávnenej osobe.
- 3) Za prácu, podľa ods. 2, písm. c) tejto klauzuly sa pre účely tohto pripoistenia nepovažuje, akýkoľvek výsledok pracovnej činnosti nehmotnej povahy, najmä výsledky tvorivej duševnej činnosti.
- 4) Poistenie sa vrátane výluk uvedených v poistnej zmluve a Čl. 6, VPP ZOD 2012 nevzťahuje aj na škody spôsobené:
	- a) na samotnom vadnom výrobku,
	- b) vadou výrobku, ktorá je dôsledkom splnenia povinnosti vyplývajúcej výrobcovi zo všeobecne záväzného právneho predpisu.
	- c) výrobkom poisteného, ktorým sú humánne lieky, veterinárne lieky, krv a krvné deriváty, vakcíny, krmivá pre zvieratá, poľnohospodárske postreky, umelé hnojivá, insekticídy alebo pesticídy,
	- výrobkom poisteného, ktorým sú prvotné poľnohospodárske a lesné prírodné produkty, produkty d) včelárstva a rybárstva a zveriny, ak neboli podrobené prvolnému spracovaniu a to aj vtedy, ak sú súčasťou inej veci, ktorú poistený vyrába, dodáva, alebo na ktorej vykonáva činnosť,
	- e) výrobkom poisteného, ktorým sú hotové betónové zmesi a prefabrikované prvky na konštrukčné účely.
- 5) Poistenie sa ďalej nevzťahuje aj na škody spôsobené:
	- a) akoukoľvek formou odbornej pomoci, poskytovania poradenských a konzultačných činnosti,
	- b) odbornými prehliadkami vyhradených technických zariadení alebo odbornými skúškami vyhradených technických zariadení, kontrolou stavu požiamo-technických zariadení (hasiacich prístrojov, komínov, požiarnych uzáverov a pod.),
	- c) v súvislosti s výkonom nasledovných činnosti inštalácia software, automatizované spracovanie údajov, overovanie funkčnosti software, programátorská činnosť, služby databáz, správa počítačových sietí, pri tvorbe, predaji, poskytovaní software v oblasti výpočtovej techniky, vrátane bankomatov, platobných terminálov, registračných pokladnic a podobných zariadení, výkonom reviznej. výskumno-vývojovej, vedeckej, analytickej, logistickej. producentskej sprostredkovateľskej, inžinierskej činnosti, sociálnej činnosti, sociálno-právno výchovnej činnosti, charitativnej činnosti, nadačnej činnosti, činnosti organizátora kultúrnych či spoločenských podujatí, kultúmej činnosti, spoločenskej činnosti, vzdelávacej alebo športovej činnosti,
	- d) protektorovaním, opravou, výmenou pneumatik,
	- e) pri výkone verejnej moci (zodpovednosť štátu alebo územnej samosprávy) v zmysle všeobecne záväzných právnych predpisov.
- Osobitne sa dojednáva, že poistený sa podieľa na poistnom plnení pri každej poistnej udalosti podľa tejto 61 klauzuly, 10%, najmenej 300 €, ak poistná zmluva výslovne neustanovi inak.

Táto klauzula nadobúda účinnosť dňom 08.02.2016

## Prehľad o vykonaní platby Payment report

**SLOVENSKÁ** 

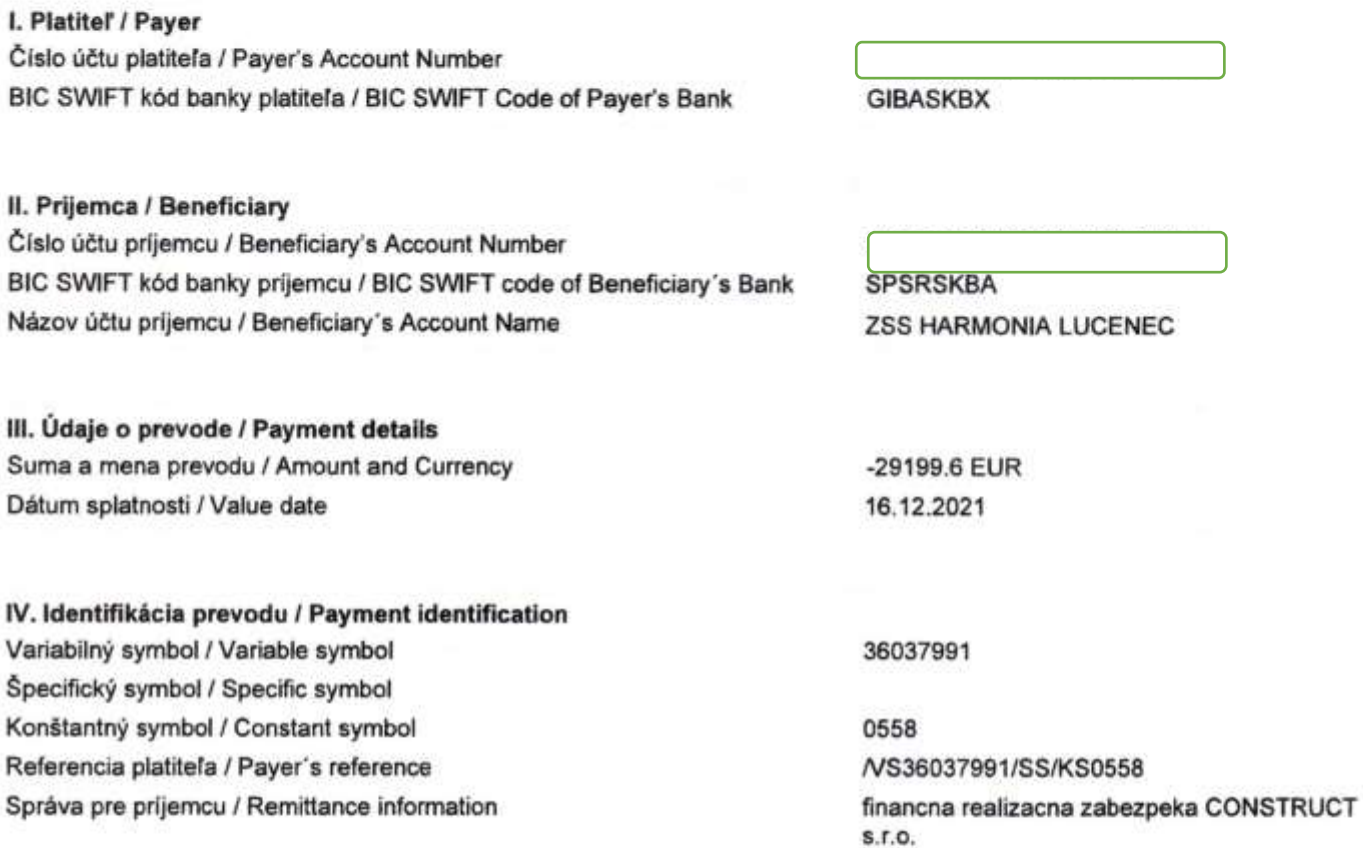

Vytlačené dňa: 16.12.2021

**B24** 

IČO: 00151653, DIČ: 2020411536, IČ DPH: SK7020000262, obchodný register: Okresný súd Bratislava I, oddiel: Sa, vložka číslo: 601/B, info@slsp.sk

š  $\sim$ 

ē

# **Detail platby**

Identifikátor transakcie: Kanál: Číslo účtu platiteľa: Názov účtu platiteľa:

Číslo účtu príjemcu: Banka príjemcu: Suma:

Názov účtu príjemcu:

Dátum splatnosti: Typ prevodu: Dátum vytvorenia: Počet dní opakovania: Referencia platiteľa: Variabilný symbol: Konštantný symbol: Správa pre príjemcu:

**Status transakcie:** 

337.7.13168619.1 Korporátny Internet banking

CONSTRUCT, s.r.o.

**SPSRSKBA | STATNA POKLADNICA** 29 199,60 EUR

**ZSS HARMONIA LUCENEC** 

16.12.2021 Štandardný 16.12.2021 11:35 1 /VS36037991/SS/KS0558 36037991 0558 | bezhotovostné ostatné finančné platby financna realizacna zabezpeka CONSTRUCT s.r.o. Zrealizovaný

16. 12. 2021, 11:37

## Zoznam subdodávateľov a podiel subdodávok

## Uchádzač: CONSTRUCT, s.r.o., Vajanského 80, 984 01 Lučenec, ičo: 36037991 (obchodné meno/názov, sídlo, IČO)

## Zákazka: "ZSS HARMÓNIA Lučenec- dodávka a realizácia vonkajšieho evakuačného lôžkového výťahu"

## budem využívať subdodávky a na tento účel uvádzam:

## 1. Podiel zákazky, ktorý mám v úmysle zadať tretím osobám:

57,12 %, t. z. 166 795,14 EUR bez DPH

## 2. Navrhovaní subdodávatelia:<sup>1</sup>

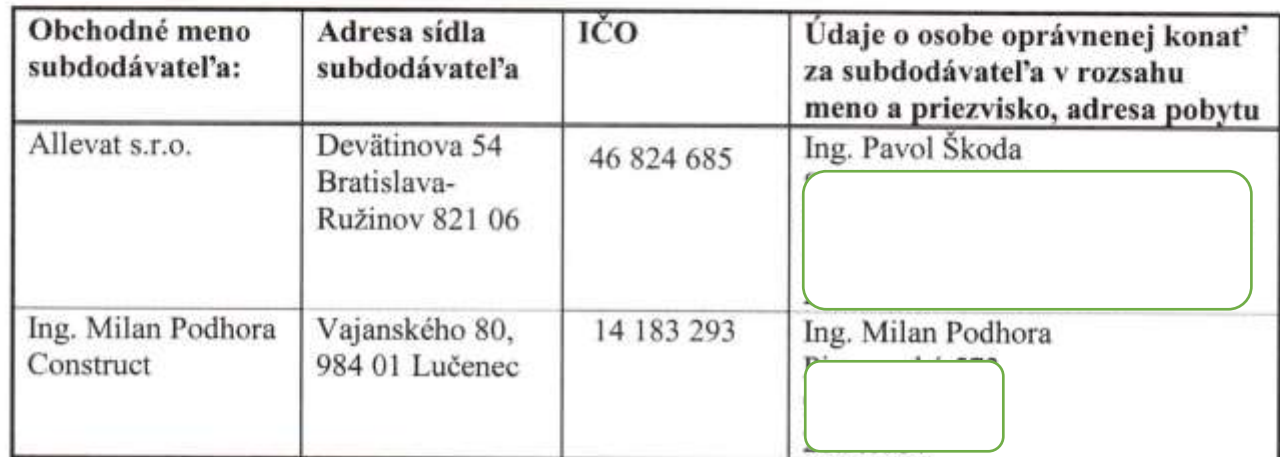

## 3. Predmety subdodávok:<sup>1</sup>

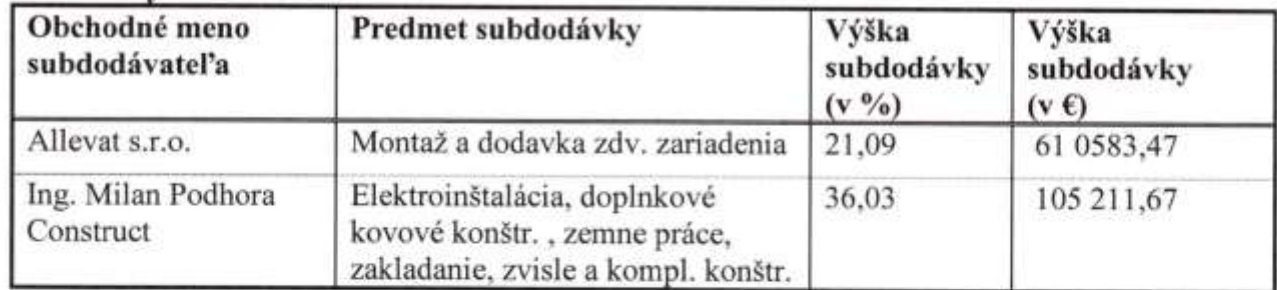

V Lučenci dňa 22.12.2021

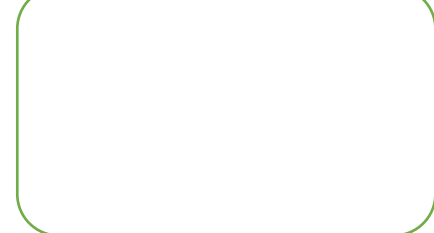

Ing. Milan Podhora - konateľ Podpis štatutárneho zástupcu/oprávnenej osoby uchádzača